Universidad Nacional San Cristobal De Huamanga ´ FACULTAD DE INGENIERÍA DE MINAS, GEOLOGÍA Y CIVIL

ESCUELA DE FORMACIÓN PROFESIONAL DE INGENIERÍA CIVIL

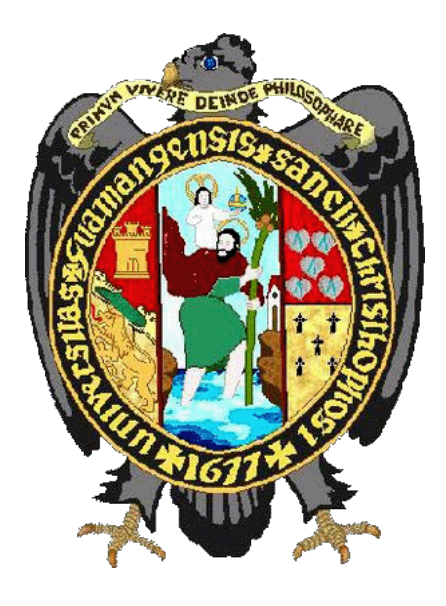

"METODOLOGÍA INTEGRAL PARA LA GESTIÓN DEL TIEMPO DURANTE LA PLANIFICACIÓN, EJECUCIÓN Y CONTROL EN PROYECTOS DE EDIFICACIÓN"

TRABAJO DE TESIS PARA OPTAR EL TÍTULO PROFESIONAL DE: INGENIERO CIVIL

PRESENTADO POR: BACH. ROXANA REYES ALARCÓN

ASESOR: ING. CRISTIAN CASTRO PÉREZ

Co-asesor: Ing. Juan Felipe Pons Achell

Ayacucho - Peru´ ABRIL DE 2016

## Resumen

Hoy en día el desarrollo de la tecnología está permitiendo nuevas formas de gestión en la construcción, que son cada vez más eficientes y confiables, como por ejemplo las filosofías del Lean Construction, Project Managment Institute, Abraham Goldratt Institute y sus respectivas herramientas, tales son el Last Planner, tecnologías BIM, Método del Valor Ganado, la Teoría de Restricciones entre otros. En la presente tesis de investigación se propone la implementación de una Metodología Integral que reúna las mejores prácticas y herramientas de las diferentes filosofías de gestión en la construcción que permita reducir la alta variabilidad que existen en la ejecución de Proyectos de Edificación para lograr el cumplimiento del plazo. Dentro de la Metodología Integral se plantea en la etapa de planificaci´on una serie de pasos para un adecuado dise˜no del proceso productivo en la construcción y generar flujo de trabajo continuo en toda la cadena productiva mediante la sectorización reversa, complementándose en la etapa de la ejecución con la planificación y control a mediano y corto plazo. La aplicación de la Metodología propuesta se realizó en un Proyecto de Edificación en la Ciudad de Lima, obteniendo mejores resultados que la aplicación de una Metodología de Gestión Convencional, también se generaron lecciones aprendidas inmediatas.

Palabras clave: plazo, planificación, control, gestión de proyectos, variabilidad

## Abstract

Nowadays, the breakthrough of technology is allowing new ways of construction management, wich are increasingly efficient and reliables, such as Lean Construction's philosophy, Project Managment Institute, Abraham Goldratt Institute and its own tools such as Last Planner, BIM technologies, Earned Value Method, the Theory of Restrictions, among others. In this thesis research we propose the implementation of a Comprehensive Methodology that gathers the best practices and tools from different Construction management philosophies which will allow us to reduce the high variability that exists in the execution of Construction Projects so as to deliver them within term. The Comprehensive Methodology is to be outlined within the planning phase and at this period there are a series of steps for an adequate design of the productive process in construction, further generate a continuous work flow in the whole production chain by means of reverse sectorization; those processes are complemented in the execution phase with planning and control in the short and middle term. The application of the methodology proposed has been carried out in a building project in the city of Lima, getting better results than the conventional methodology management, furthermore it generated immediate lessons.

Keywords: term, planning, control, project managment, variability

A mi familia y en especial a mis padres, Demetria y Angel, que me brindaron toda ´ su confianza y su apoyo para lograrlo.

## Agradecimientos

Mi agradecimiento especial al Ing. Cristian Castro, por su seguimiento constante y apoyo permanente como mi asesor en el desarrollo de la presente investigación, además por su dedicación incondicional a la enseñanza en nuestra alma Mater.

Al Ing. Juan Felipe Pons Achell por sus sugerencias, recomendaciones y su atención oportuna en el proceso de desarrollo de la presente investigación.

Al Ing. Edmundo Canchari, por su apoyo incondicional en la disolución de muchas dudas respecto a la edición en LaTex y demás.

A mi compañero de casi toda la vida, Delfín, por su aliento, su apoyo constante y por sus recomendaciones en la realización de la presente investigación.

Agradezco a Motiva S.A. por haberme facilitado información para la realización del presente trabajo.

A Graña y Montero S.A. por haberme dado la oportunidad de participar en sus proyectos, en los que reforcé mis conocimientos teóricos a prácticos de la carrera.

# ´ Indice general

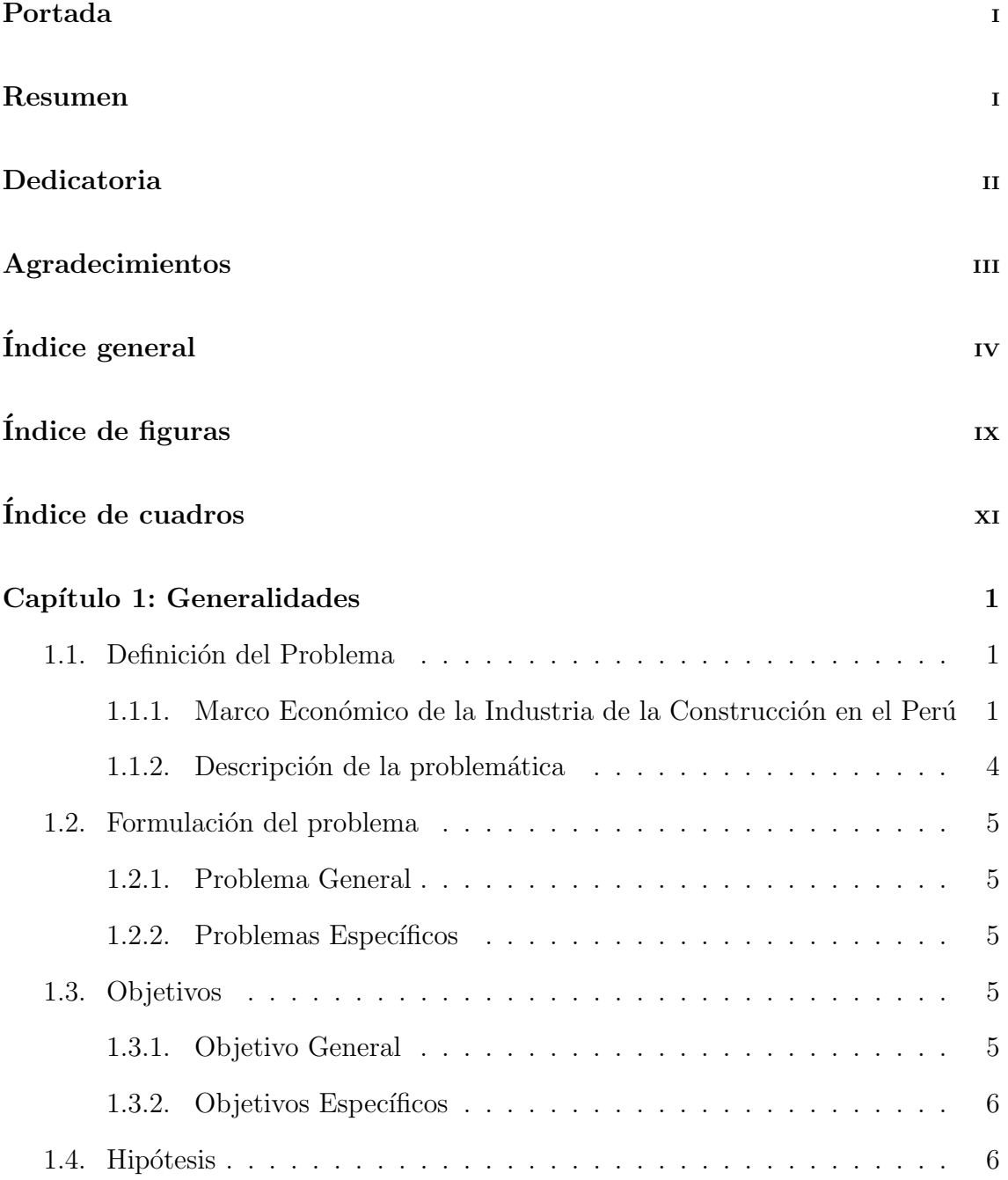

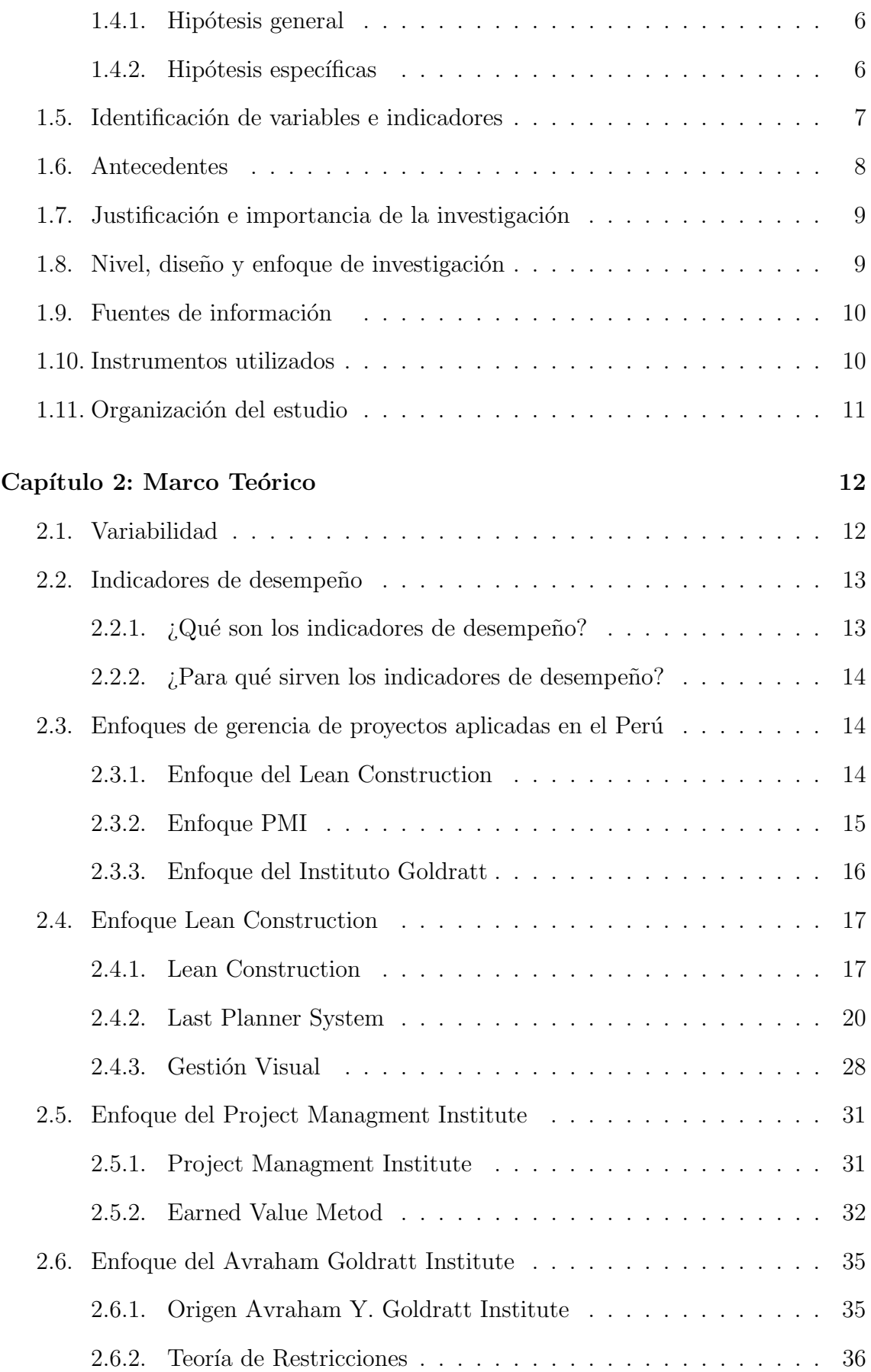

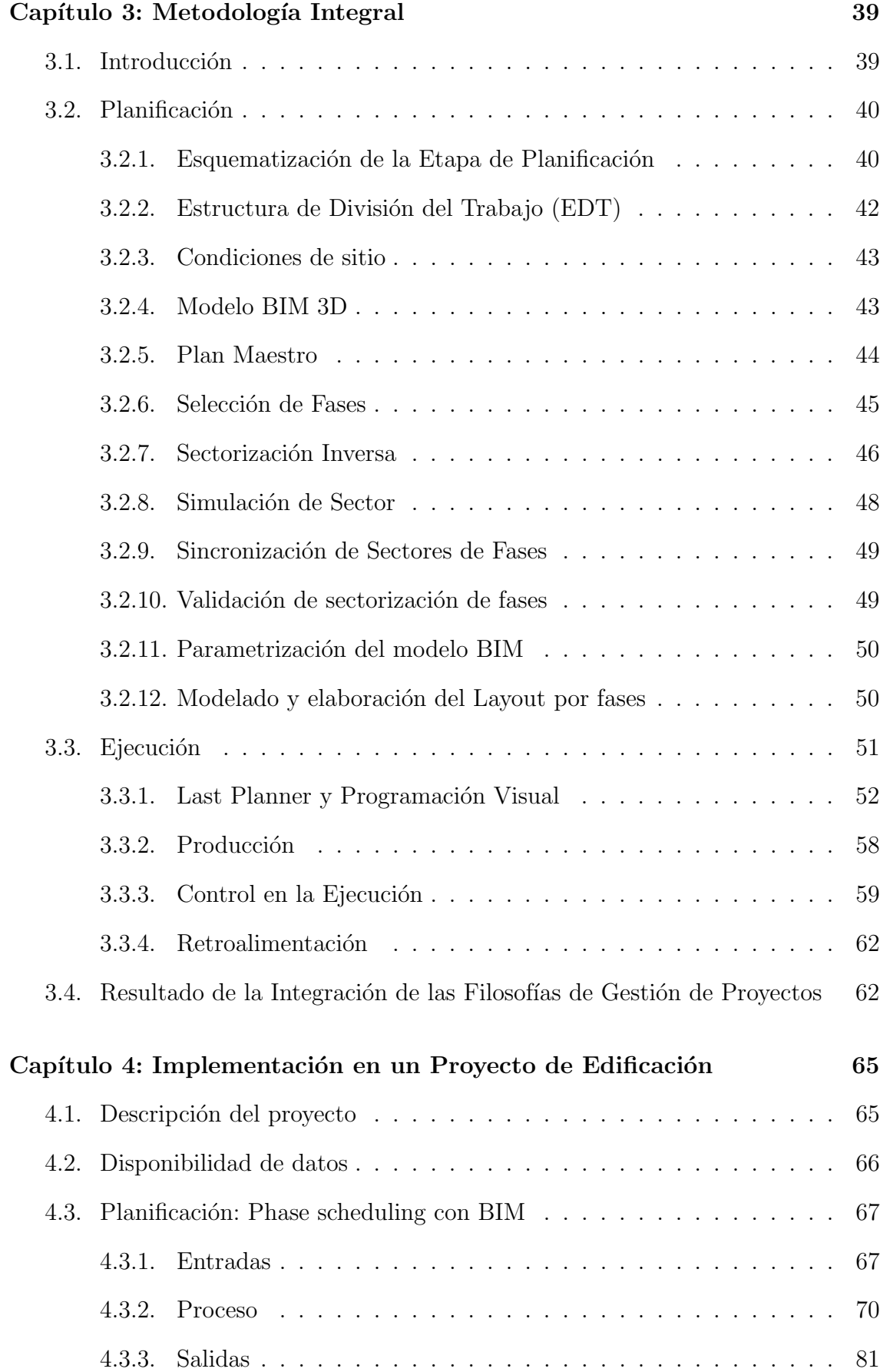

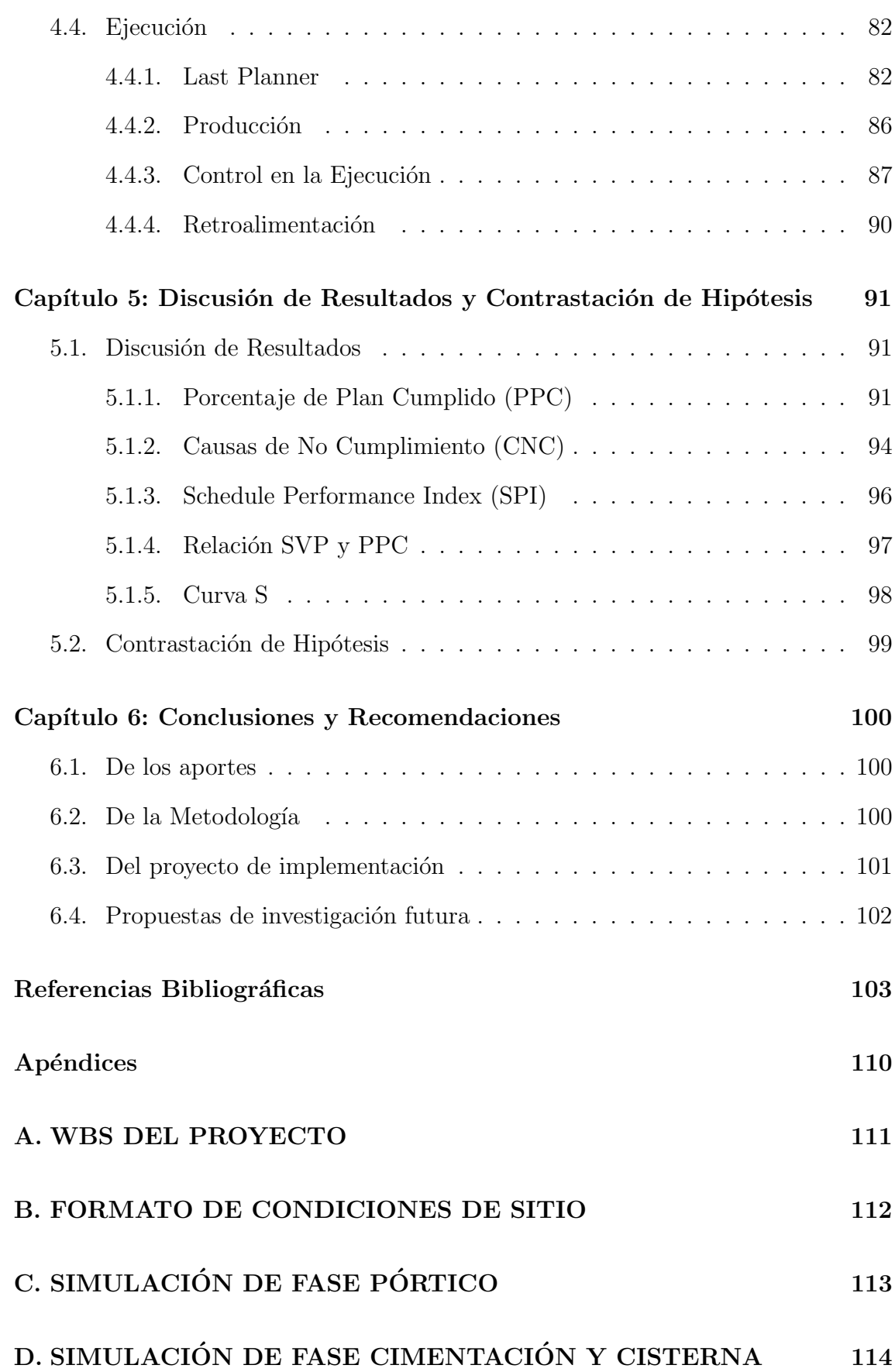

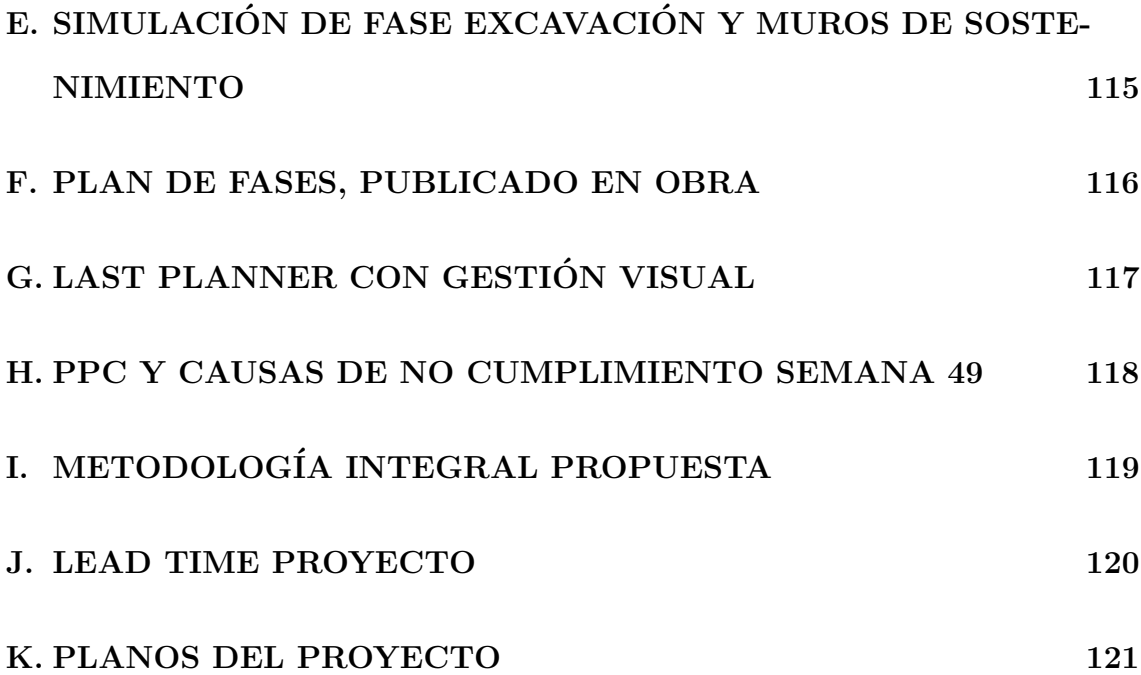

# ´ Indice de figuras

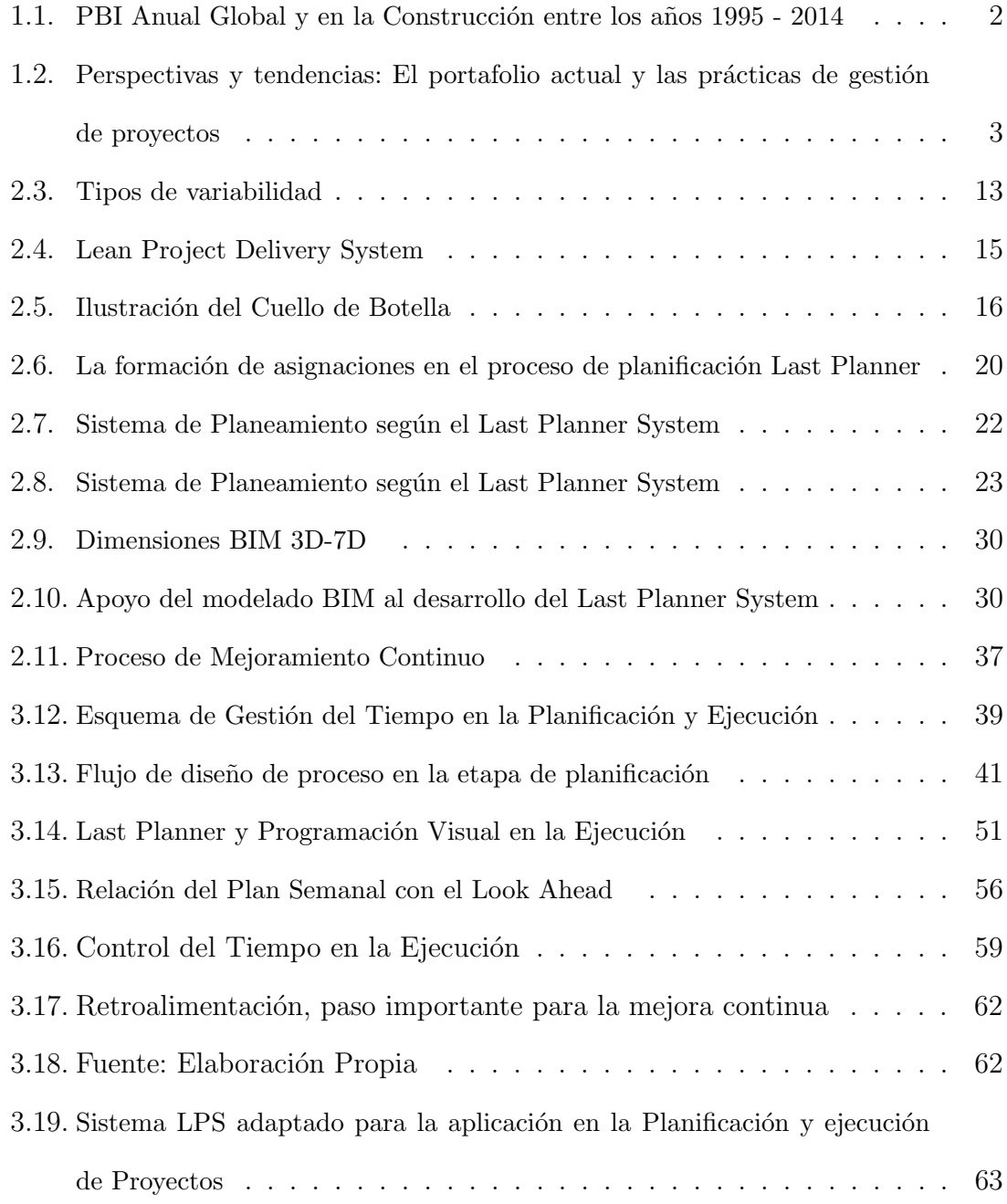

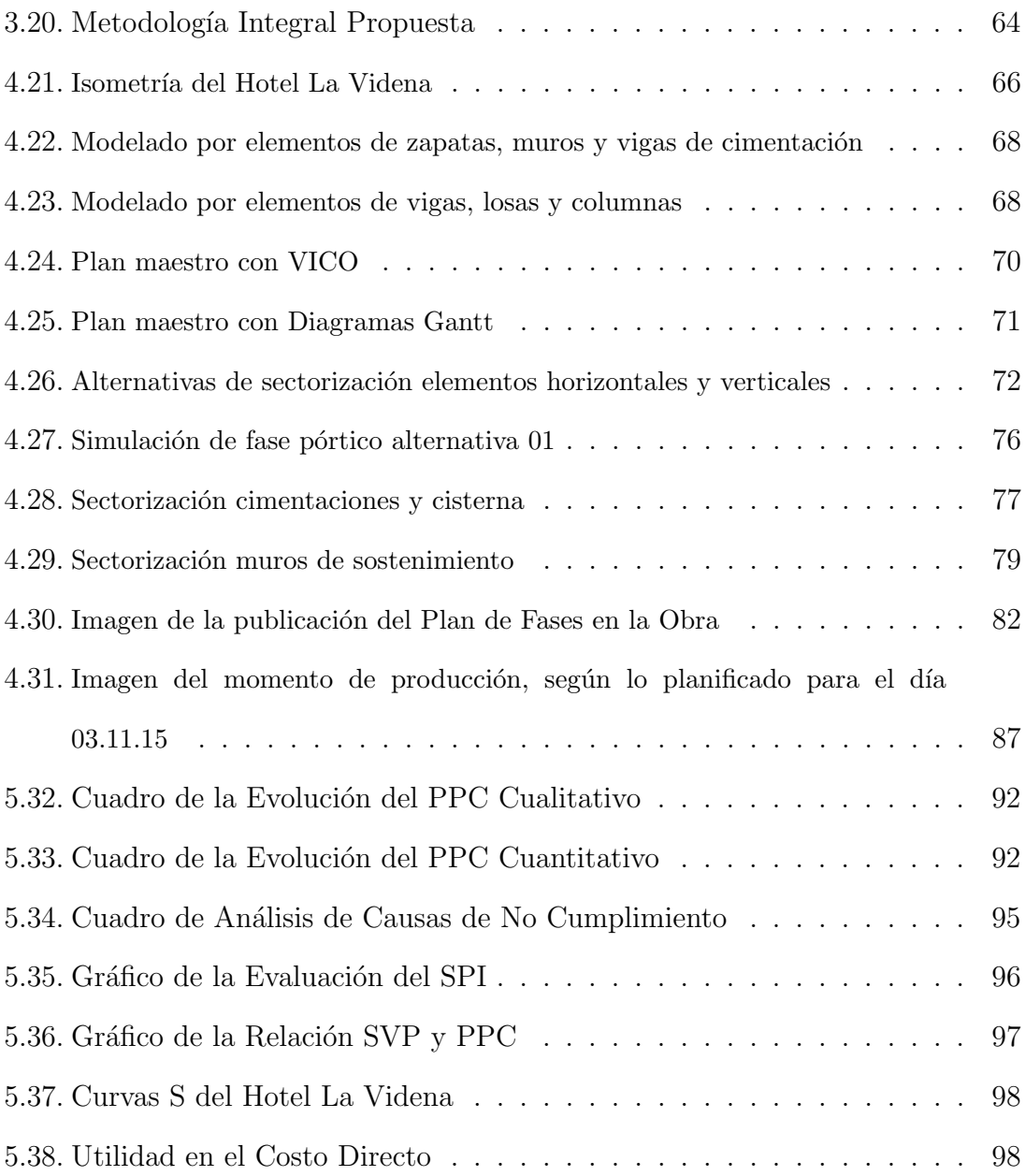

# ´ Indice de cuadros

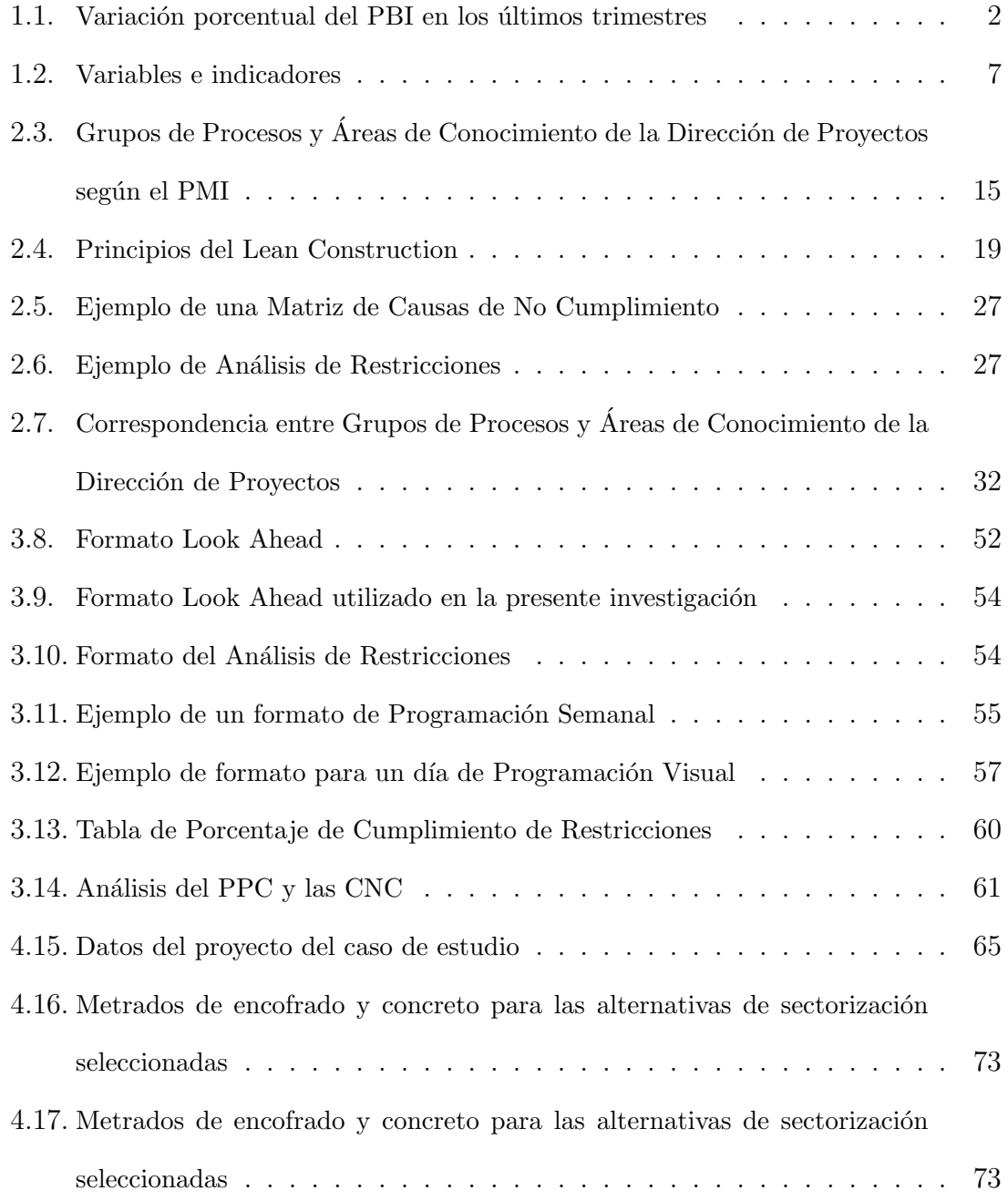

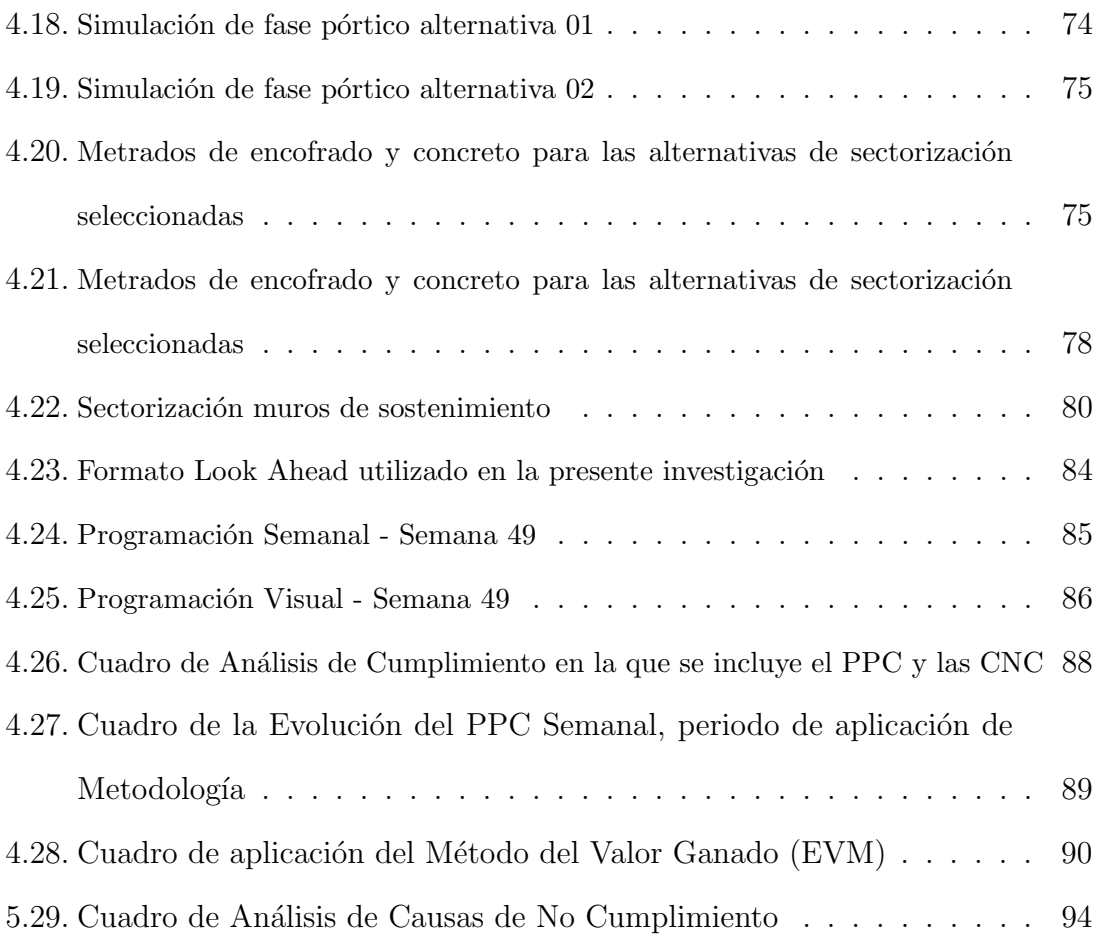

## Capítulo 1: Generalidades

## 1.1. Definición del Problema

## 1.1.1. Marco Económico de la Industria de la Construcción en el Perú

Hoy en día entre las demás economías financieramente integradas en América Latina, Perú enfrenta dificultades relacionadas con la caída de los precios de exportación de las materias primas y la consecuente caída en la inversión corporativa. Estas dificultades existen hace tiempo, ya que los precios de los metales comenzaron a declinar hace más de tres años. Más recientemente, los menores precios de las importaciones de petróleo han provisto cierta compensación. Es probable que el crecimiento repunte este año, gracias a la aplicación de políticas expansivas y la eliminación de frenos a corto plazo en la actividad, en especial, las demoras del año pasado en la actividad minera de Per´u. Aun as´ı, existen incertidumbres importantes que ensombrecen el horizonte de nuestro país, relacionadas con la lentitud de la ejecución de las inversiones a nivel subnacional.<sup>1</sup>

El Perú se encuentra dentro de los 6 países latinoamericanos que aportan alrededor del 75 % del crecimiento económico de Latinoamérica. Como se puede observar en la figura 1.1 el PBI en el Perú ha tenido un crecimiento moderado en las últimas décadas, teniendo contracciones controladas por las políticas fiscales adoptadas con anticipación.<sup>2</sup>

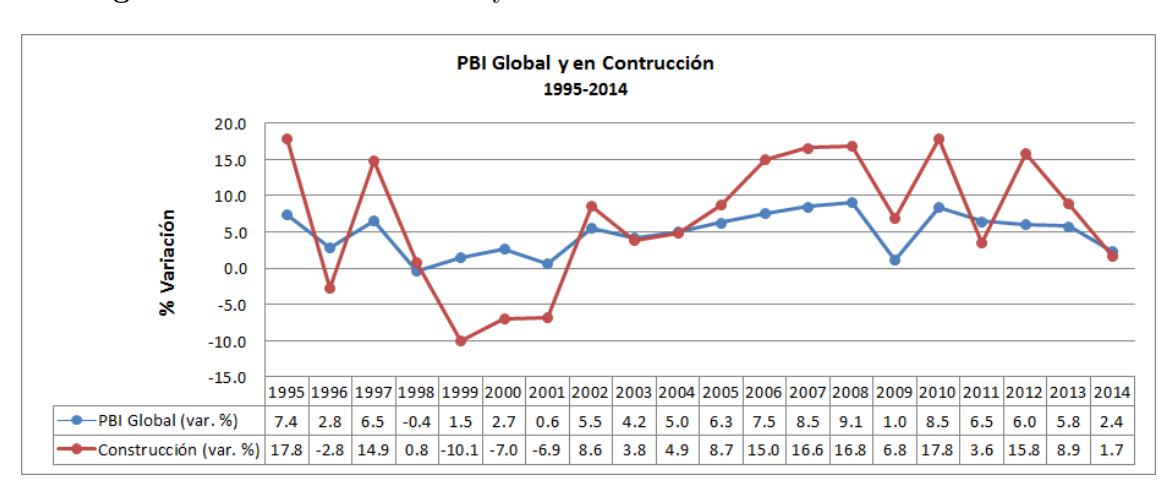

Figura 1.1: PBI Anual Global y en la Construcción entre los años 1995 - 2014

Fuente: Adaptado de Etadísticas - Banco Central de Reserva del Perú (BCRP 2015)

Durante el primer trimestre de 2015, el valor agregado bruto de la actividad construcción en el Perú, a precios constantes de 2007, disminuyó  $6.8\%$  respecto al mismo periodo del año anterior, explicado por la menor ejecución de obras en viviendas, edificios, y otras construcciones. La contracción de la inversión pública, trajo como consecuencia que la ejecución en obras de carreteras, calles y caminos se redujeran en  $25.5\%$ , en tanto que, las obras en edificios no residenciales (educativas, médicas, administrativas, sociales y culturales), disminuyeron en  $22.9\%$  entre otros.<sup>3</sup> Véase Variación porcentual del índice de volumen físico respecto al mismo período del año anterior en el Cuadro 1.1.

Cuadro 1.1: Variación porcentual del PBI en los últimos trimestres

|                     | <b>CONSTRUCCIÓN: VALOR AGREGADO BRUTO</b> |          |             |          |     |           |
|---------------------|-------------------------------------------|----------|-------------|----------|-----|-----------|
| <b>Actividad</b>    | 2015/2014                                 |          |             |          |     | 2015/2014 |
|                     | 1 Trim.                                   | II Trim. | $III$ Trim. | IV Trim. | Año | I Trim.   |
| <b>Construcción</b> | 5.2                                       | 0.1      |             | 1.9      | 1.7 | $-6.8$    |

Fuente: Tomado del Instituto Nacional de Estadística e Informática (INEI 2015)

El mercado mundial de la construcción está pasando por una gran transformación, ya que las corporaciones siguen respondiendo a los desafíos de las crisis económicas desde 2008, desafíos como la búsqueda de eficiencia en sus procesos productivos para simplificar su oferta al mercado, el aumento de los precios de las materias primas, los fracasos empresariales derivados de una gestión inadecuada de los riesgos, la disminución de los gastos públicos y de los gastos en consumo.<sup>4</sup>

En la Tercera Encuesta Mundial del PwC sobre el estado actual de la gestión de proyectos, nos muestran que el 15 % de los proyectos fallan debido a una inadecuada planificación y monitoreo, por lo que habría que tomar medidas de acción al respecto para reducir esta brecha.5

Figura 1.2: Perspectivas y tendencias: El portafolio actual y las prácticas de gestión de proyectos

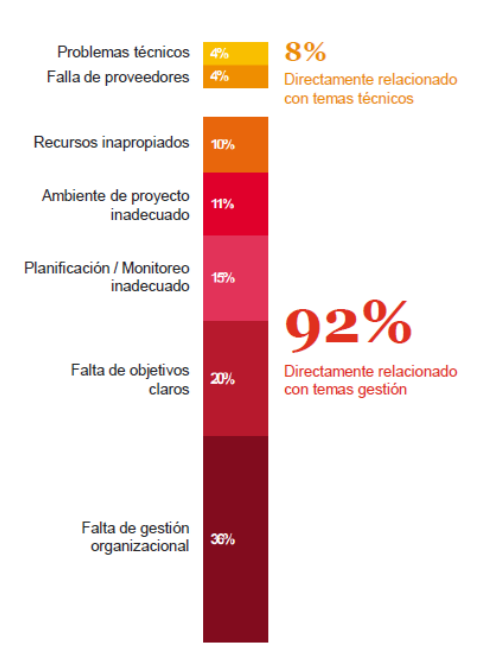

Fuente: Tomado del folleto de Price Waterhouse Coopers (PwC 2014)

Tomando en cuenta las estadísticas mencionadas anteriormente se puede interpretar que el crecimiento económico en el sector construcción se esta contrayendo, por lo que hay que aprovechar al m´aximo las oportunidades que se nos presentan en este sector, adoptando e integrando nuevas metodologías de gestión en la construcción para obtener mejores resultados en la entrega de proyectos, tomando en cuenta la variabilidad en la ejecución de los mismos, con el objetivo final de generar valor hacia el cliente.

### 1.1.2. Descripción de la problemática

La entrega fuera de plazo y costo de proyectos de construcción es muy frecuente en nuestro medio, tanto en el sector p´ublico como en el privado. De acuerdo con la firma Price Waterhouse Coopers (PWC) en México en 2013, 01 de cada 03 proyectos de construcci´on terminan dentro de sus objetivos de negocio de plazo y costo, y en el Perú no estamos muy lejos de esta realidad. De hecho, de acuerdo con una investigación realizada en Lima en 40 provectos de edificación en el 2014,  $70\%$  de los mismos no llega a cumplir sus objetivos de plazo y en la mayoría de casos, éstos retrasos en tiempo originan también sobrecostos al proyecto, afectando la rentabilidad de los mismos y restando confiabilidad con el cliente. $^6$ 

El problema de acuerdo con numerosas investigaciones es la alta variabilidad interna y externa que existe en la industria de la construcción, lo que hace que toda programaci´on detallada de forma muy anticipada sea poco confiable. Durante la planificación y ejecución de los proyectos, poco se puede hacer por la variabilidad externa, sin embargo si podemos intervenir en la variabilidad interna, tales son la improductividad y desperdicios generados durante la ejecución, que podrían evitarse considerablemente con una buena metodología.

En la actualidad, existen diversas técnicas y herramientas que proponen las diferentes filosofías de gestión en proyectos de construcción (Lean Construction, Instituto Goldratt, PMI y BIM), que nos podrían ayudar a prevenir y en todo caso cumplir con el objetivo de reducir la alta variabilidad que existe en la construcción, además de entregar proyectos dentro del plazo. El siguiente estudio propone una Metodología Integral en los procesos de planificación, ejecución y control de proyectos de edificación, donde se integre las diferentes herramientas y técnicas de las filosofías de gestión que existen actualmente en nuestro medio, cuya eficiencia de implementación pueda medirse objetivamente a través de indicadores de desempeño.

## 1.2. Formulación del problema

## 1.2.1. Problema General

; Será posible reducir la variabilidad en la ejecución de Provectos de Edificación y entregar los Proyectos dentro del plazo mediante la aplicación de una Metodología Integral de la Gestión del Tiempo?

## 1.2.2. Problemas Específicos

- ¿Cuáles son mejores prácticas y herramientas de las filosofías de Gestión de Proyectos más conocidas, involucradas en el proceso de planificación, ejecución y control del tiempo?
- ¿Qué relación existe entre el cumplimiento del plazo y la variabilidad en la Ejecución de un Proyecto de Construcción?
- $\bullet$  *i*. El diseño del proceso constructivo en la etapa de planificación garantizará un flujo de trabajo adecuado aguas abajo de la cadena productiva?
- $\bullet$  *i*.En qué medida una Metodología Integral reducirá la variabilidad para la entrega dentro del plazo en la Ejecución de Proyectos de Edificación?

## 1.3. Objetivos

### 1.3.1. Objetivo General

Proponer una Metodología Integral de la Gestión del tiempo que permita reducir la alta variabilidad que existen en la ejecución de Proyectos de Edificación y lograr el cumplimiento del plazo.

### 1.3.2. Objetivos Específicos

- Formular una Metodología Integral seleccionando las mejores prácticas y herramientas de las filosofías de Gestión de Proyectos más conocidas involucradas en el proceso de planificación, ejecución y control del tiempo para el cumplimiento del Plazo.
- Identificar la relación entre el cumplimiento del plazo y la variabilidad en la ejecución de provectos de construcción a través de indicadores de desempeño.
- Proponer un procedimiento para el diseño del proceso constructivo en la etapa de planificaci´on que nos garantice un flujo de trabajo adecuado aguas abajo de la cadena productiva.
- Demostrar que es posible reducir la variabilidad con la aplicación de la Metodología Integral implementándolo en un Proyecto de Edificación ejecutado en la ciudad de Lima.

## 1.4. Hipótesis

#### 1.4.1. Hipótesis general

La aplicación de una Metodología Integral de la Gestión del tiempo permitirá reducir la alta variabilidad que existen en la ejecución de Proyectos de Edificación y lograr el cumplimiento del plazo.

### 1.4.2. Hipótesis específicas

Las mejores prácticas y herramientas de la diferentes filosofías de Gestión de Proyectos involucradas en el proceso de planificación, ejecución y control del tiempo permiten formular una Metodología Integral para el cumplimiento del Plazo.

- Existe relación directa entre el cumplimiento del plazo y la variabilidad en la Ejecución de Proyectos de Construcción.
- El diseño del proceso constructivo en la etapa de planificación garantiza un flujo de trabajo adecuado aguas abajo de la cadena productiva.
- La implementación de la Metodología Integral en un Proyecto de Edificación permitirá demostrar que es posible reducir la variabilidad en la Ejecución de Proyectos.

## 1.5. Identificación de variables e indicadores

En la investigación las hipotesis causales por lo que tendremos variables dependientes , independientes e intervinientes:7

- $\blacksquare$  Variable independiente: Metodología de Gestión.
- Variable dependiente: Cumplimiento del plazo.
- $\blacksquare$  Variable interviniente: Variabilidad en la ejecución de proyecto.

En el Cuadro 1.2, se muestran las variables con sus respectivos indicadores:

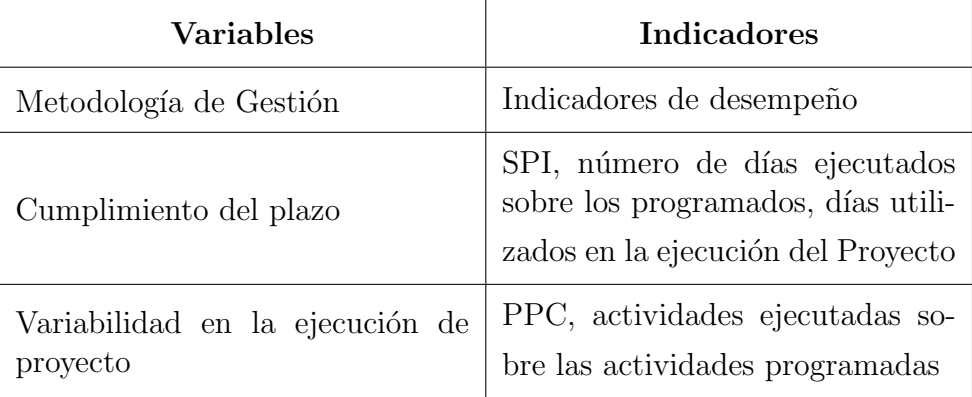

Cuadro 1.2: Variables e indicadores

## 1.6. Antecedentes

Se han vendido desarrollando diferentes investigaciones con el objetivo de reducir la variabilidad en la ejecución de proyectos utilizando diferentes herramientas de gestión de Proyectos. Estas investigaciones no pretenden reemplazar ni competir con las metodologías tradicionales pero si complementar mejorando la variabilidad y los flujos de trabajo:

- "Integrating Task Fragmentation and Earned Value Method into The Last Planner System Using Spreadsheets", en este paper se comenta que ya se viene desarrollando una hoja de calculo que integra el Earned Value Method junto con el Last Planner System persiguiendo el mismo objetivo.8
- "Gesti´on Visual del Sistema Last Planner mediante el Modelado BIM", el presente artículo propone el uso de la gestión visual como apoyo al Sistema Last Planner (LPS) consiguiendo sinergia en los procesos y por otro lado trabajando la planificación desde campo mas no desde un escritorio en coordinación con los últimos planificadores.<sup>9</sup>
- "Understanding the relationship between planning reliability and schedule performance: a case study", demuestra la relación entre la confiabilidad del planeamiento (PPC) y el desempeño de la programación del proyecto (SPI), esta relación fue probada estadísticamente, demostrando tendencias positivas.<sup>10</sup>
- $\blacksquare$  "Análisis de indicadores claves para una exitosa implementación del sistema Last Planner en Proyectos de Edificación", en el cual identifican indicadores que permiten desarrollar capacidades preventivas de retrasos junto con establecer las causas más recurrentes que generan retrasos durante la ejecución del proyecto.11

## 1.7. Justificación e importancia de la investigación

La construcción es un negocio que tiene que ver reflejada sus ganancias en utilidades, según la filosofía Lean Construction el objetivo en un proyecto es minimizar o eliminar las perdidas (desperdicios), maximizar la satisfacción hacia el cliente y la entrega dentro del plazo; por lo que se pretende mediante la presente tesis lograr estos objetivos, entregando los proyectos dentro del tiempo planificado y costo presupuestado, mediante la metodología integral de Gestión del Tiempo.

La importancia de la presente investigación radica en una vista integradora de las buenas prácticas de las diferentes filosofías de gestión en la construcción, que servirá para un uso más eficiente de los recursos en la ejecución de proyectos de construcción. Por otro lado en estos tiempos las empresas contratistas deberán ser más eficientes en este medio tan competitivo y generar tanto mayor satisfacción hacia el cliente como rentabilidad a la empresa para así trascender en el tiempo.

Por lo mencionado anteriormente, la presente investigación servirá a las diferentes empresas dedicadas a la industria de la construcción, a los gerentes de proyectos, ingenieros, arquitectos, sector p´ublico, investigadores y a todos los involucrados en éste proceso, para el mejoramiento y desarrollo del sector construcción.

## 1.8. Nivel, diseño y enfoque de investigación

En el trabajo de tesis se define que el alcance de la investigación es correlacional y explicativo, con un diseño experimental y un enfoque cuantitativo.

El nivel de investigación es correlacional, donde se pretende relacionar la variabilidad de los proyectos, la planificación y control con el cumplimiento del plazo mediante la gestión de proyectos y es además explicativo ya que se parte de una hipótesis de causalidad.

- El diseño de la investigación es experimental ya que la variable independientes se puede manipular porque aún no ha sucedido, se puede hacer inferencia directa sobre ella.
- El enfoque es cuantitativo porque al aplicar la metodología de gestión de proyectos, ésta va acompañada de mediciones a través de los indicadores de desempe˜no que demuestran c´omo va evolucionando el proyecto y cuan confiables son las planificaciones.

## 1.9. Fuentes de información

Se tienen varias fuentes de información, tanto bibliográficas como el del origen de los registros:

- Fuente de información bibliográfica: los textos desde donde se parte la investigación se basan en artículos de diferentes publicaciones académicas virtuales. Para el desarrollo del marco teórico la bibliografía consultada es variada desde actas de congresos internacionales, artículos, libros entre otros, textos referentes a las metodología de la investigación, metodologías de gestión de Proyectos, variabilidad, BIM, Programación Visual y cumplimiento del plazo.
- Origen del registro de las variables: La toma de registros sobre los niveles de cumplimiento de plazos según la metodología aplicada, se realiza en el Proyecto Hotel La Videna, Proyecto de Edificación en la Ciudad de Lima.

## 1.10. Instrumentos utilizados

Para la aplicación de la metodología se ha utilizado programaciones a corto y mediano plazo, lineas de balance, programaciones visuales elaboradas en Microsoft Excel además de utilizar el Software Rebit para la programación visual (BIM) e impresas para el conocimiento de los involucrados. Por otro lado para la medición del cumplimiento del plazo, se han utilizado registros diarios del cumplimiento de acuerdo a lo programado según la metodología propuesta, registrados en hojas de Excel.

## 1.11. Organización del estudio

- El Capítulo 1: Generalidades, inicia con una vista panorámica de la realidad del sector construcción en nuestro país, la identificación del problema, el planteamiento de la hipótesis, la revisión de los antecedentes bibliográficos y la organización del estudio.
- El Capítulo 2: Marco Teórico, se realiza definiciones de las variables, entre ellos los enfoques de Gestión de proyectos, BIM, Gestión Visual.
- El Capítulo 3: Metodología Integral Propuesta, En el que se evalúan, se reúnen, se integran conceptos relacionados con las variables, para la elaboración de la Metodología Integral.
- El Capítulo 4: Implementación en un Proyecto de Edificación, la Metodología propuesta en el capítulo anterior se pone en practica y se la aplica en un Proyecto de Edificación.
- El Capítulo 5: Discusión de resultados y Contrastación de Hipótesis, los resultados de la aplicación son analizados y puestos en discusión además se realiza la contrastación de hipótesis planteadas en el capítulo 1.
- El Capítulo 6: Conclusiones y recomendaciones, en el presente capítulo se realizan las conclusiones de la investigación y las recomendaciones, además algunas propuestas para futuras investigaciones.

## Capítulo 2: Marco Teórico

## 2.1. Variabilidad

La variabilidad es un tipo de incertidumbre que está muy relacionado con la aleatoriedad de un fenómeno. $^{12}$ 

Podemos definir la variabilidad para el caso de los proyectos de construcción como la ocurrencia de eventos distintos a los previstos por causas internas y externas al sistema, está presente en todos los proyectos y se incrementa con la complejidad, velocidad, ubicación y magnitud de los mismos. Estos eventos son aleatorios y no se pueden predecir ni eliminar en su totalidad, es decir se puede predecir que ocurrirán imprevistos mas no sabemos de qué tipo, ni cuando sucederán, aun así se deben de tomar en cuenta ya que no hacerlo har´a que se incrementen significativamente y que generen un impacto mayor en el proyecto.

- Variabilidad externa: es la variabilidad que está fuera del alcance del sistema, causada por efectos naturales entre otros, este tipo de variabilidad se gestiona a través de la Gestión de Riesgo del proyecto.
- Variabilidad interna: se encuentra dentro del alcance del sistema, en ella el sistema si puede tomar acción, en su mayoría son causadas por la gestión de recursos, producción, productividad, plazos, costos.<sup>13</sup>

Para el caso específico de los proyectos de construcción la variabilidad es un gran problema debido a la cantidad de actividades que se tiene dentro de todo el proceso de construcción. Se sabe que la confiabilidad de una actividad predecesora es del orden del  $95\%$ , lo cual es una buena confiabilidad tratándose de un proceso, pero al tener muchas actividades predecesoras el porcentaje de confiabilidad cae enormemente hasta un valor del  $8\%$  para 50 actividades predecesoras.<sup>14</sup>

Existen dos tipos de variabilidad en la construcción: Variabilidad en el flujo y Variabilidad en el proceso. Véase Figura 2.3.

Figura 2.3: Tipos de variabilidad

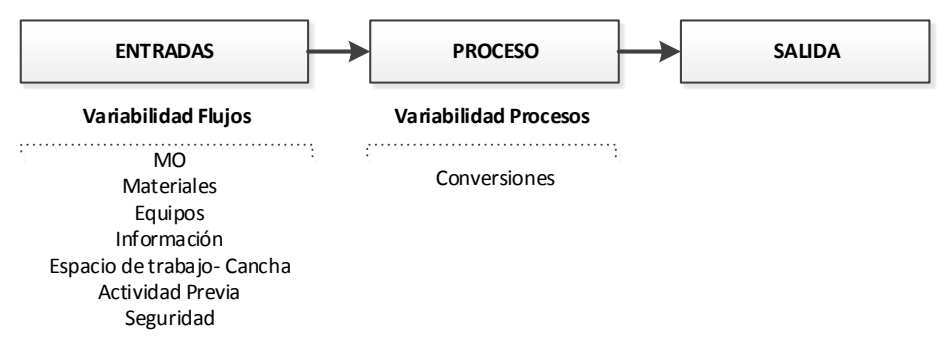

Adaptado de Koskela (2000)

## 2.2. Indicadores de desempeño

### 2.2.1.  $\iota$  Qué son los indicadores de desempeño?

Los indicadores de desempeño son instrumentos de medición de las principales variables asociadas al cumplimiento de los objetivos, que a su vez constituyen una expresión cualitativa o cuantitativa concreta de lo que se pretende alcanzar con un objetivo específico establecido. Permiten verificar los cambios generados por una intervención, relativo a lo que estaba planeado inicialmente.

### 2.2.2.  $\chi$  Para qué sirven los indicadores de desempeño?

La medición es el primer paso que lleva a controlar y eventualmente a la mejora. Si no se puede medir algo, no puedes entenderlo. Si no puedes entenderlo, no puedes controlarlo. Si no puedes controlarlo, no puedes mejorarlo. El éxito de cualquier actividad puede ser identificado sólo si es posible definir y realizar un seguimiento de su desempeño. $15$ 

Los indicadores de desempeño son útiles para determinar el estado de un proyecto, en el presente caso de estudio los indicadores de desempeño en el tiempo nos proporcionarán bases objetivas para la toma de medidas de acción correctivas (antes de ser reactivas) durante y al final del proyecto.

## 2.3. Enfoques de gerencia de proyectos aplicadas en el Perú

Explicaremos tres metodologías más aplicadas en nuestro medio en el sector cons $trueción:$ <sup>16</sup>

#### 2.3.1. Enfoque del Lean Construction

Según la filosofía Lean se basa en maximizar el valor para el cliente y minimizar los desperdicios, las pérdidas o desperdicios se generan a través de los flujos de trabajo. Según el Lean Project Delivery System, sistema con el que trabaja el Lean Construction compuesta por herramientas integradoras, consideran 5 fases del proyecto y 11 módulos, además de 3 módulos que trabajan a lo largo de las fases, véase Figura 2.4.

#### 2.3. Enfoques de gerencia de proyectos aplicadas en el Perú

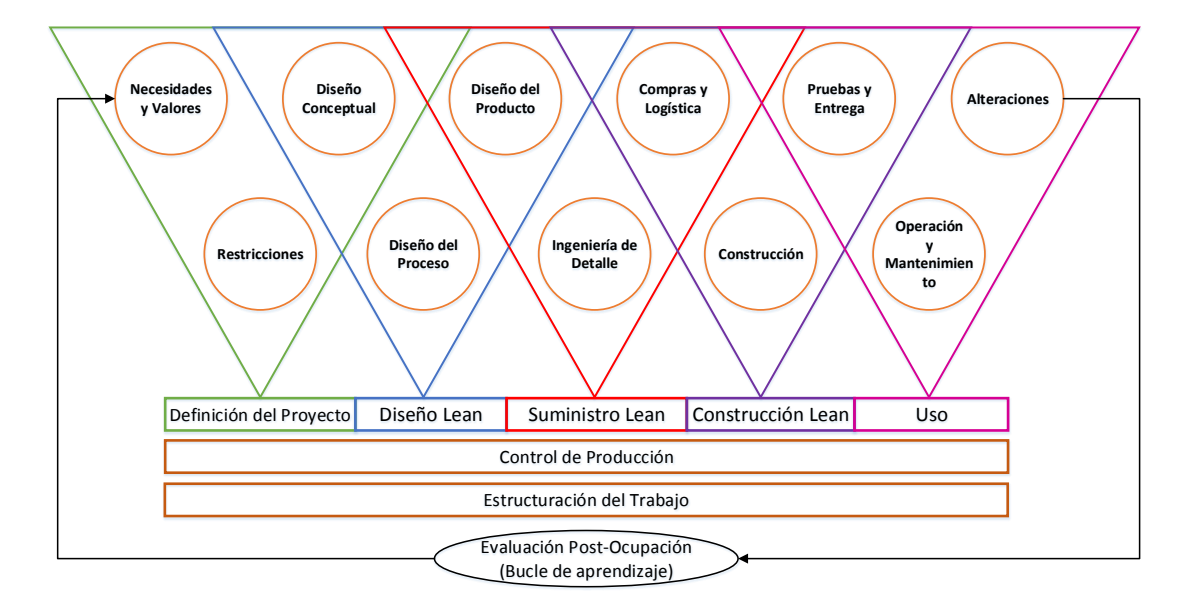

Figura 2.4: Lean Project Delivery System

Fuente: Adaptado de Metodologías estándar de gerencia de proyectos (Orihuela 2008)

## 2.3.2. Enfoque PMI

Según el PMI la dirección de proyectos es la aplicación de conocimientos, habilidades, herramientas y técnicas a las actividades del proyecto para cumplir con los requisitos del mismo. Se logra mediante la aplicación e integración adecuadas de cinco grupos de procesos y 10 áreas de conocimiento,  $17$  véase la figura 2.3.

**Cuadro 2.3:** Grupos de Procesos y Áreas de Conocimiento de la Dirección de Proyectos según el PMI

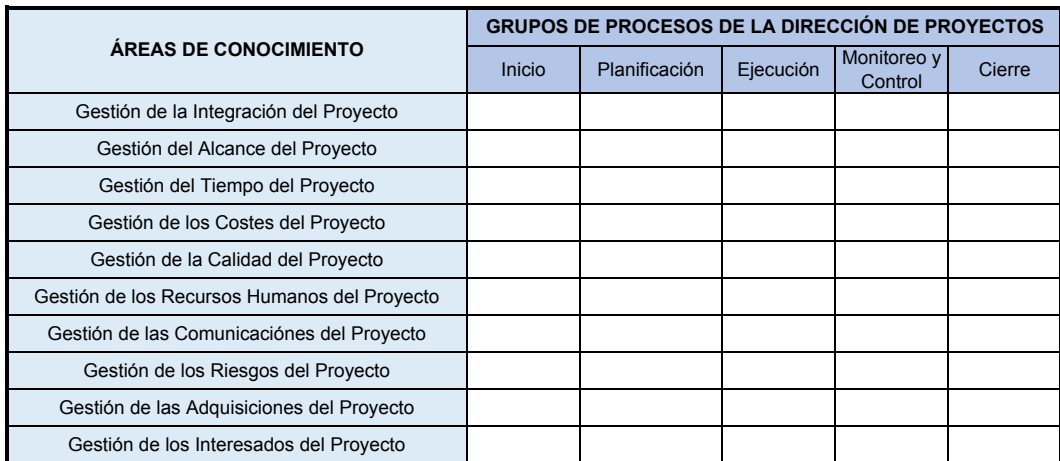

Fuente: Project Management Body of Knowledge (PMBOK 2013)

### 2.3.3. Enfoque del Instituto Goldratt

El Instituto Goldratt AGI (Abraham Goldratt Institute), propone su Teoría de Restricciones, cuya filosofía considera que la gestión de una empresa es un flujo de actividades que corren como por diferentes tuberías ubicadas ya sea en los proveedores, dentro de la empresa o en el mercado; como cada una de estas actividades tiene un "caudal" diferente; entonces, si en algún lugar este caudal se estrecha, entonces todo el flujo de la gestión queda restringido a esta actividad denominada "Cuello" de Botella".16

Este instituto propone que para realizar una gestión exitosa en una empresa, primero debemos considerar cinco pasos:

- 1. Identificar la restricción.
- 2. Mejorar la restricción.
- 3. Subordinar el sistema a esta restricción.
- 4. Elevar la restricción.
- 5. Volver al paso 1.

La visión completa del AGI propone además algunas técnicas y herramientas, denominadas procesos de pensamiento, unos indicadores de gestión y de operación, algunas soluciones logísticas y un grupo de "preguntas necesarias y suficientes".

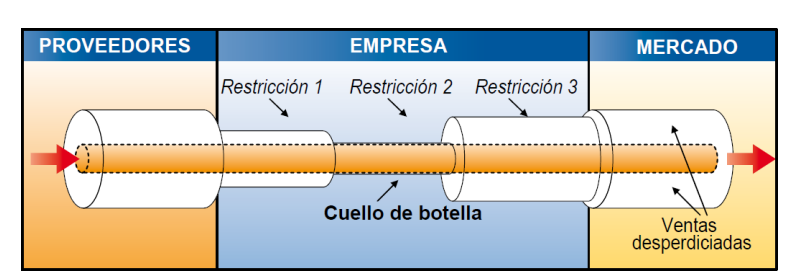

Figura 2.5: Ilustración del Cuello de Botella

Fuente: Tomado de Metodologías estándar de gerencia de proyectos (Orihuela 2008)

## 2.4. Enfoque Lean Construction

### 2.4.1. Lean Construction

#### 2.4.1.1. Definición de Lean Construction

"Lean" es un termino ingles que para nuestros fines se traduce como "Sin perdidas o Sin desperdicios". Lean Construction o Construcci´on sin Perdidas, es una manera de Diseñar el Sistema de Producción para eliminar o minimizar el desperdicio de materiales, tiempo, esfuerzo, en general recursos, con el objetivo de generar la máxima cantidad posible de Valor.<sup>18</sup>

Para obtener este diseño el Lean Construction analiza la producción bajo tres conceptos (TFV): como un proceso de transformación (conversión de entradas a salidas), como un flujo de materiales e informaci´on a trav´es del tiempo y el espacio, y como un proceso de generación de valor para el cliente.<sup>19</sup>

#### 2.4.1.2. Lean Production

El Lean Production fue desarrollado por el ingeniero Taichi Ohno líder de Toyota por entonces; quien continuó con el desarrollo del trabajo de Henry Ford, Ford enfocó la producción de autos en masa, una de las mejoras más visibles por aquel entonces, por otro lado el Ingeniero Ohno consideraba realizar la producción de autos de acuerdo a los pedidos y requerimientos del cliente y entregarlos inmediatamente para no generar inventarios, lo que para otros gerentes tener carros en el almacén, producidos por demasía, era eficiente para Ohno era desperdicio a cada paso, el objetivo del ingeniero Ohno era generar cero desperdicios.

Lean Production continua evolucionando, pero el esquema básico es claro. Diseño de un sistema de producción que entregará instantáneamente productos personalizados con el objetivo de no mantener inventarios intermedios, el concepto incluye  $\log$  siguientes objetivos:  $20$ 

- Identificar y entregar valor al cliente: eliminar cualquier recurso que no a˜nada valor.
- Organizar la producción como un flujo continuo.
- Perfeccionar el producto y crear un flujo confiable mediante la detención de la linea de producción, aplicando un sistema de producción pull, además distribuir la información a todo nivel y la toma de decisiones.
- Perseguir la perfección: entregar en orden un producto, satisfaciendo los requerimientos del cliente generando cero de inventario.

#### 2.4.1.3. Origen del Lean Construction

Durante su estancia en la Universidad de Stanford el año 1992, el finlandés Lauri Koskela escribió el documento "Aplicación de la nueva filosofía de la producción a la construcción", en el que estableció los fundamentos teóricos del nuevo sistema de producción aplicado a la construcción. El trabajo pionero de Koskela fue un hito clave en el desarrollo de una corriente de investigación sobre la aplicación del sistema de producción Toyota y la filosofía Lean a la industria de la construcción. El término Lean Construction fue acuñado por los fundadores del Grupo Internacional de Lean Construction (IGLC) en 1993.<sup>21</sup>

El Lean Construction fue adoptado del Sistema de Producción Toyota y Lean Production, sin embargo la producción en la construcción difiere en gran medida a la producción en la manufactura. Las peculiaridades de la construcción frente a la manufactura según Koskela son estas: $^{22}$ 

One-of-a-kind product. Proyecto, producto o actividad de naturaleza única o prototípica. Un proyecto de edificación tiene carácter de unicidad.

- Site production. Una producción en un lugar único cada vez o sistema productivo de implantación temporal. Un proyecto de edificación es algo único que cada vez se ejecuta en un lugar diferente.
- **Temporary multi-organization.** Organización temporal diseñada y montada con el propósito de un proyecto único. En cada lugar vamos a necesitar medios y recursos propios de la zona.
- Intervention of regulatory authorities. Fuerte intervención de las autoridades reguladoras. Un proyecto de edificación se tiene que adaptar a unas normativas que limitan la libertad del proyectista y del promotor.

#### 2.4.1.4. Principios y herramientas del Lean Construction

El Lean Construction está basada en 16 principios los cuales se mencionan en el Cuadro 2.4.23 A la vez estos principios se relacionan a 42 herramientas del Lean Construction a lo largo del proyecto en las cinco fases del Lean Project Delivery System (LPDS).24

| $\mathbf{N}^\circ$ | Principios                                                 |  |  |  |
|--------------------|------------------------------------------------------------|--|--|--|
| $\mathbf{1}$       | Reducir la variabilidad                                    |  |  |  |
| 2                  | Reducir los ciclos de tiempo.                              |  |  |  |
| 3                  | Reducción de tamaño de los lotes.                          |  |  |  |
| 4                  | Incrementar la flexibilidad.                               |  |  |  |
| 5                  | Seleccionar un enfoque de control de producción apropiado. |  |  |  |
| 6                  | Estandarizar.                                              |  |  |  |
|                    | Instituir la mejora continua.                              |  |  |  |
| 8                  | Utilizar Gestión Visual.                                   |  |  |  |
| 9                  | Diseñar el sistema de producción para el flujo y el valor. |  |  |  |
| 10                 | Asegurar la comprensión de los requisitos.                 |  |  |  |
| 11                 | Centrarse en la selección de los conceptos.                |  |  |  |
| 12                 | Asegurar los requisitos del flujo aguas abajo.             |  |  |  |
| 13                 | Verificar y Validar.                                       |  |  |  |
| 14                 | Ir y mirar por uno mismo                                   |  |  |  |
| 15                 | Decidir por consenso, considerar todas las alternativas.   |  |  |  |
| 16                 | Cultivar una extensa red de contactos.                     |  |  |  |
|                    | Fuente: Tomado de Sacks (2009)                             |  |  |  |

Cuadro 2.4: Principios del Lean Construction

### 2.4.2. Last Planner System

#### 2.4.2.1. Definición del Last Planner System

Traducido al español "Last Planner System" significa "Sistema del Último Planificador", es una herramienta del Lean Construction que plantea que la brecha existente entre lo que *debería* hacerse y lo que finalmente se hizo, se puede mejorar significativamente si obtenemos información confiable y en conjunto con los últimos planificadores (ingenieros de campo, maestros de obra, subcontratistas, jefes de cuadrilla, etc.), de tal manera que podamos visualizar en un plazo intermedio lo que en la práctica se *puede* hacer, y luego en un plazo más inmediato, lo que con mucho más certeza se  $hará.$ <sup>25</sup>

Figura 2.6: La formación de asignaciones en el proceso de planificación Last Planner

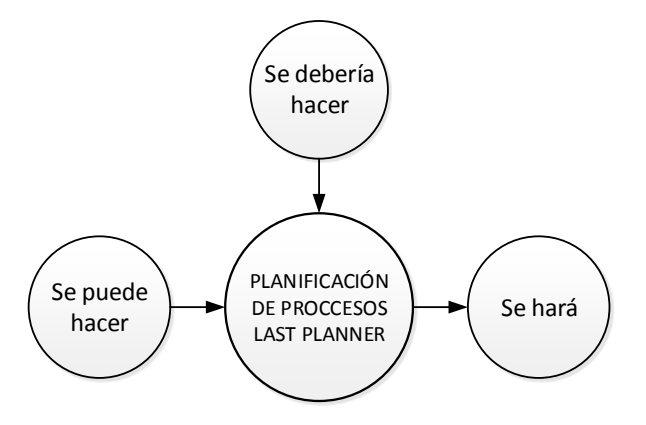

Fuente: Tomado de Ballard (2000)

Es un proceso social que implica la coordinación y la planificación del personal de campo, para asegurar que el trabajo no este esperando trabajadores y los trabajadores no estén esperando trabajo.<sup>26</sup>

#### 2.4.2.2. Origen del Last Planner System

El Sistema Last Planner ha sido desarrollado por Glenn Ballard desde 1992, desde entonces muchos paper han sido publicados, el primero de ellos en 1993 durante la inauguración de la Conferencia del International Group for Lean Construction y posteriormente desarrollado por el mismo autor en su tesis Doctoral "The Last Planner System of Production Control" el año 2000.

Se inicia la investigación bajo las premisas de la administración de la calidad y el mejoramiento de la productividad, iniciativas que dominaron las ofertas en el mejoramiento del desempeño en la industria de la construcción en los 1980s. Se cambi´o el enfoque hacia la confiabilidad del flujo de trabajo debido al incremento de conocimiento del autor respecto a la revolución en la fabricación inspirada por Toyota Production System y eventualmente enmarcado en el Lean production, y adem´as el contacto con el pensamiento de Lauri Koskela en lo que se refiere a la teoría de producción y su aplicación a la industria de la construcción.<sup>27</sup>

#### 2.4.2.3. Descripción de la Metodología del Last Planner System

El enfoque tradicional del control de proyectos ha sido detectar la variabilidad después de realizada la tarea, por lo que Herman Glenn Ballard propuso en su tesis doctoral, un sistema de control antes, durante y después de realizada la tarea, a través del Last Planner System (LPS). El LPS es responsable de reducir la variabilidad y mejorar la confiabilidad de la planificación, mediante reglas, procedimientos y un conjunto de herramientas, haciendo de ésta una metodología de control y planificación colaborativa, visual y transparente.<sup>27</sup> Su objetivo es entregar flujo de trabajo fiable y aprendizaje rápido. $^{21}$ 

El Last Planner System descentraliza las decisiones y da poder a los equipos que están en contacto directo con el trabajo para planificar y programar tareas detalladas; en efecto, se convierten en los últimos planificadores. Los capataces están facultados; tienen el deber de decir que no a una asignación que no cumple con los criterios acordados,20 con lo que a la larga se crea un equipo colaborativo que persiguen los mismos objetivos.

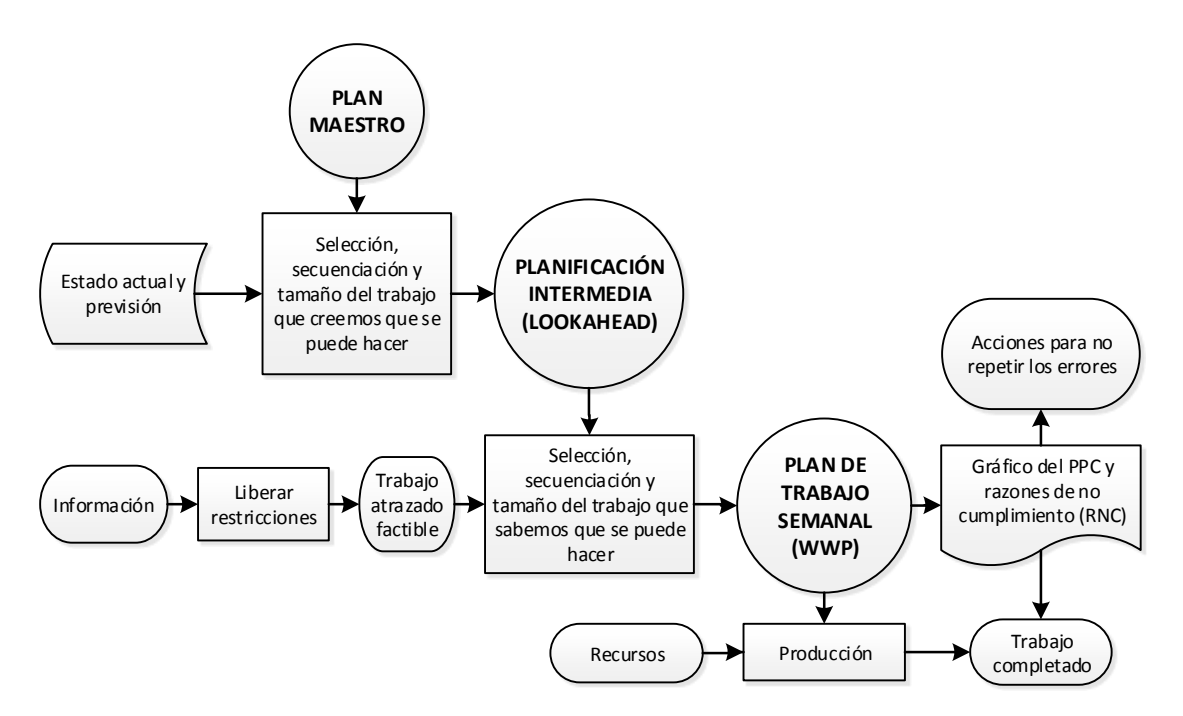

Figura 2.7: Sistema de Planeamiento según el Last Planner System

Fuente: Tomado de Ballard (2000)

#### 2.4.2.4. Fases del Last Planner System

El Last Planner System está basado en 4 niveles o fases de programación junto al nivel de aprendizaje, véase la Figura 2.8:

#### 1. Planificación Maestra

El Plan Maestro representa una vista general de todo el proyecto divido en hitos y primeros acuerdos, en la construcción tradicional el Plan Maestro es típicamente incluido en la oferta del contratista, por lo tanto es un pronóstico optimista, basado en información reciente proveída de los documentos del contrato.28

#### 2. Planificación por Fases

- Este documento es elaborado al inicio de Obra, por el equipo de campo y revisado en acompañamiento de las áreas de soporte. Se elabora a partir de la Planificación Maestra.
- En esta etapa se especifican fechas de entregables, por sectores, hitos.

 $\blacksquare$  Este Phase Schedule podrá ser modificado cada vez que se lo requiera, dependerá de los entregables que priorice el cliente en la ejecución del proyecto.

Figura 2.8: Sistema de Planeamiento según el Last Planner System

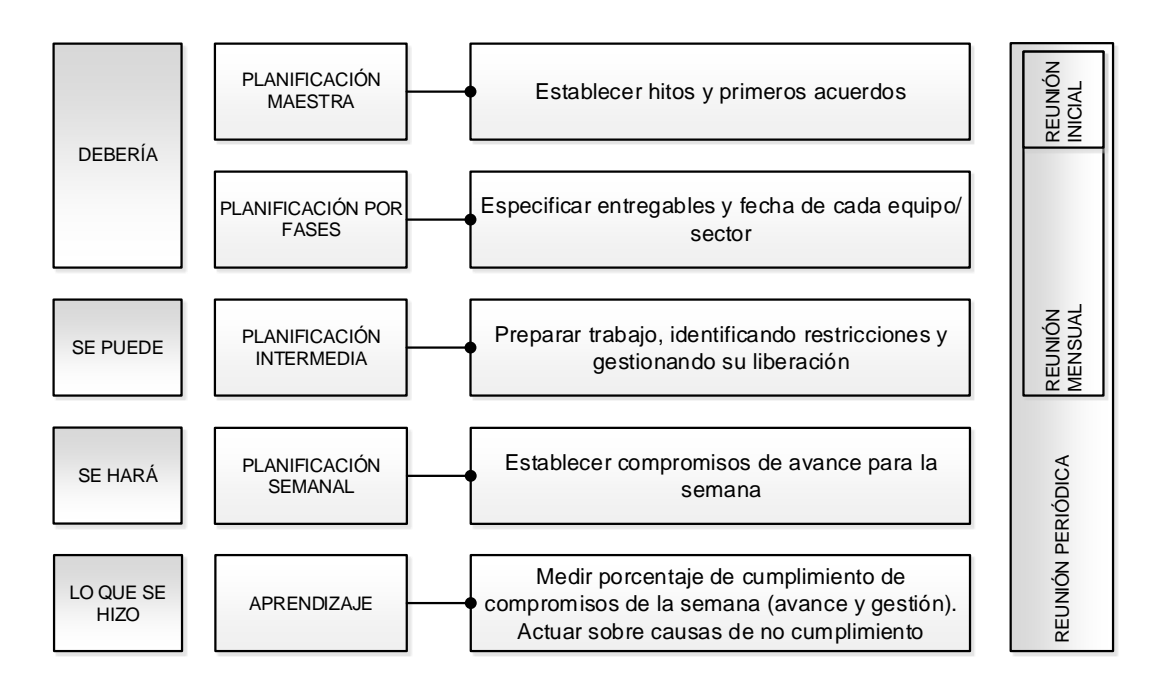

Fuente: Tomado de Juan F. Pons (2014)

#### 3. Planificación Intermedia

- Planificación Intermedia (Look-ahead Schedule) es una planificación a mediano plazo, está es elaborada a partir del Planificación por Fases.
- $\blacksquare$  La ventana del Look-ahead (Look-ahead Window) varía entre 2 a 6 semanas, dependerá del lead time con el que trabajará el proyecto.
- On esta programación se liberarán restricciones que se encuentran dentro de la ventana de programación, así disponer de flujos de trabajo continuo en las semanas programadas.
- Las liberaciones de las restricciones se delegan a las áreas correspondiente, estas serán verificadas en las reuniones semanales, el Porcentaje de Cumplimiento de Restricciones se mide mediante el PCR.
La reunión para la elaboración del Look-ahead y la verificación del levantamiento de restricciones se realiza semanalmente.

#### Restricciones:

Se mencionarán algunas restricciones que hay que liberar y tener disponibles antes de iniciar cualquier actividad:

- Mano de Obra.
- Equipos.
- **Materiales.**
- $\blacksquare$  Información: Planos, especificaciones técnicas, etc.
- Seguridad: Equipos de Protección Personal, Cursos de trabajos específicos. (Ejm. Verificar si el área donde se realizará la actividad se encuentra en condiciones para el ingreso de personal, hacer seguimiento a través de un checklist. Permisos para realizar soldadura en espacios confinados.)
- Actividad Previa.
- $\overline{\phantom{a}}$  Area de Trabajo Disponible.

#### 4. Planificación Semanal

- Es un plan derivado del look-ahead, de los trabajos que se van a realizar la semana que viene.
- Las restricciones de esta semana deben estar liberadas para programarlas, en caso contrario no ingresan a la Planificación semanal.
- El Plan Semanal es actualizado semanalmente por los encargados del ´area de producción y las áreas de soporte.
- El cumplimiento de las actividades en la semana es controlado mediante el Porcentaje de Plan Completado (PPC).

#### 5. Aprendizaje

Cada semana, el plan de trabajo de la semana anterior es revisado para determinar qué tareas (compromisos) se completaron.<sup>21</sup> Si el compromiso no se ha mantenido, a continuación se proporciona una razón. Estas razones son analizadas periódicamente hasta la causa raíz y se llevan a cabo acciones para evitar que se repitan con el fin de mejorar el proceso. El aprendizaje debería ser una experiencia positiva, no debería ser una ocasión para encontrar culpables.

#### 2.4.2.5. Lead Time

Lead Time en español significa plazo de ejecución, tiempo de producción, plazo de entrega, etc. Para la presente investigación significa plazo de abastecimiento o tiempo que toma en llegar algo a la obra desde que se identifica su necesidad. Esto incluve los plazos de cotización, elaboraciones de requerimientos, ordenes de compra, entrega, transporte,etc.29

Existen tres tipos de Lead Time basados en la duración del abastacimiento:<sup>29</sup>

- 1. Criticos Largo Plazo de Abastecimiento (Long Lead Time) representa el 15 % del total de recursos requeridos. Estos recursos se obtienen del Cronograma General o Plan Maestro.
- 2. **Estándares** Plazo de abastecimiento Normal y de consumo no tan repetitivo (25 %). Estos recursos se obtienen del Last Planner.
- 3. Alta Rotación Plazo de Abastecimiento normal y de Consumo muy repetitivo  $(60\%)$ . Estos recursos se obtienen por Máximos y Mínimos.

Esta clasificación no tiene que ver con el costo, el flujo para igual por falta de algo caro o barato. Un tema central que hay que tener presente para que los flujos no paren es garantizar que se cuenten con todos los recursos necesarios, en otras palabras estar listos aguas abajo.

#### 2.4.2.6. Indicadores de Desempeño del Last Planner System

Los indicadores mencionados lineas abajo, se presentan al finalizar la programación semanal en un cuadro de resumen señalando el porcentaje del Plan Cumplido, las Causas de No Cumplimiento y en un cuadro aparte el Porcentaje de Cumplimiento de Restricciones.

#### 1. Porcentaje de Plan Cumplido (PPC)

El Porcentaje de Plan cumplido, es un indicador binario que muestra el cumplimiento de los compromisos semanales,  $30$  se obtiene de la razón entre el trabajo completado (DID) y el trabajo planeado (WILL):

$$
PPC = \frac{N \text{úmero} \quad de \quad trabajos \quad complexados}{N \text{úmero} \quad de \quad trabajos \quad Planificados} \tag{2.4.1}
$$

### 2. Causas de No Cumplimiento (CNC)

Las causas de no cumplimiento representan las razones por las cuales el plan de trabajo semanal no es completado en un 100 %. El identificar la causa que provoca los problemas es uno de los primeros pasos para generar un mejoramiento, pero no basta con eso. Lo que realmente genera el mejoramiento es dar una acción correctiva al problema que permita generar un flujo de trabajo más continuo. El último planificador debe buscar el porqué.<sup>31</sup>

El objetivo no es reprochar a algún individuo, sino aprender de los errores y detectarlos a tiempo a partir de las lecciones aprendidas y la mejora continua. Se muestra un ejemplo en el Cuadro 2.5 de CNC.

#### 3. Análisis de Restricciones

El análisis de restricciones aclara las acciones correctivas que son necesarias y está directamente vinculada a la programación del Look-ahead, si las restricciones son identificadas tempranamente las posibilidades de mitigarlas o

removerlas son significativamente más altas, además es una herramienta importante para la mejora continua por el mantenimiento de la información en las acciones tomadas.<sup>28</sup>

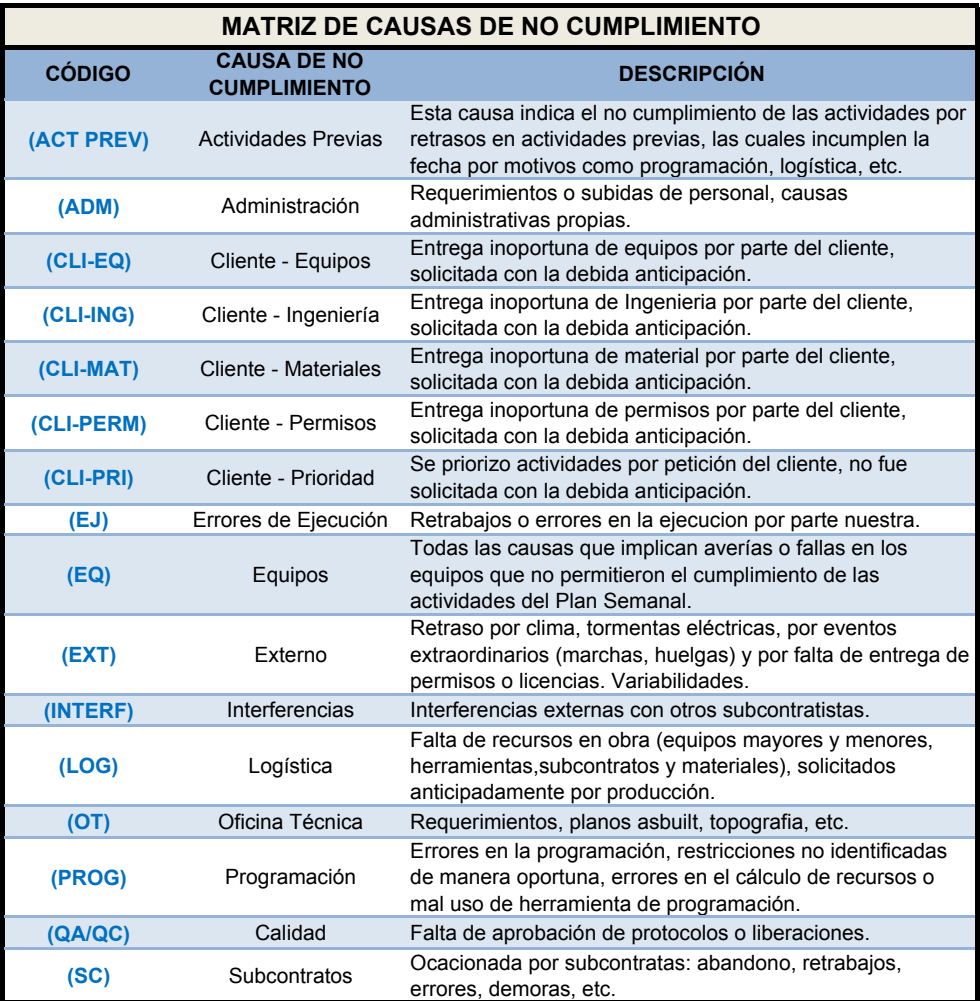

Cuadro 2.5: Ejemplo de una Matriz de Causas de No Cumplimiento

Fuente: Tomado de un Proyecto de GyM (2014)

Cuadro 2.6: Ejemplo de Análisis de Restricciones

| $\mathbf{N}^{\circ}$ | Fecha    |     | Solic. Resp. | Area  | Descripción                  | Fecha    | Fecha                    | Estado     |
|----------------------|----------|-----|--------------|-------|------------------------------|----------|--------------------------|------------|
| Item                 |          |     |              | Resp. | de la restricción            |          | Requerida   Comprometida |            |
|                      | 12/04/14 | IO. | MS           | EO    | Instalación de la torre Grúa | 02/05/14 | 07/05/14                 | En Proceso |

Fuente: Adaptado de Forbes (2011)

#### 4. Porcentaje de Cumplimiento de Restricciones (PCR)

Al igual que el PPC, el PCR se calcula para cada periodo de corto plazo.<sup>11</sup> Este indicador muestra cómo ha sido la evolución de la liberación de restricciones de cada período de corto plazo. Esto permite saber si el programa se está llevando a cabo de manera correcta en cuanto al cumplimiento de responsabilidades de las áreas comprometidas en el proyecto.

El PCR se calcula al final de cada período de corto plazo mediante la siguiente fórmula:

$$
PCR = \frac{A+B}{C}
$$
\n<sup>(2.4.2)</sup>

Donde:

- A: Número de restricciones liberadas en el período de corto plazo actual, cuya fecha comprometida para su liberación se encuentra dentro del período de corto plazo actual.
- B: Número de restricciones cuya fecha comprometida de liberación se encuentra dentro del período actual, sin embargo, su fecha de liberación efectiva se realizó en un periodo de Corto Plazo anterior.
- C: Total de restricciones, cuya fecha comprometida de liberación se encuentra dentro del período de corto plazo actual.

### 2.4.3. Gestión Visual

Bien dice un dicho "Una imagen vale más que mil palabras", por ello la gestión Visual hace las cosas más fáciles de entender.

La Gestión visual se utiliza en todas las partes de una organización, donde hay una necesidad inmediata de información inequívoca a ser claramente comunicada y entendida de un vistazo. En un entorno de trabajo basado en Lean, debería ser fácil y rápido de entender lo que es la situación de trabajo actual contra el plan.<sup>32</sup>

El principio detrás de Gestión Visual es que las personas por lo general se sienten atraídos por lo que ven. En las empresas japonesas la GV es bien aceptada. Puede presentarse en forma de un tabl´on de anuncios, luz indicadora, tarjeta (Kanban), pantalla de visualización, etc. El objetivo es utilizar las ayudas visuales posibles para hacer la comunicación simple y atractiva. Una extensión de Gestión Visual es la gestión del color. Las ayudas Visuales y de color cuestan poco pero tienen un  $\epsilon$ fecto psicológico muy útil.<sup>33</sup>

#### 2.4.3.1. BIM

BIM "Building Information Modeling" es un conjunto de información que está estructurado de tal manera que los datos pueden ser compartidos. BIM es un modelo digital de un edificio en el que la información sobre un proyecto se almacena. Puede ser 3D, 4D (tiempo de integración) o incluso 5D (incluyendo costos) hasta 'nD' (un término que cubre cualquier otra información). Como un receptáculo para la información del proyecto, BIM tiene una versatilidad enorme y potencial.<sup>34</sup>

BIM "Building Information Modeling" es el acto de la creación de un modelo electrónico de una instalación con el propósito de la visualización, la ingeniería, análisis de conflictos, la ingeniería de costos, procesos, entre otros. Por otro lado es una representación digital inteligente y paramétrica rico en datos de la instalación, información que se puede utilizar para tomar decisiones y mejorar el proceso de entrega de las instalaciones.35

El uso de la metodología BIM conlleva a reducir pérdidas y re-procesos en las diferentes fases de un proyecto: En la Definición del Proyecto, permite evaluar con mayor eficiencia los diferentes partidos arquitectónicos; en el Diseño, nos facilita el trabajo multidisciplinario evitando las iteraciones negativas y re-procesos; en el abastecimiento, nos ayuda con los metrados y presupuestos; en la Ejecución y Control, nos ayuda con la visualización de los procesos y la mejora de comunicación con los last-planners; y en el Uso, nos puede facilitar la capacitación de los usuarios en el mantenimiento.9

Figura 2.9: Dimensiones BIM 3D-7D

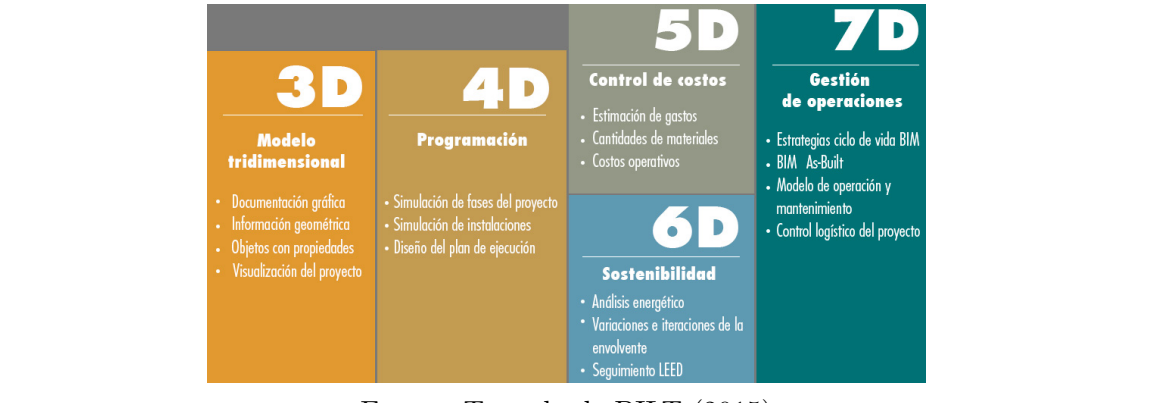

Fuente: Tomado de BILT (2015)  $\sum_{i=1}^{\infty}$ 

### 2.4.3.2. Programación Visual Abastecimiento, nos ayuda con los metrados y presupuestos; en la Ejecución y Control,

Todo el proceso del LPS se plasma en la Planificación Semanal, es aquí donde se lista día a día las tareas que han sido liberadas de sus restricciones y estarían listas para su ejecución, por lo que su comunicación a los last planners debe ser muy efectiva y amigable.<sup>9</sup> la de planter de El Uso, puede en la la calificación de liquido, es aquí donde se lista

Figura 2.10: Apoyo del modelado BIM al desarrollo del Last Planner System **Figura 1. Apoyo del modelado BIM al desarrollodelLastPlanner System**

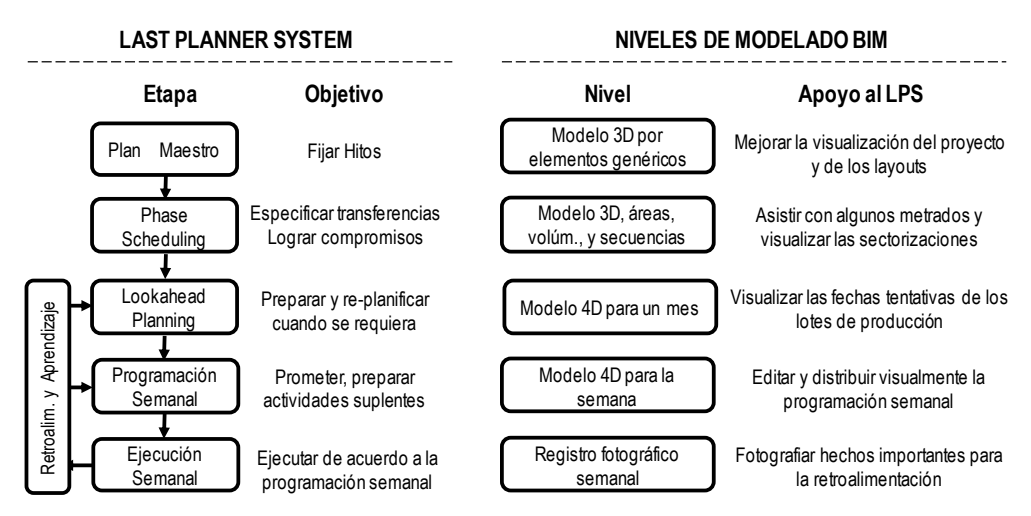

Fuente: Tomado de Orihuela (2015)

# 2.5. Enfoque del Project Managment Institute

### 2.5.1. Project Managment Institute

#### 2.5.1.1. Origen del Project Managment Institute

El Project Managment Institute (PMI) que en español significa Instituto de la Gerencia de Proyectos, se fundó en 1969, su primer seminario se celebró en Atlanta (EE.UU.), al cual acudieron m´as de 80 personas. A finales de 1970 ya casi 2000 miembros formaban parte de la organización. En la década de los 80 se realizó la primera evaluación para la certificación como profesional en gestión de proyectos (PMP), además de esto se implantó un código de ética para la profesión. Hoy en día el PMI está formado por más de 700 000 miembros y por 650 000 profesionales certificados alrededor del mundo.36

#### 2.5.1.2. Guía PMBOK

El PMI tiene una especie de "biblia", donde coloca todos los preceptos y conceptos para realizarse un proyecto con éxito: "Es la guía PMBOK"- Project Management Body of Knowledge (Fuente de Conocimiento en Gerenciamiento de Proyectos), el cual se convirtió en un pilar básico para la gestión de proyectos.<sup>37</sup> El PMBOK, contiene una descripción general de los 10 estándares globales que direccionan la Gestión de Proyectos, reconocidos como buenas prácticas, su primera edición se publicó a principios de los años 1990, actualmente se encuentra en su Quinta edición. Todos los programas educativos y certificaciones brindadas por el PMI están estrechamente relacionadas con el PMBOK.36

#### 2.5.1.3. Principios, fundamentos y herramientas del PMI

Según el PMBOK (2013) La dirección de proyectos es la aplicación de conocimientos, habilidades, herramientas y técnicas a las actividades del provecto para cumplir con los requisitos del mismo. Se logra mediante la aplicación e integración adecuadas de los 47 procesos de la dirección de proyectos, agrupados de manera lógica, categorizados en cinco Grupos de Procesos, véase el Cuadro 2.7.

Cuadro 2.7: Correspondencia entre Grupos de Procesos y Areas de Conocimiento de la ´ Dirección de Proyectos

| Grupo de proceso<br>Area de conocimiento | <b>Inicio</b>                | <b>Planificación</b>                                                                                                    | <b>Ejecución</b>                                                       | Control                                        | <b>Cierre</b>           |
|------------------------------------------|------------------------------|----------------------------------------------------------------------------------------------------|------------------------------------------------------------------------|------------------------------------------------|-------------------------|
| 1. Integración                           | - Acta de<br>constitución    | - Plan del proyecto                                                                                                    | - Dirigir el Proyecto                                                  | - Controlar el trabaio<br>- Controlar cambios  | - Cerrar el<br>Proyecto |
| 2. Alcance                               |                              | - Planificar el alcance<br>- Recopilar requisitos<br>- Definir el alcance<br>- Crear EDT                                                                        |                                                                        | - Validar el alcance<br>- Controlar el alcance |                         |
| 3. Tiempo                                |                              | - Planificar tiempo<br>- Definir actividades<br>- Secuenciar actividades<br>- Estimar recursos<br>- Estimar duración<br>- Desarrollar cronograma                |                                                                        | - Controlar el<br>cronograma                   |                         |
| 4. Costo                                 |                              | - Planificar costo<br>- Estimar costos<br>- Determinar presupuesto                                                                                              |                                                                        | - Controlar costos                             |                         |
| 5. Calidad                               |                              | - Planificar Calidad                                                                                                    | - Asegurar la Calidad                                                  | - Controlar calidad                            |                         |
| 6. RRHH                                  |                              | - Planificar RRHH                                                                                                    | - Adquirir el equipo<br>- Desarrollar el equipo<br>- Dirigir el equipo |                                                |                         |
| <b>Comunicaciones</b><br>17.             |                              | - Planificar Comunicaciones                                                                                                    | - Gestionar<br>Comunicaciones                                          | - Controla<br>comunicaciones                   |                         |
| <b>Riesgos</b><br>8.                     |                              | - Planificar Riesgos<br>- Identificar Riesgos<br>- Análisis cualitativo de<br>Riesgos<br>- Análisis cuantitativo de<br>Riesgos<br>- Plan de respuesta a riesgos |                                                                        | - Controlar riesgos                            |                         |
| <b>Adquisiciones</b><br>9.               |                              | - Planificar Adquisiciones                                                                                                    | - Efectuar adquisiciones                                               | Controlar adquisiciones - Cerrar               | adquisiciones           |
| 10. Interesados                          | - Identificar<br>interesados | - Planificar Interesados                                                                                                    | - Gestionar interesados                                                | - Controlar interesados                        |                         |
| <b>Sub Totales</b>                       | $\overline{2}$               | 24                                                                                                    | 8                                                                      | 11                                             | $\mathbf{2}$            |
|                                          |                              |                                                                                                    |                                                                        |                                                |                         |
| <b>TOTAL</b>                             |                              |                                                                                                    | 47                                                                     |                                                |                         |

Fuente: Tomado de PMBOK (2013)

Para fines de la investigación se trabajará dentro de tres procesos: Planificación, ejecución y control, a través del área de conocimiento: gestión del tiempo.

### 2.5.2. Earned Value Metod

#### 2.5.2.1. Definición del Earned Value Metod

Earned Value Metod (EVM) que en español significa Método del Valor Ganado, es un método que integra alcance, tiempo y plazo para evaluar el desempeño del proyecto y el avance del proyecto.38

### 2.5.2.2. Origen del Earned Value Metod

Se hará un breve resumen:<sup>39</sup>

- EVM nace en 1962 con el PERT/COST (proyecto Minuteman DoD-EEUU).
- En 1967 evoluciona al sistema C/SCSC con 35 criterios.
- La metodología EVA se afianza a partir de fines de los 80s.
- A fines de los 90 se hace obligatorio el uso de EVM en todos los contratos de defensa en EEUU.
- Se crea el primer estándar ANSI/EIA-748 EVMS (1998) con 32 criterios.
- En 1999 las agencias del gobierno EEUU hacen obligatorio el estándar 748.
- El PMI incluye EVA en el PMBoK 1996, pero a partir de 1999 trabaja en su primer estándar que se publica en 2005.
- Se convirtió en una herramienta de uso más popular por las empresas a partir de la promulgación del Sarbanes-Oxley Act of 2002.

#### 2.5.2.3. Descripción de la Metodología del Valor Ganado

Es un método muy utilizado para la medida del desempeño de los proyectos. Integra la línea base del alcance con la línea base de costos, junto con la línea base del cronograma, para generar la línea base para la medición del desempeño, que facilita la evaluación y la medida del desempeño y del avance del proyecto por parte del equipo del proyecto.38

Es una técnica de dirección de proyectos que requiere la constitución de una línea base integrada con respecto a la cual se pueda medir el desempeño a lo largo del proyecto. El EVM establece y monitorea tres dimensiones clave para cada paquete de trabajo y cada cuenta de control:17

1. Valor Planificado: Representa el costo del presupuesto para todas las tareas que fueron planeadas empezar y terminar en el momento del análisis. $(i, Qué)$ tanto trabajo se planificó ?).

- 2. Valor Ganado: Representa la suma de todo el costo del presupuesto del trabajo realizado en el momento del análisis. ( $\iota$  Qué tanto trabajo actualmente se ha completado ?).
- 3. Costo Real: El costo real (AC) Es el costo total en el que se ha incurrido para llevar a cabo el trabajo en una actividad durante un período de tiempo específico.

#### 2.5.2.4. Indicadores de Desempeño del Earned Value Metod

1. Schedule Variance (SV)

Es la diferencia entre lo realizado y lo planeado a la fecha del análisis. Nos indicará si lo que se ha realizado hasta la fecha del análisis va de acuerdo a lo planeado.

$$
SV = EV - PV = Valor \quad Canada - Valor \quad Planeado \tag{2.5.1}
$$

#### 2. Schedule Variance Percentage (SVP)

Nos indica en qué porcentaje de lo planificado nuestra obra está retrazada o adelantada.

$$
SVP = \frac{SV}{PV} = \frac{Schedulingedile - Variance}{Valor -Planeado}
$$
\n(2.5.2)

#### 3. Schedule Performance Index (SPI)

El índice de desempeño del cronograma (SPI) es una medida de eficiencia del cronograma que se expresa como la raz´on entre el valor ganado y el valor planificado. Un valor de SPI inferior a 1,0 indica que la cantidad de trabajo llevada a cabo es menor que la prevista. Un valor de SPI superior a 1,0 indica que la cantidad de trabajo efectuada es mayor a la prevista.17

#### 2.6. Enfoque del Avraham Goldratt Institute

$$
SPI = \frac{EV}{PV} = \frac{Valor \quad Canada}{Valor \quad Planificado}
$$
\n(2.5.3)

### 4. Curvas S

A través de la Curva S se puede monitorear e informar sobre los tres parámetros (valor planificado, valor ganado y costo real) por períodos (normalmente semanal, quincenal o mensualmente) y de forma acumulativa.

## 2.6. Enfoque del Avraham Goldratt Institute

### 2.6.1. Origen Avraham Y. Goldratt Institute

El Dr. Eliyahu Goldratt es educador, escritor, científico, filósofo y líder comercial. Pero él es, por encima de todo, un pensador. El Dr. Goldratt exhorta a su público para examinar y reimponer sus prácticas comerciales con una visión fresca y nueva. Eliyahu Moshe Goldratt se interes´o por los negocios a principios de los 1970s, cuando un pariente le solicitó que le ayudara a mejorar la producción de su pequeña empresa.

Goldratt, junto a su hermano, desarrolló un revolucionario algoritmo de programación de la producción que posibilitó un incremento de producción superior al  $40\%$ sin necesidad de nuevos recursos. La cobranza pasó a ser más lenta que las compras de materiales y la empresa quebró. $40$ 

Avraham Y. Goldratt Institute es un instituto del mismo nombre que se dedica a alinear mejor la forma en la que operan las organizaciones mediante la aplicación de la Teoría de Restricciones de Operaciones, Gestión de Inventario, Finanzas y Mediciones, Gestión de proyectos, propuestas de valor y el proceso de pensamiento de TOC, $41$  se encuentra en actividad desde el año 1996 a la fecha.

### 2.6.2. Teoría de Restricciones

#### 2.6.2.1. Origen de Teoría de Restricciones

Teoría de Restricciones en su lengua de origen Theory Of Constraints (TOC), fue desarrollada por el físico israelí Eliyahu Goldratt en el año 1984. Gracias a sus estudios realizados en física, pudo evidenciar que las metodologías de producción tradicionales no tenían ningún sentido lógico que permitiera la toma razonable de decisiones, por ello, utilizó "la lógica de causa-efecto" como herramienta para comprender y solucionar los conflictos que con frecuencia se presentan en el entorno empresarial.42

La obra más popular sobre esta teoría relaciona la vida profesional del protagonista con su vida familiar, el libro es "La Meta", aunque con más de 30 años de publicada, este libro sigue siendo solicitada su lectura en muchas universidades, registra millones de copias vendidas. Gracias al éxito de este libro nace además la inquietud de investigar por Goldratt la TOC.

#### 2.6.2.2. Definición de la Teoría de Restricciones

La Teoría de Restricciones (TOC) es un concepto que enfatiza el rol de las restricciones en limitar el desempeño de la organización. TOC conduce a los gestores a atacar las restricciones para llegar a su objetivo principal, hacer dinero. Elegante en concepto y diseño, TOC enfoca la atención de los gestores en el factor que impide el desempeño del sistema.<sup>43</sup>

Esta teoría propone que para mejorar la productividad de un sistema no se requiere mejorar todas sus fases o actividades (paradigma cartesiano), sino que debemos concentrarnos solo en aquel proceso que hace que toda la línea de producción se restrinja, lo que la teoría denomina el "Cuello de Botella". Por lo tanto cualquier esfuerzo dedicado a mejorar la velocidad de otro proceso no aporta nada, por el contrario genera desgaste y desperdicio, lo cual va en contra de la productividad.44

#### Tipos de restricciones

Los tipos de restricciones son las siguientes:  $45$ 

- **Restricciones físicas:** Cuando la limitación pueda ser relacionado con un factor tangible del proceso de producción.
- Restricciones de mercado: Cuando el impedimento está impuesto por la demanda de sus productos o servicios.
- Restricciones de políticas: Cuando la compañía ha adoptado prácticas, procedimientos, estímulos o formas de operación que son contrarios a su productividad o conducen (a veces inadvertidamente) a resultados contrarios a los deseados.

#### 2.6.2.3. Principios de Funcionamiento del TOC

El principio de funcionamiento de TOC46 proporciona un enfoque para un proceso de mejora continua. El principio consiste en cinco pasos de enfoque (Goldratt, 1990, p.5) que se resumen en la figura 2.11. Los pasos son los siguientes:

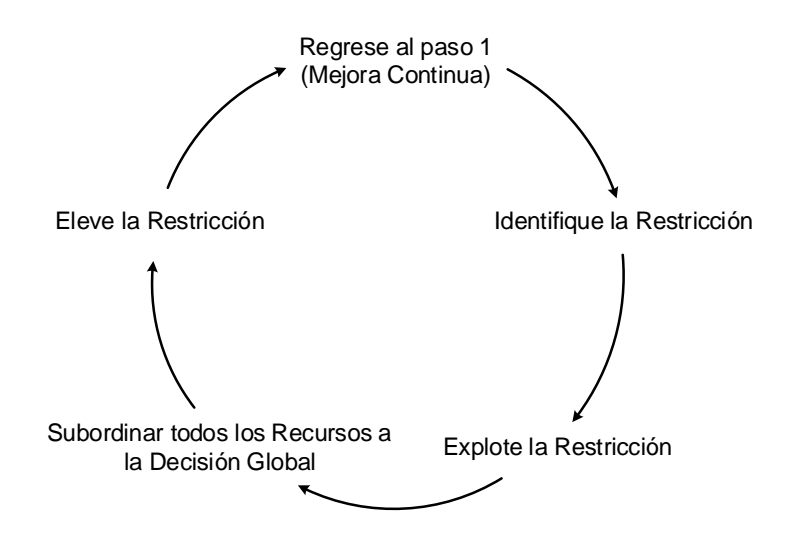

Figura 2.11: Proceso de Mejoramiento Continuo

Fuente: Adaptado de Rahman (2002)

#### 1. Identificar el Sistema de Restricciones

Podrían ser físicos (Ejm. demanda de nivel de materiales, equipos, personas) o administrativos. Es importante identificar estas restricciones y adem´as son necesarios para priorizarlos de acuerdo a su impacto en el logro de los objetivos de la organización.

#### 2. Decidir cómo explotar el Sistema de Restricciones

Si la restricción es física, entonces el objetivo debería ser hacer la restricción tan eficiente como sea posible. Una restricción administrativa no debería ser explotada, pero debería ser eliminada y reemplazada con una política, la cual soportará para incrementar el rendimiento.

#### 3. Subordinar todo lo demás a la decisión anterior

Esto significa que todos los dem´as componentes del sistema (no restricciones) se deben ajustar para apoyar la máxima eficacia de la restricción. Debido a las limitaciones dictan un rendimiento firmas, la sincronización de los recursos con la restricción dará lugar a una utilización más eficaz de los recursos.

#### 4. Elevar el Sistema Restricción

 $Si$  las restricciones existentes aún son las más criticas en el  $\leq$ sistema de Desempe˜no, a medida que el rendimiento de las restricciones mejoran, el potencial del recursos sin restricciones pueden ser mejor realizados,conduciendo a mejoras en el Sistema de desempeño global. Con el tiempo el sistema se encontrará con una nueva restricción.

#### 5. Regrese al paso 1, Mejora Continua

No deje que la inercia se convierta en la próxima restricción. TOC es un proceso continuo y no la política (o solución) será apropiado (o correcta) por todo el tiempo o en cada situación. Es fundamental para la organización de reconocer que a medida que el entorno empresarial cambia, la política de negocio tiene que ser refinado para tener en cuenta esos cambios.

# Capítulo 3: Metodología Integral

# 3.1. Introducción

En el presente cap´ıtulo, se plantea una secuencia de pasos de tal manera que se asegure el cumplimiento del plazo en los proyectos de construcción en edificaciones a través de los procesos de planificación, ejecución y control con el objetivo de conseguir una metodolog´ıa integral, que recoja las mejores herramientas de cada filosofía de gestión (PMI, Lean Construction, la Teoría de Restricciones) cuya aplicación ha tenido marcado éxito en diferentes proyectos para la gestión del tiempo.

Para el desarrollo de la investigación se tomarán tres procesos básicos de la Gestión de Proyectos según el PMI: la planificación, ejecución y control, en el esquema se está aunando los procesos de ejecución y control en un solo proceso, ya que se plantea que ambos procesos son complementarios e iterativos. El esquema de la Figura 3.12 es desde donde se partirá para el planteamiento de la Metodología Integral.

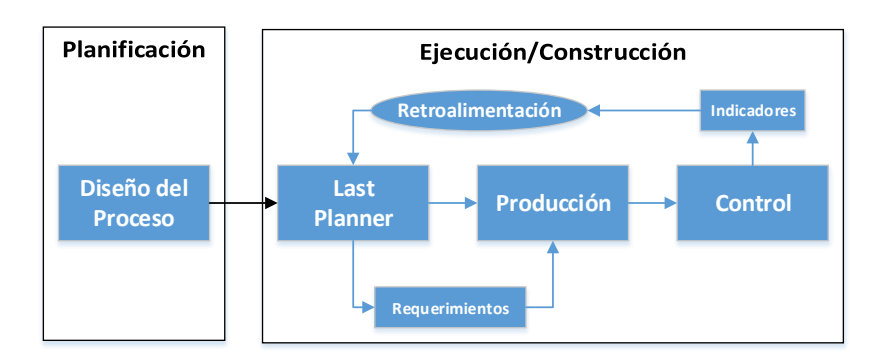

Figura 3.12: Esquema de Gestión del Tiempo en la Planificación y Ejecución

Fuente: Elaboración propia

Como se muestra en la figura 3.12, para una buena gestión del tiempo, es imperativo comenzar dicho proceso en etapas de planificación antes de la ejecución del proyecto propiamente dicho. Esta etapa correspondería a lo que se le denomina '´Diseño del Proceso" en el que se debe establecer la secuencia constructiva de cada fase que se debe de seguir para poder culminar con el proyecto según el plazo planeado.

En el proceso de ejecución, se hace uso de la teoría de restricciones, Sistema Last Planner, apoyado con un modelo BIM 4D para la gestión visual, que facilita las comunicaciones con los diferentes actores e interesados del proyecto.

Finalmente, como lo dijera Koskela en 1992, toda nueva metodología de producción requiere de una nueva forma de medida de su performance, por lo que en la etapa de control se emplean indicadores de desempeño de una buena implementación de la metodología.

# 3.2. Planificación

La planificación y diseño del producto determinan el momento, las características físicas y técnicas que debe de cumplir el proyecto, que se plasman en los planos y especificaciones de diseño. Es decir, durante esta fase se genera información sobre c´omo debe ser el producto, pero no sobre como debe ser organizado el proceso de transformación para producirlo. Al proceso sobre el cómo se han de desarrollar las operaciones, los recursos y tecnolog´ıa a emplear para obtener el producto deseado, se le denomina "Diseño del Proceso".

### 3.2.1. Esquematización de la Etapa de Planificación

El Last Planner tiene una etapa de planificación llamada "Plan de fases" (Phase Scheduling). En esta etapa según el Last Planner, se debe de programar una etapa de proyectos a nivel de fases haciendo uso de la **Programación Inversa** que es

un sistema de planificación Pull que consiste en programar una fase próxima a partir de su fecha de fin programado para poder determinar el inicio de la fase que garantice el cumplimiento del plazo, lo cual obedece a un tipo de planificación Pull en función del tiempo.

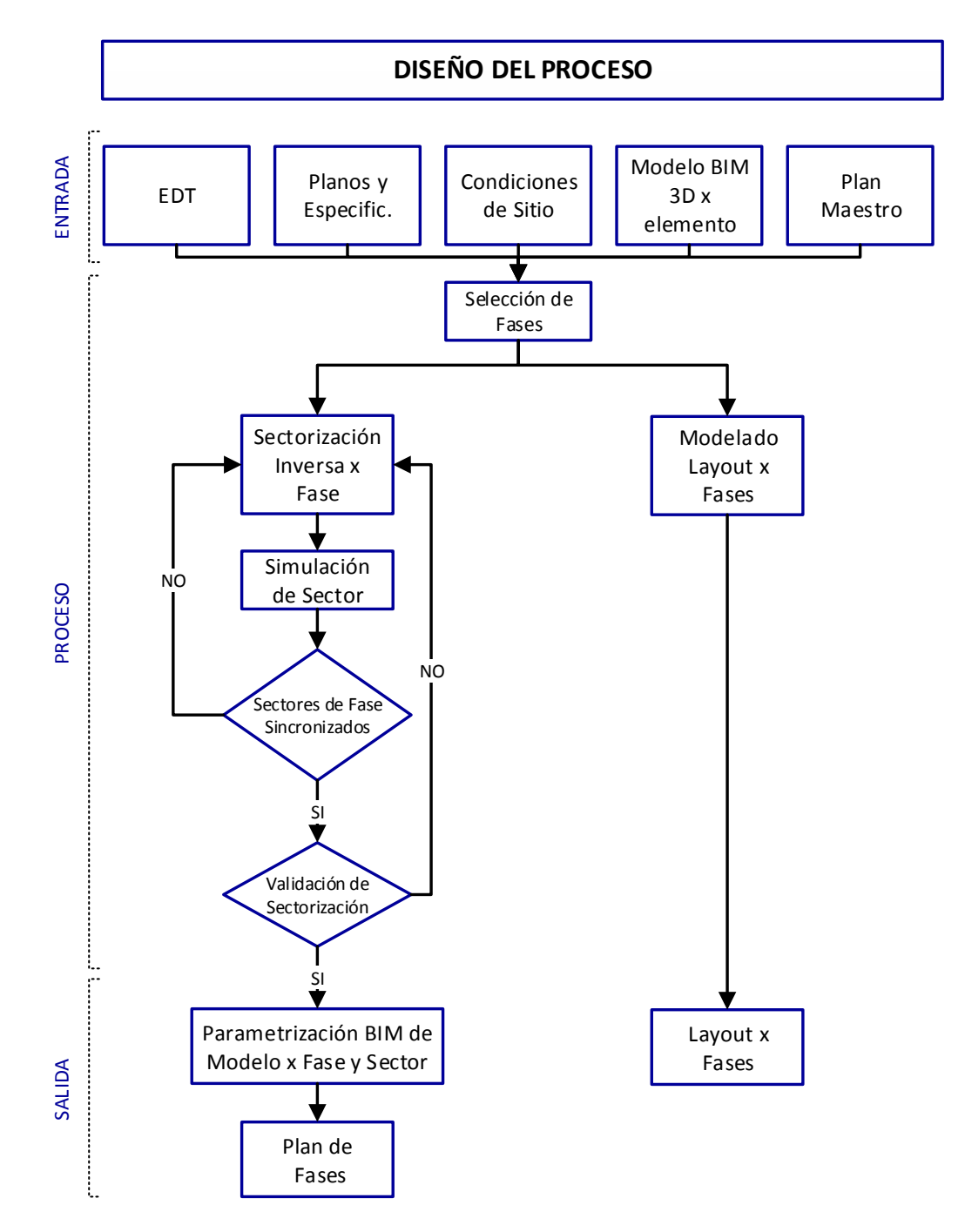

Figura 3.13: Flujo de diseño de proceso en la etapa de planificación

Fuente: Elaboración Propia

La propuesta de la presente investigación consiste en realizar en esta etapa (Phase Scheduling) el plan de fases empleando un sistema de planificación reversa que está en función del espacio independientemente del tiempo, a la que he denominado Sectorización Inversa. En la Figura 3.13 muestra el diagrama de flujo propuesto para el Diseño del Proceso en la etapa de Planificación en la que se emplea la Sectorización Inversa.

### 3.2.2. Estructura de División del Trabajo (EDT)

Este es un documento contractual con el que se establece el alcance del proyecto. Es ideal tenerlo previo a la ejecución del proyecto, pues puede servir como base para la solución de controversias en cuanto a: qué trabajos corresponden y a quién corresponde ejecutarlos, sobretodo en los casos que existirán más de 01 contratista general.

Para la elaboración de la EDT, no es necesario entrar en mucho nivel de detalle, incluso podr´ıa ser elaborado a nivel de Rubros o grupos de partidas. Por ejemplo, en el caso de Perú, se suele contratar algunos proyectos de Edificaciones sólo a nivel de Casco; esto quiere decir que debemos de ejecutar todas las excavaciones, cimentaciones, muros de sostenimiento, desarrollar toda la estructura o esqueleto, ya sea de concreto armado, acero, prefabricados entre otros. Cuando nos hablan de Casco Terminado, tenemos la idea de que además debemos construir la tabiquería interior y los acabados gruesos interiores: tarrajeo de fachada, muro interior, contrapisos, forjados de escaleras, pisos pulidos, instalaciones eléctricas y sanitarias interiores, etc. Finalmente, la intención es tener claro cual es el alcance de los trabajos a ejecutar.

En el Apéndice A, se muestra una forma de elaboración de EDT, con el fin de alcanzar el objetivo descrito.

### 3.2.3. Condiciones de sitio

Las condiciones de sitio establecen las condiciones iniciales referidos a la ubicación del proyecto, por ejemplo, accesos a la obra, permisos y licencias dependiendo de cada comuna, cercanía al mar, condiciones agresivas de terreno, entorno, etc. Es importante tener claro las condiciones de sitio, pues representan restricciones a las que no tenemos que faltar durante el proceso de elaboración del diseño del proceso constructivo.

En el Apéndice B se muestra un formato propuesto para la recopilación de condiciones de sitio.

### 3.2.4. Modelo BIM 3D

Es importante tener un modelo tridimensional de la edificación por elemento, siguiendo el proceso constructivo. Los modelos de arquitectura para los renderizados, normalmente no son de utilidad durante la construcción a la hora de elaborar los planes semanales o presentación de sectores de trabajo, por lo que es necesario tenerlos modelados por elemento y siguiendo el proceso constructivo, tanto de la estructura como la de los acabados. Este modelo además deberá estar parametrizado, esto nos permitir´a poder calcular con facilidad los metrados de los elementos de cada sector, lo que nos facilitará el proceso de sectorización y simulación.

Además, este modelo será de utilidad a la hora de elaborar los Look Ahead y planes semanales, facilitando la comunicación a todos los interesados del proyecto, durante las reuniones de Last Planners, dejando de lado los tradicionales "Post it", que dificultan enormemente la comunicación.

Se sugiere para este modelado el empleo del Autodesk Revit, que es un paquete informático bastante versátil.

En nuestro medio, las herramientas BIM se han extendido notablemente en los últimos años y existen muchas empresas que las están adoptando de forma acelerada, principalmente en el sector privado. Existe actualmente un estándar de modelado elaborado por GyM en el Perú con fines constructivos.

### 3.2.5. Plan Maestro

Lo primero que se mencionará es que los planes son suposiciones y las suposiciones tienen errores, cuanto más largo sea el plazo tendrán mayores errores y menores probabilidad de cumplirse con el plan, por lo que cuando se realiza un Plan Maestro este no deberá ser detallado, ya que se desconocen las condiciones precisas en la que se va a ejecutar el proyecto.

Existen 03 formas de determinar el plazo de obra: 1) Impuesto por el cliente, 2) a base de ratios o data histórica de proyectos similares (Juicio experto) y finalmente 3) el obtenido por el programa luego de un cómputo de las cantidades y rendimientos, con el objetivo de tener el costo mínimo.<sup>47</sup>

Se han elaborado propuestas para una correcta elaboración del plan maestro. Existe una propuesta que emplea la técnica de las líneas de balance con Vico Office, presentado el 2015 en la Universidad Nacional San Cristóbal de Huamanga<sup>6</sup> siguiendo un cálculo de rendimientos y cantidades por tareas hito, que incluye una formulación para el cálculo de buffers en función de la variabilidad y que además incluye un análisis de riesgos del programa y nivelación de recursos, que cumplen con los principios del Lean, que podría ser considerado como metodología, dependiendo de los niveles de holgura que se tengan en la determinación del plazo. Es decir, si el cliente impone un plazo establecido, es imperativo la realización de un master plan más elaborado, que sin necesidad de ser detallado sea lo suficientemente

preciso para calcular adecuadamente el tiempo de construcción.

Finalmente el objetivo de un plan maestro debe ser el de fijar adecuadamente y de forma realista los hitos más importantes de la construcción.

### 3.2.6. Selección de Fases

Es necesario identificar fases constructivas durante la ejecución de los proyectos de edificaciones, debido a que las planificaciones intermedias y las secuencias constructivas han de variar según la fase constructiva en la que nos encontremos.

Para la selección adecuada de fases se recomienda tomar en cuenta lo siguiente:

- Cada fase constructiva debe representar adecuadamente una etapa marcadamente diferente que la fase anterior.
- Es preciso que cada fase represente adecuadamente el alcance de los trabajos que se deberán de realizar en obra.
- Cada fase seleccionada deberá contener hitos controlables del proyecto, al que denominamos los "hitos de fase".

Para el caso de edificaciones, se propone tomar las siguientes fases:

- 1. Fase Excavaciones y muros de sostenimiento.
- 2. Fase Cimentaciones y cisterna.
- 3. Fase Pórtico
- 4. Fase acabados

### 3.2.7. Sectorización Inversa

Es un tipo de planificación reversa en función del espacio, que obedece a un sistema de planificación pull, siguiendo los principios Lean.

La sectorización debe de realizarse según la localización. El LBMS denomina a esto "Sistemas de Localización". Se propone los siguientes niveles:

- **Bloque.**
- Piso.
- sector.

El sector de cada fase, debe de cumplir con los siguientes requisitos:

- Cada sector debe de tener volúmenes de trabajo similares, según su localización y para cada tarea interoperante.
- Cada sector debe de permitir el equilibrio carga-capacidad, según su localización y para cada tarea.
- Cada sector debe de cumplir con las restricciones técnicas según sea el caso, por ejemplo cuando se tienen juntas constructivas, o donde interrumpir las losas rígidas, de tal forma de no comprometer la estructura.
- El número de sectores escogidos debe permitir emplear el tiempo deseado para su terminación según cada fase constructiva.

En construcción de edificaciones se tiene la creencia que en la etapa no rítmica, hablando de la subestructura, se encuentra sujeta a la alta variabilidad y que por lo tanto no es posible poder hacer predicciones con certeza. Sin embargo si se puede direccionar la ejecución de acuerdo a lo que convenga tener listo según el cuello de botella y el avance de los sectores deseados.

El objetivo de la sectorización inversa es evaluar qué sectores tener listos y en que orden convienen ejecutarlos en las fases terminales del proyecto para as´ı poder proyectar la ejecución de los diferentes sectores en fases más tempranas con el objetivo de garantizar el flujo de trabajo.

Cuando se establecen los sectores de trabajo se debe de realizar una simulación de la ejecución para identificar restricciones y por tanto los cuellos de botella. En el capítulo 04 se describe con un ejemplo aplicativo lo citado.

Para la sectorización inversa, seguir los pasos siguientes:

- 1. Sectorización fase Acabados: Para una buena sectorización de la fase de acabados, se debería realizar una planificación colaborativa con el personal que ha de ejecutar el proyecto de esta fase, de tal forma de determinar la mejor distribución de sectores y las unidades entregables de producción por semana (Por ejem. Departamentos, habitaciones, ba˜nos, etc). De esta etapa se obtienen las restricciones y requerimientos que ayuden a determinar la sectorización de la fase anterior que es la fase mas importante puesto que condiciona la velocidad de construcción de todo el proyecto.
- 2. Sectorización fase pórtico: En esta fase se tienen por lo general, de acuerdo al tipo de edificación, 02 etapas diferentes: Una etapa rítmica y otra arrítmica. De acuerdo a la edificación, la etapa rítmica o piso típico suele darse en la superestructura, mientras la etapa no r´ıtmica en la subestructura. De cualquier forma, para la sectorización se debe de buscar siempre el flujo de trabajo a través de los diferentes frentes, por lo tanto para el proceso de sectorización, buscar principalmente un equilibrio de carga capacidad en los diferentes sectores, en elementos horizontales (Losas, vigas y escaleras) y verticales(Columnas y placas), logrando determinar una cantidad de sectores que permita una entrega que esté acorde con el tiempo de entrega deseado.

Normalmente las sectorizaciones típicas consideran entre 04 y 05 sectores. Además considerar restricciones técnicas para el proceso de sectorización, como el d´onde cortar los vaciados a fin de evitar juntas constructivas no deseables por ejemplo.

- 3. Sectorización de la fase de cimentaciones y cisterna: En edificaciones es conveniente siempre en la fase de cimentaciones y cisterna atacar el cuello de botella que generalmente está representado por la cisterna. Sin embargo, de acuerdo a lo conveniente, tomando en cuenta la sectorización de la fase de p´orticos planificar tener listo las cimentaciones siguiendo el ordenamiento de los sectores determinados en el paso anterior.
- 4. Sectorización fase excavaciones y muros de sostenimiento: Empezar esta fase de acuerdo al ordenamiento de los sectores de la fase de cimentaciones y cisterna, ya que en esta etapa, en la que no se tiene muchos frentes de trabajo, la realización de los mismos se harán por inercia misma de la propia obra, por lo que es importante saber dónde iniciar el proceso de excavación y sostenimiento de muros.

### 3.2.8. Simulación de Sector

Luego de tener determinado claramente los sectores para las diferentes fases, se procede con la *Simulación de Sector* en cada fase constructiva, lo que permitirá evaluar las restricciones y dificultades que se puedan presentar durante la ejecución del proyecto. El rol más importante es la detección de los cuellos de botella, pues es en éstas zonas donde habrá que redoblar esfuerzos si se quiere regular la velocidad de producción global.

La simulación puede ser elaborado en una hoja de excel, con los formatos mostrados en el Apéndice C. También puede ser elaborado en el modelo BIM 3D, convirtiéndose entonces en un modelo BIM 4D.

### 3.2.9. Sincronización de Sectores de Fases

Luego de haber elaborado la simulación de cada sector según la fase constructiva, se procede a sincronizar las diferentes fases, de tal forma que permita un flujo de trabajo deseado al ritmo de entrega planeado.

Si los sectores de fase permiten una adecuada sincronización se procede a pasar al siguiente paso, en caso los sectores de fase no permiten una sincronización del trabajo, proceder a modificar las sectorizaciones en las fases que sean necesarias, quiere decir que se debe de regresar al paso de Sectorización Inversa.

Esta Sincronización de Sectores puede ser elaborado en una hoja de excel y soportado por un modelo BIM 4D integral, que permita una mejor visualización de lo planteado.

### 3.2.10. Validación de sectorización de fases

Una vez terminada la etapa anterior, es importante reunir a los involucrados en el proceso constructivo, los Last Planners, para validar la sectorización de las diferentes fases constructivas y en todo caso encontrar oportunidades de mejora.

Tradicionalmente, estas reuniones se han hecho con el uso de los "Post it". En este caso la propuesta es emplear el modelo BIM 4D, con el fin de facilitar la comunicación y transmitir de forma clara la intención de construcción a los involucrados. Con los nuevos aportes e ideas, se deberá modificar lo que sea necesario en el proceso de sectorización de cada fase  $y$ /o en el proceso de sincronización.

Una vez validado la planificación de las diferentes fases se puede proceder a la elaboración de los planes de fases y la parametrización del modelo BIM 4D.

### 3.2.11. Parametrización del modelo BIM

Cuando se tenga ya establecido cada sector según cada fase, parametrizar el modelo 3D, de tal forma de tener cantidades de trabajo según cada sector y poder diseñar en el futuro, esto ya en la etapa del Last Planner, la cantidad de recursos requeridos con el fin de lograr los objetivos y mejorar la confiabilidad de los planes. Un ejemplo de parametrización se muestra en el siguiente capítulo.

### 3.2.12. Modelado y elaboración del Layout por fases

Se realiza un modelo 3D del Layout para cada fase, sobretodo en proyectos en los que se tienen restricciones de espacio y donde es importante usar al 100 % el mínimo espacio posible. El modelo 3D, nos permitirá tener mejor visualización de los componentes que se tienen presente en la obra y el espacio disponible con el que se cuenta.

Se recomienda la elaboración de los Layout por cada fase, porque las restricciones de espacio de obra van cambiando según el progreso de cada proyecto, y es necesario haber diseñado adecuamente en que lugares se han de colocar los recursos. Por ejemplo, durante la fase de excavaciones saber dónde ubicar el área administrativa y almacenes, para lo que se usa información recopilada en el estudio de condiciones de sitio.

Uno de los principios de Lean consiste en reducir el desperdicio. Los movimientos innecesarios de materiales representan desperdicio de la mano de obra. Un diseño de layout adecuado reduciría éstos desperdicios. Por tanto, el diseño del layout según cada fase, se encuentra relacionada con la productividad de obra. Para diseñar adecuadamente un layout se recomienda tomar en cuenta lo siguiente:

Considerar la sectorización de las distintas fases para diseñar el layout, puesto que se tendrá que evaluar la forma más conveniente posible de tal manera de hacer productivo el abastecimiento para cada proceso constructivo.

El flujo de recursos a través de las diferentes localizaciones deberá de ser estudiado detenidamente teniendo en mente que no debe de existir interferencia entre cuadrillas de trabajo, puesto que, de generarse interferencia, se percibe una sensación de desorden en los trabajadores y se incrementa los niveles de inseguridad.

# 3.3. Ejecución

Tal como se han realizado planificaciones antes de la ejecución del Proyecto, también se tendrá que realizar planificaciones durante la ejecución, la que en la presente propuesta está relacionada con el Last Planner y la programación Visual, trabajando en sinergia la planificación durante la ejecución, la producción y el control en la construcción de Proyecto se logrará reducir la variabilidad, ya que habrá control permanente y aprendizaje inmediato adem´as de entregar oportunamente el proyecto.

#### 3.3.0.1. Esquematización del Last Planner y la Programación Visual

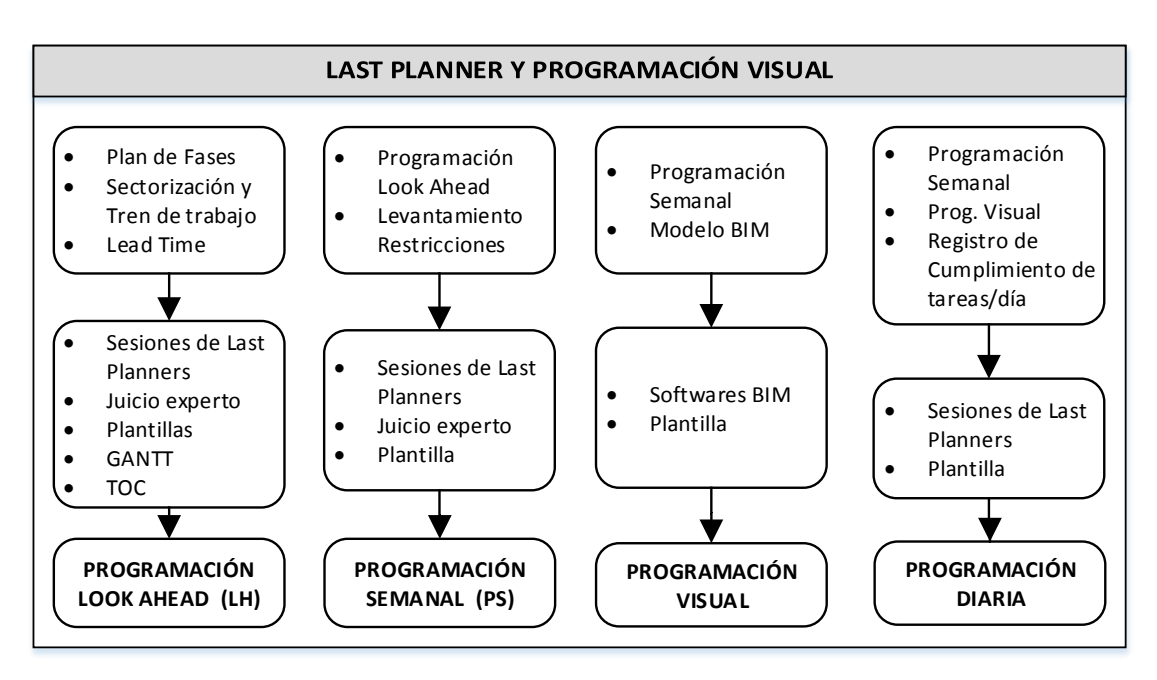

Figura 3.14: Last Planner y Programación Visual en la Ejecución

Fuente: Elaboración Propia

Se muestra en la Figura 3.14 la esquematización de la sinergia del Last Planner y la Programación Visual como programación en la etapa de la construcción del proyecto:

### 3.3.1. Last Planner y Programación Visual

Se propone aplicar las herramientas y las buenas prácticas del Método de Last Planner System, adicionando la Programación Visual, uno de los principio del Lean Construction denominada "Gestión Visual", siendo muy útil al momento de ejecutar la obra, esto para una mejor comprensión de los últimos planificadores.

### 3.3.1.1. Plan Look Ahead:

En este nivel de programación se descompondrán las actividades hasta niveles detallados para lograr visualizar lo que se necesita, conocerlas y saber con qué restricciones son las que cuento y levantarlas antes de la fecha de inicio de la actividad, tomando muy en cuenta que el flujo de los procesos no paren. Es aquí donde planeamos lo que se *puede hacer*. Véase un ejemplo del formato del Look Ahead en el Cuadro 3.8.

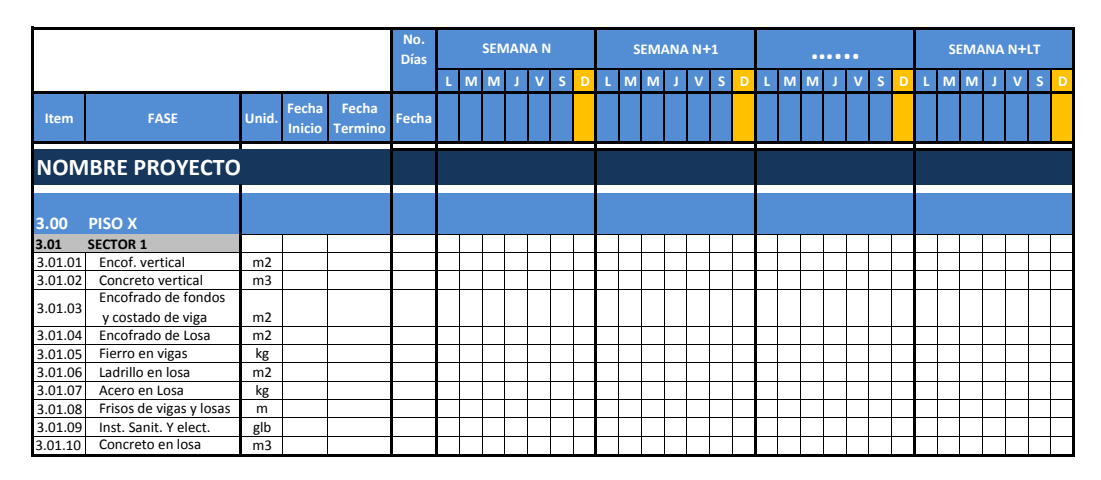

Cuadro 3.8: Formato Look Ahead

Fuente: Formatos GyM (2014)

Es importante iniciar definiendo el Lead Time (LT) de la llegada de recursos al proyecto.

• La ventana de programación del Look Ahead o Look Ahead Window (LHW) será igual a una semana más al Lead Time de la llegada de materiales al proyecto. Para su programación esta ventana del Look Ahead se extraerá del Plan de Fases.

$$
LHW = LT + 1sem \tag{3.3.1}
$$

 $\blacksquare$  ¿Cuándo inicio a programar el Look Ahead?

La Semana Máxima de Inicio de programación del Look Ahead (SIPLH) será:

$$
SIPLH = -LHW \tag{3.3.2}
$$

- La Ventana del Look Ahead se recomienda no exceder de las 6 semanas, ya que no tendría una visión a mediano plazo, además dificultaría el hallazgo de restricciones.
- Realizar el Look Ahead con las actividades específicas, que serán extraídas del Plan de Fases.
- Es aquí donde se deberán identificar los cuellos de botella, explotarlos, subordinar todos los demás recursos a la decisión global y finalmente elevar el cuello de botella o restricción y seguir buscando la mejora continua. Para ello se propone un formato del look ahead que nos permite identificar más rápido y visualmente los cuellos de botella, véase el formato en el Cuadro 3.9.
- Una vez el Look Ahead en el formato, se procederá a identificar las restricciones, una manera efectiva de identificarlas es consultarse: ¿Porqué esta tarea no la puedo iniciar mañana?, ¿Qué me falta?, ¿Cuento con todos los requerimientos o recursos para iniciar la actividad: Información, MO, Materiales, EQ, Seguridad, Actividad previa, Espacio de trabajo?, es por esta razón el Look Ahead se restringe en gran medida al lead time de los recursos.

|                   |                 |                                       |                |             | Semana 1       |                |                |                |                      |                 | Semana 2  |                |                |                       |                       |                | Semana 3       |                |        |                         |  |
|-------------------|-----------------|---------------------------------------|----------------|-------------|----------------|----------------|----------------|----------------|----------------------|-----------------|-----------|----------------|----------------|-----------------------|-----------------------|----------------|----------------|----------------|--------|-------------------------|--|
|                   | <b>PORTICOS</b> |                                       |                |             |                |                | LN.<br>Día     | $\circ$<br>Día | $\overline{ }$<br>Ďа | $\infty$<br>Día | G<br>Día  | Día 10         | Dia11          | $\overline{a}$<br>Día | $\mathfrak{u}$<br>Día | Día 14         | Día 15         | Día 16         | Día 17 | $\frac{8}{2}$<br>Día    |  |
|                   |                 |                                       |                | M           | M              |                | $\vee$         | S.             | L                    | M               | M         |                | $\vee$         | S                     |                       | M              | M              |                | V      | $\overline{\mathsf{s}}$ |  |
|                   |                 | Acero                                 | S <sub>1</sub> | <b>S2</b>   | S <sub>3</sub> | S <sub>4</sub> | <b>S5</b>      |                |                      |                 |           |                |                |                       |                       |                |                |                |        |                         |  |
|                   | Vertical        | Encofrado                             | S <sub>1</sub> | S2 S3 S4 S5 |                |                |                |                |                      |                 |           |                |                |                       |                       |                |                |                |        |                         |  |
|                   |                 | Concreto                              | S <sub>1</sub> |             | S2 S3          | <b>S4</b>      | S <sub>5</sub> |                |                      |                 |           |                |                |                       |                       |                |                |                |        |                         |  |
|                   |                 | Encofrado de fondos y costado de viga |                |             |                |                | S1 S2 S3 S4 S5 |                |                      |                 |           |                |                |                       |                       |                |                |                |        |                         |  |
|                   |                 | Encofrado de losa                     |                |             |                |                | S1 S2 S3 S4 S5 |                |                      |                 |           |                |                |                       |                       |                |                |                |        |                         |  |
| <b>PISO 01</b>    |                 | Acero en vigas                        |                |             |                |                | S1 S2 S3 S4 S5 |                |                      |                 |           |                |                |                       |                       |                |                |                |        |                         |  |
|                   | Horizontal      | Ladrillo en losa                      |                |             |                |                | S1 S2 S3 S4    |                | S <sub>5</sub>       |                 |           |                |                |                       |                       |                |                |                |        |                         |  |
|                   |                 | Acero en Losa                         |                |             | S <sub>1</sub> |                | S2 S3 S4       |                | S <sub>5</sub>       |                 |           |                |                |                       |                       |                |                |                |        |                         |  |
|                   |                 | Frisos de vigas y losas               |                |             |                |                | S1 S2 S3 S4    |                | <b>S5</b>            |                 |           |                |                |                       |                       |                |                |                |        |                         |  |
|                   |                 | Inst. Sanit. y Elect.                 |                |             |                |                | S1 S2 S3 S4    |                | S <sub>5</sub>       |                 |           |                |                |                       |                       |                |                |                |        |                         |  |
|                   |                 | Concreto en losa                      |                |             |                |                | $S1$ $S2$ $S3$ |                | $S4$ S5              |                 |           |                |                |                       |                       |                |                |                |        |                         |  |
|                   |                 | Acero                                 |                |             |                |                |                | S <sub>1</sub> | S <sub>2</sub>       |                 | S3 S4     | <b>S5</b>      |                |                       |                       |                |                |                |        |                         |  |
|                   | Vertical        | Encofrado                             |                |             |                |                |                | S <sub>1</sub> |                      | S2 S3 S4 S5     |           |                |                |                       |                       |                |                |                |        |                         |  |
|                   |                 | Concreto                              |                |             |                |                |                | S <sub>1</sub> | <b>S2</b>            | S <sub>3</sub>  | <b>S4</b> | S <sub>5</sub> |                |                       |                       |                |                |                |        |                         |  |
|                   |                 | Encofrado de fondos y costado de viga |                |             |                |                |                |                | S <sub>1</sub>       | S2              | S3        | <b>S4</b>      | <b>S5</b>      |                       |                       |                |                |                |        |                         |  |
|                   |                 | Encofrado de losa                     |                |             |                |                |                |                | S <sub>1</sub>       |                 | S2 S3     | S <sub>4</sub> | <b>S5</b>      |                       |                       |                |                |                |        |                         |  |
| <b>PISO 02</b>    |                 | Acero en vigas                        |                |             |                |                |                |                | S <sub>1</sub>       |                 | S2 S3     | S <sub>4</sub> | S <sub>5</sub> |                       |                       |                |                |                |        |                         |  |
|                   | Horizontal      | Ladrillo en losa                      |                |             |                |                |                |                |                      |                 | S1 S2 S3  |                | S4 S5          |                       |                       |                |                |                |        |                         |  |
|                   |                 | Acero en Losa                         |                |             |                |                |                |                |                      | S1              |           | $S2$ $S3$      | S <sub>4</sub> | S <sub>5</sub>        |                       |                |                |                |        |                         |  |
|                   |                 | Frisos de vigas y losas               |                |             |                |                |                |                |                      |                 | S1 S2 S3  |                | S <sub>4</sub> | <b>S5</b>             |                       |                |                |                |        |                         |  |
|                   |                 | Inst. Sanit. y Elect.                 |                |             |                |                |                |                |                      |                 |           | S1 S2 S3 S4    |                | S <sub>5</sub>        |                       |                |                |                |        |                         |  |
|                   |                 | Concreto en losa                      |                |             |                |                |                |                |                      |                 |           | $S1$ $S2$      | <b>S3</b>      | S4                    | S <sub>5</sub>        |                |                |                |        |                         |  |
|                   |                 | Acero                                 |                |             |                |                |                |                |                      |                 |           |                | S <sub>1</sub> | S2                    |                       | S3 S4 S5       |                |                |        |                         |  |
|                   | Vertical        | Encofrado                             |                |             |                |                |                |                |                      |                 |           |                | S <sub>1</sub> | S2                    |                       | S3 S4 S5       |                |                |        |                         |  |
|                   |                 | Concreto                              |                |             |                |                |                |                |                      |                 |           |                |                | <b>S2</b>             | S3                    | $S4$ S5        |                |                |        |                         |  |
|                   |                 | Encofrado de fondos y costado de viga |                |             |                |                |                |                |                      |                 |           |                |                | S <sub>1</sub>        |                       |                | S2 S3 S4 S5    |                |        |                         |  |
|                   |                 | Encofrado de losa                     |                |             |                |                |                |                |                      |                 |           |                |                | S <sub>1</sub>        |                       |                | S2 S3 S4 S5    |                |        |                         |  |
| PISO <sub>N</sub> |                 | Acero en vigas                        |                |             |                |                |                |                |                      |                 |           |                |                | S <sub>1</sub>        | S <sub>2</sub>        | S <sub>3</sub> | <b>S4</b>      | S <sub>5</sub> |        |                         |  |
|                   |                 | Ladrillo en losa                      |                |             |                |                |                |                |                      |                 |           |                |                |                       | S1.                   |                |                | S2 S3 S4 S5    |        |                         |  |
|                   | Horizontal      | Acero en Losa                         |                |             |                |                |                |                |                      |                 |           |                |                |                       | S <sub>1</sub>        | S <sub>2</sub> | S <sub>3</sub> | <b>S4</b>      | S5     |                         |  |
|                   |                 | Frisos de vigas y losas               |                |             |                |                |                |                |                      |                 |           |                |                |                       | S1                    |                |                | S2 S3 S4 S5    |        |                         |  |
|                   |                 | Inst. Sanit. y Elect.                 |                |             |                |                |                |                |                      |                 |           |                |                |                       | S <sub>1</sub>        |                |                | S2 S3 S4 S5    |        |                         |  |
|                   |                 | Concreto en losa                      |                |             |                |                |                |                |                      |                 |           |                |                |                       |                       |                |                | S1 S2 S3 S4    |        | - S5.                   |  |

Cuadro 3.9: Formato Look Ahead utilizado en la presente investigación

Fuente: Elaboración propia

 $\blacksquare$  En la Evaluación de restricciones se utilizará el Cuadro 3.10, indicando específicamente el solicitante, descripción de la restricción, área y persona responsable, fecha requerida y fecha comprometida, haciendo énfasis en la fecha requerida. Justamente son estas reuniones de programación donde se compromete a los responsables el levantamiento de las restricciones.

|      | ANÁLISIS DE RESTRICCIONES           |                    |                                   |       |                                                                                  |                  |              |              |               |                                         |                      |  |  |  |
|------|-------------------------------------|--------------------|-----------------------------------|-------|----------------------------------------------------------------------------------|------------------|--------------|--------------|---------------|-----------------------------------------|----------------------|--|--|--|
|      |                                     | Fecha Reunión:     |                                   |       |                                                                                  |                  |              |              |               |                                         |                      |  |  |  |
|      |                                     | Semana Reunión:    |                                   |       |                                                                                  |                  |              |              |               |                                         |                      |  |  |  |
|      |                                     |                    |                                   |       |                                                                                  |                  |              |              |               |                                         |                      |  |  |  |
| Item | <b>FECHA DE</b><br><b>SOLICITUD</b> | <b>SOLICITANTE</b> | <b>ÁREA</b><br><b>RESPONSABLE</b> | RESP. | <b>DESCRIPCIÓN DE I</b><br>LA RESTRICCIÓN   LOOKAHEAD   REQUERIDA   COMPROMETIDA | <b>ACTIVIDAD</b> | <b>FECHA</b> | <b>FECHA</b> | <b>ESTADO</b> | <b>FECHA DE</b><br><b>LEVANTAMIENTO</b> | <b>OBSERVACIONES</b> |  |  |  |
|      |                                     |                    |                                   |       |                                                                                  |                  |              |              |               |                                         |                      |  |  |  |
|      |                                     |                    |                                   |       |                                                                                  |                  |              |              |               |                                         |                      |  |  |  |
|      |                                     |                    |                                   |       |                                                                                  |                  |              |              |               |                                         |                      |  |  |  |
|      |                                     |                    |                                   |       |                                                                                  |                  |              |              |               |                                         |                      |  |  |  |
|      |                                     |                    |                                   |       |                                                                                  |                  |              |              |               |                                         |                      |  |  |  |
|      |                                     |                    |                                   |       |                                                                                  |                  |              |              |               |                                         |                      |  |  |  |
|      |                                     |                    |                                   |       |                                                                                  |                  |              |              |               |                                         |                      |  |  |  |
|      |                                     |                    |                                   |       |                                                                                  |                  |              |              |               |                                         |                      |  |  |  |

Cuadro 3.10: Formato del Análisis de Restricciones

Fuente: Elaboración propia

### 3.3.1.2. Programación Semanal:

La ventana de la Programación Semanal se extrae de la primera semana de programación del Look Ahead, este plan a corto plazo nos ayudará a visualizar a mayor detalle, ya que se cuenta con las condiciones (restricciones y facilidades) de trabajo más cercanas. Es aquí donde planeamos lo que se hará.

|       | PROGRAMACIÓN SEMANAL CUALITATIVO Y CUANTITATIVO |                 |                         |       |                 |       |       |                 |                       |       |       |       |                     |       |       |       |       |       |       |  |
|-------|-------------------------------------------------|-----------------|-------------------------|-------|-----------------|-------|-------|-----------------|-----------------------|-------|-------|-------|---------------------|-------|-------|-------|-------|-------|-------|--|
|       |                                                 |                 |                         |       |                 |       |       |                 | <b>CUALITATIVA</b>    |       |       |       | <b>CUANTITATIVA</b> |       |       |       |       |       |       |  |
|       |                                                 |                 |                         |       | <b>SEMANA N</b> |       |       | <b>SEMANA N</b> |                       |       |       |       |                     |       |       |       |       |       |       |  |
|       |                                                 |                 | M                       | M     |                 | v     | s     | D               | M<br>s<br>D<br>M<br>v |       |       |       |                     |       |       |       |       |       |       |  |
|       |                                                 |                 |                         |       |                 |       |       |                 |                       |       |       |       |                     |       |       |       |       |       |       |  |
| Item  | Piso                                            | <b>Detalle</b>  | <b>Actividad</b>        | Cant. | Unid.           | Fecha | Fecha | Fecha           | Fecha                 | Fecha | Fecha | Fecha | Fecha               | Fecha | Fecha | Fecha | Fecha | Fecha | Fecha |  |
|       |                                                 |                 |                         |       |                 |       |       |                 |                       |       |       |       |                     |       |       |       |       |       |       |  |
|       |                                                 |                 |                         |       |                 |       |       |                 |                       |       |       |       |                     |       |       |       |       |       |       |  |
|       | <b>NOMBRE DE PROYECTO</b>                       |                 |                         |       |                 |       |       |                 |                       |       |       |       |                     |       |       |       |       |       |       |  |
|       |                                                 |                 |                         |       |                 |       |       |                 |                       |       |       |       |                     |       |       |       |       |       |       |  |
| 1.00  |                                                 |                 | Excavación              |       | m <sub>3</sub>  |       |       |                 |                       |       |       |       |                     |       |       |       |       |       |       |  |
| 2.00  |                                                 | Cimentaciones   | solado                  |       | m2              |       |       |                 |                       |       |       |       |                     |       |       |       |       |       |       |  |
| 3.00  |                                                 |                 | Acero                   |       | kg              |       |       |                 |                       |       |       |       |                     |       |       |       |       |       |       |  |
| 4.00  | Sótano X                                        |                 | Concreto                |       | m <sub>3</sub>  |       |       |                 |                       |       |       |       |                     |       |       |       |       |       |       |  |
| 5.00  |                                                 |                 | Acero muros             |       | kg              |       |       |                 |                       |       |       |       |                     |       |       |       |       |       |       |  |
| 6.00  |                                                 | <b>CISTERNA</b> | Encofrado muros         |       | m2              |       |       |                 |                       |       |       |       |                     |       |       |       |       |       |       |  |
| 7.00  |                                                 |                 | Concreto muros          |       | m <sub>3</sub>  |       |       |                 |                       |       |       |       |                     |       |       |       |       |       |       |  |
| 19.00 |                                                 |                 | Acero                   |       | Kg              |       |       |                 |                       |       |       |       |                     |       |       |       |       |       |       |  |
| 20.00 |                                                 | Verticales      | Encofrado               |       | m2              |       |       |                 |                       |       |       |       |                     |       |       |       |       |       |       |  |
| 21.00 |                                                 |                 | Concreto                |       | m <sub>3</sub>  |       |       |                 |                       |       |       |       |                     |       |       |       |       |       |       |  |
|       |                                                 |                 | Encofrado de fondos y   |       |                 |       |       |                 |                       |       |       |       |                     |       |       |       |       |       |       |  |
| 22.00 |                                                 |                 | costado de viga         |       | m2              |       |       |                 |                       |       |       |       |                     |       |       |       |       |       |       |  |
| 23.00 | PISO Y                                          |                 | Encofrado de losa       |       | m2              |       |       |                 |                       |       |       |       |                     |       |       |       |       |       |       |  |
| 24.00 |                                                 |                 | Acero en vigas          |       | Kg              |       |       |                 |                       |       |       |       |                     |       |       |       |       |       |       |  |
| 25.00 |                                                 | Horizontales    | Ladrillo en losa        |       | und             |       |       |                 |                       |       |       |       |                     |       |       |       |       |       |       |  |
| 26.00 |                                                 |                 | Acero en Losa           |       | kg              |       |       |                 |                       |       |       |       |                     |       |       |       |       |       |       |  |
| 27.00 |                                                 |                 | Frisos de vigas y losas |       | m2              |       |       |                 |                       |       |       |       |                     |       |       |       |       |       |       |  |
| 28.00 |                                                 |                 | Inst. Sanit. y Elect.   |       | glb             |       |       |                 |                       |       |       |       |                     |       |       |       |       |       |       |  |
| 29.00 |                                                 |                 | Concreto                |       | m <sub>3</sub>  |       |       |                 |                       |       |       |       |                     |       |       |       |       |       |       |  |

Cuadro 3.11: Ejemplo de un formato de Programación Semanal

Fuente: Elaboración propia

- Verificar si los requerimientos que se realizaron en el Look Ahead ya llegaron y si la restricciones ya fueron levantadas para programar los trabajos de la semana.
- Desarrollar la Programación Semanal en conjunto con los últimos planificadores, para con ello involucrarlos y comprometerlos en cumplir las actividades que en conjunto se están planificando.
- Tener m´as detalladas las actividades a programar.
- Una vez definido qué actividades se realizará, preguntarse: ¿Por dónde se iniciará la actividad?, ¿Porqué por ahí?, ¿Cuándo se requieren los materiales en campo para llevarlos con anticipación?. Además verificar si el personal cuenta con los cursos, permisos, EPPs. Si el área a trabajar está liberada por seguridad, constructivamente, por calidad, entre otros.
- Es importante publicar el Programa Semanal en el área de trabajo.
- Este mismo Programa Semanal será la programación de la Primera Semana del Look Ahead. En este caso solo ingresará a la programación de la primera semana sólo las actividades que tienen todas sus restricciones levantadas en caso contrario estas actividades ser´an programadas para la siguiente semana. Véase figura 3.15

Figura 3.15: Relación del Plan Semanal con el Look Ahead

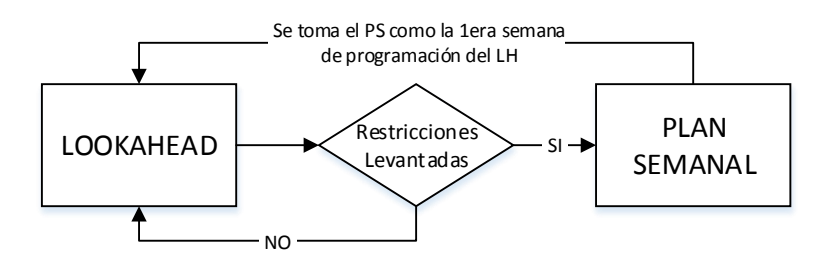

Fuente: Elaboración propia

#### 3.3.1.3. Programación Visual:

Para el mejor entendimiento del equipo de trabajo (capataces, jefes de cuadrilla e incluso llegando a los mismos trabajadores a través de ellos), se plasmará la Programación Semanal en una Programación Visual, . Tomando en cuenta el dicho: "Una imagen Vale más que mil palabras". Cabe mencionar que la visualización de los trabajos y entregables en imágenes, sean impresas o digitales, cuentan con mayor comprensión y objetividad para los últimos planificadores, así poder lograr el cumplimiento de los mismos. A continuacion se describe los pasos a seguir para realizar la programación Visual:

- $\blacksquare$  Se tomará la sectorización, los trenes de trabajo y el Plan Semanal.
- En un software de modelamiento se representará lo programado durante la Semana, en diferentes imágenes por día, diferenciar las actividades por colores, así se tendrá una mejor visualización de las mismas.
- Como se mencion´o anteriormente la diferenciaci´on por colores de los sectores y de los entregables es importante.
- En una Plantilla en Excel trasladar las im´agenes, generando una secuencia de actividades para la semana programada e incorporar los metrados de las actividades a realizar, se presenta un ejemplo en la Figura 3.12, del formato de un cuadro representativo de un día de programación visual.

Tengamos presente que para el éxito de un objetivo se deberá contar indispensablemente con 3 requisitos: con las personas idóneas, los procesos adecuados y las herramientas adecuadas.48

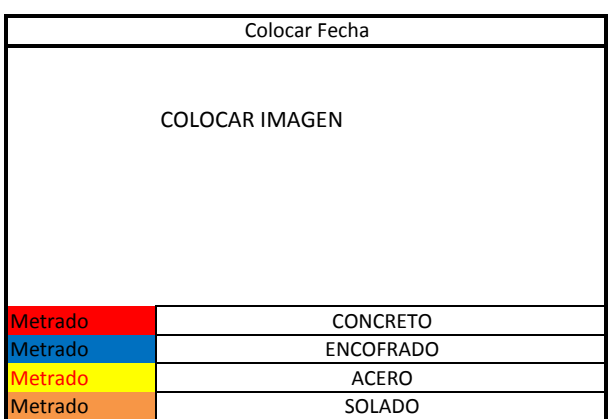

Cuadro 3.12: Ejemplo de formato para un día de Programación Visual

Fuente: Elaboración propia

#### 3.3.1.4. Programación Diaria:

Se deberá contar en el momento de la reunión con el Plan Semanal, la Programación Visual y un Registro de Cumplimiento de tareas del día.

- Este planeamiento se realizará un día antes, minutos antes de terminada la jornada laboral o una vez terminada la jornada, con los capataces, jefes de cuadrilla e ingenieros de campo, para determinar qué tareas se realizarán el día siguiente. Sabiendo para entonces qué actividades se llegaron a culminar, qué otras no y porqué no se llegaron a cumplir.
- Dando cumplimiento al plan semanal se programarán las tareas del día siguiente y las que quedaron pendientes del mismo día. Se coordinará con los ´ultimos planificadores la distribuci´on de las actividades, equipos, materiales y su compromiso por el cumplimiento de las mismas. Teniendo en cuenta las lecciones aprendidas durante el día y tomándolas en consideración para el día siguiente.
- Hacer seguimiento en el mismo día del cumplimiento de los compromisos asumidos y en caso hubieran restricciones levantarlas inmediatamente, para que el flujo de las actividades y esta no pare. Es importante cerciorarnos por nosotros mismos de ello.

#### 3.3.2. Producción

El proceso de producción se puede concebir al menos de tres maneras diferentes: 1) como un proceso de transformación, 2) como un flujo de materiales e información en el tiempo y espacio y 3) como un proceso de generación de Valor para el Cliente.<sup>22</sup> Los tres puntos de vista se combinan para generar un producto, para producir se deberá contar con los requerimientos in-sito y las restricciones levantadas, es ahí en ese momento que se harán las cosas.

### 3.3.3. Control en la Ejecución

El control de la planificación a corto y a mediano plazo es importante y necesario para generar lecciones aprendidas y mejoramiento continuo de la planificación en la ejecución de la Obra. La proyección de los mismos nos ayudarán a prever y tomar acciones a tiempo, para mejorar el futuro cercano o lejano del proyecto. En otras palabras para acabar antes o en el plazo.

#### 3.3.3.1. Esquematización del Control

La etapa de Control anteriormente mencionado se resume en el esquema de la Figura 3.16, que más adelante será integrado a nivel de toda la Metodología Propuesta.

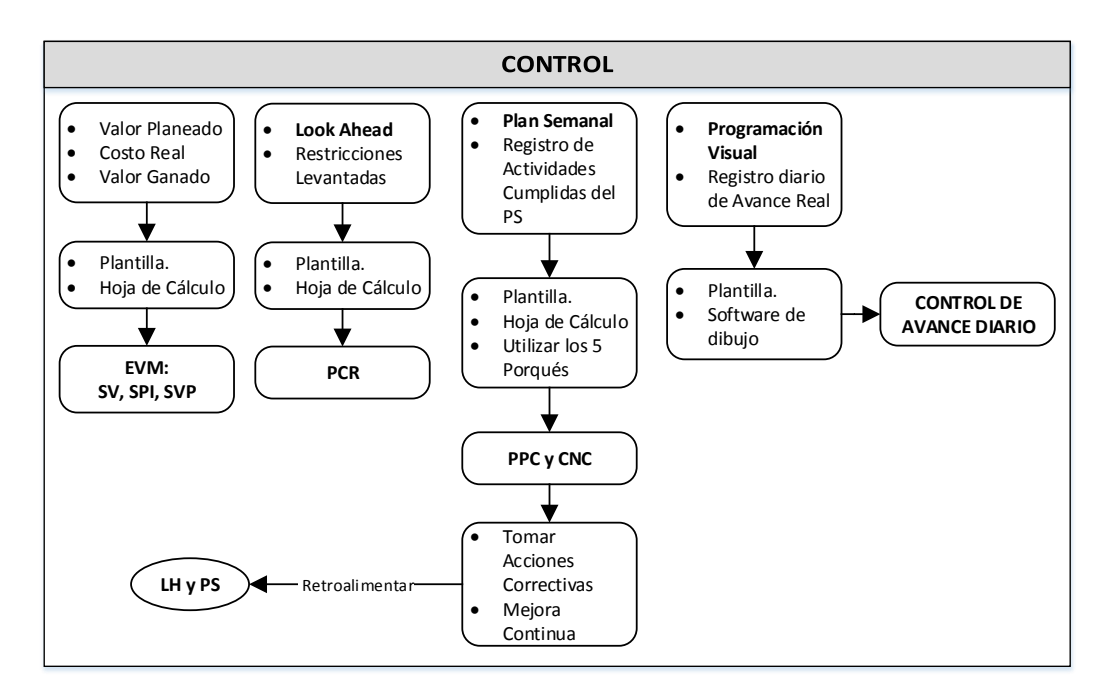

Figura 3.16: Control del Tiempo en la Ejecución

Fuente: Elaboración propia

#### 3.3.3.2. Método del Valor Ganado

- En Obra se tiene un Presupuesto del Contrato y un Presupuesto Real.
- $\blacksquare$  En campo se llevará un control diario de la MO, EQ, Materiales que se consume por actividad, acumulables a la fecha de análisis.
- Al momento de realizar el análisis se contarán con tres tipos de Costos Acumulados: Lo planificado, lo realizado y lo realmente gastado. Estos Costos serán comparados entre si para evaluar y controlar el estado de salud de la obra mediante los indicadores: Schedule Variance (Ecuación 2.5.1), Schedule Variance Percentage (Ecuación 2.5.2) y Schedule Performance Index (Ecuación 2.5.3)
- Con los datos de los tres tipos de Costos Acumulados al momento del An´alisis, se realizará la Curva S y se proyectará a la fecha de entrega final, sobre esa base tomar medidas de acción en caso se este desviado de lo planificado. Se recomienda realizar estos controles quincenales, para un mejor seguimiento de la Obra.

# 3.3.3.3. Porcentaje de Cumplimiento de Restricciones de la Programación Look Ahead

- En cada reunión para la elaboración del Look Ahead se realizará el análisis del Porcentaje de Cumplimiento en el Levantamiento de Restricciones.
- Este Análisis nos indicará cual es estado del levantamiento de Restricciones y las acciones que hay que tomar por las que no han sido levantadas.
- El registro para este análisis se realizará en la misma tabla  $3.10$ , en el que se añadirá una columna que calculará la ecuación 2.4.2. Véase el Cuadro 3.13 donde ya se ha incorporado la columna calculando el PCR.

| <b>ANÁLISIS DE RESTRICCIONES</b>                                                                                                    |                |  |                |                    |  |                                                            |  |  |  |  |  |  |                    |  |                                |  |  |
|----------------------------------------------------------------------------------------------------|----------------|--|----------------|--------------------|--|------------------------------------------------------------|--|--|--|--|--|--|--------------------|--|--------------------------------|--|--|
|                                                                                                    |                |  | Fecha Reunión: |                    |  |                                                            |  |  |  |  |  |  |                    |  |                                |  |  |
| Semana Reunión:                                                                                                    |                |  |                |                    |  |                                                            |  |  |  |  |  |  |                    |  |                                |  |  |
| <b>FECHA DE   SEM.</b><br><b>I DESCRIPCIÓN DE I</b><br><b>ACTIVIDAD</b><br><b>FECHA</b><br><b>FECHA DE</b><br><b>FECHA</b><br>SEM.<br><b>AREA</b><br>SEM.<br><b>SEM</b><br>RESP.<br>Item<br><b>SOLICITANTE</b><br><b>ESTADO</b> |                |  |                |                    |  |                                                            |  |  |  |  |  |  |                    |  |                                |  |  |
|                                                                                                    | SOLICITUD SOL. |  |                | <b>RESPONSABLE</b> |  | LA RESTRICCIÓN LOOKAHEAD REQUERIDA REQ. COMPROMETIDA COMP. |  |  |  |  |  |  | LEVANTAMIENTO LEV. |  | <b>OBSERVACIONES</b> CUMPLIDOS |  |  |
|                                                                                                    |                |  |                |                    |  |                                                            |  |  |  |  |  |  |                    |  |                                |  |  |
|                                                                                                    |                |  |                |                    |  |                                                            |  |  |  |  |  |  |                    |  |                                |  |  |
| $\overline{a}$                                                                                                    |                |  |                |                    |  |                                                            |  |  |  |  |  |  |                    |  |                                |  |  |
|                                                                                                    |                |  |                |                    |  |                                                            |  |  |  |  |  |  |                    |  |                                |  |  |
| $\overline{a}$                                                                                                    |                |  |                |                    |  |                                                            |  |  |  |  |  |  |                    |  |                                |  |  |
|                                                                                                    |                |  |                |                    |  |                                                            |  |  |  |  |  |  |                    |  |                                |  |  |
|                                                                                                    |                |  |                |                    |  |                                                            |  |  |  |  |  |  |                    |  |                                |  |  |
|                                                                                                    |                |  |                |                    |  |                                                            |  |  |  |  |  |  |                    |  |                                |  |  |
|                                                                                                    |                |  |                |                    |  |                                                            |  |  |  |  |  |  |                    |  |                                |  |  |
|                                                                                                    |                |  |                |                    |  |                                                            |  |  |  |  |  |  |                    |  | PCR:                           |  |  |

Cuadro 3.13: Tabla de Porcentaje de Cumplimiento de Restricciones

Fuente: Elaboración propia

# 3.3.3.4. Porcentaje de Programación Cumplida (PPC) y Causas de No Cumplimiento (CNC)

- Se registrar´a el cumplimiento de los trabajos realizados durante la semana en una tabla donde se encuentra el Plan semanal.
- El cumplimiento de la tarea deberá ser el programado durante la semana, si este fuera cumplido parcialmente se registrará como "No cumplido".
- El cálculo del PPC se obtiene de una suma simple del total de actividades realizadas en la semana entre el total de actividades programadas en la semana.
- El PPC nos indica el Nivel de cumplimiento de los compromiso que se tuvo en la ejecución de lo programado y a la vez la confiabilidad de la planificación.
- En la misma tabla de control del PPC, se registrará las Causas de No Cumplimiento (CNC) de las tareas no realizadas.
- De estas CNC se toman lecciones aprendidas para la mejora en la planificación del siguiente Plan Semanal.
- Se publicarán los resultados para una mejor visualización y conocimiento de los interesados.

|      |                        |             |  |  |      | <b>SEMANA N</b> |                   |   | Porcentaje de Programación Completada (%) | <b>PPC</b>  |                                |             | Análisis de Causas de No Cumplimiento<br><b>CNC</b> |                                 |
|------|------------------------|-------------|--|--|------|-----------------|-------------------|---|-------------------------------------------|-------------|--------------------------------|-------------|-----------------------------------------------------|---------------------------------|
|      |                        |             |  |  | MMJV |                 | $\vert$ s $\vert$ | D | <b>Análisis Cuantitativo</b>              |             | <b>Análisis</b><br>Cualitativo | <b>TIPO</b> | <b>CAUSAS DE NO</b>                                 | <b>ACCIONES</b>                 |
| Item | <b>Actividad</b>       | Cant. Unid. |  |  |      |                 |                   |   | ¿Cuánto se hizo?                          | % Realizado | ¿Se hizo?                      |             |                                                     | <b>CUMPLIMIENTO CORRECTIVAS</b> |
|      |                        |             |  |  |      |                 |                   |   |                                           |             |                                |             |                                                     |                                 |
|      | <b>NOMBRE PROYECTO</b> |             |  |  |      |                 |                   |   |                                           |             |                                |             |                                                     |                                 |
|      |                        |             |  |  |      |                 |                   |   |                                           |             |                                |             |                                                     |                                 |
|      |                        |             |  |  |      |                 |                   |   |                                           |             |                                |             |                                                     |                                 |
|      |                        |             |  |  |      |                 |                   |   |                                           |             |                                |             |                                                     |                                 |
|      |                        |             |  |  |      |                 |                   |   |                                           |             |                                |             |                                                     |                                 |
|      |                        |             |  |  |      |                 |                   |   |                                           |             |                                |             |                                                     |                                 |
|      |                        |             |  |  |      |                 |                   |   |                                           |             |                                |             |                                                     |                                 |
|      |                        |             |  |  |      |                 |                   |   |                                           | %           | %                              |             |                                                     |                                 |

Cuadro 3.14: Análisis del PPC y las CNC

Fuente: Elaboración propia

#### 3.3.4. Retroalimentación

Tomando en cuenta los controles anterieormente mencioandos se realizará una retroalimentación (feedback) al siguiente Plan Semanal y al Look Ahead, a través de las acciones correctivas y la mejora continua.

La intención del control en la ejecución no solo es tener datos del porcentaje en el que cumplimos o no cumplimos o quienes fueron los culpables de no haber cumplido con lo programado sino mas bien mejorar en las siguientes programaciones tomando en cuenta las CNC y generar lecciones aprendidas inmediatas.

Figura 3.17: Retroalimentación, paso importante para la mejora continua

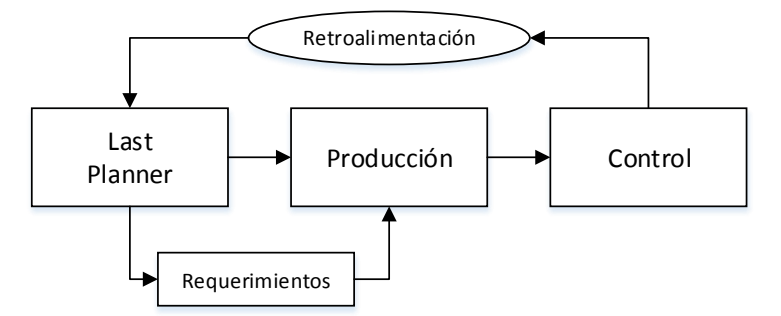

Figura 3.18: Fuente: Elaboración Propia

# 3.4. Resultado de la Integración de las Filosofías de Gestión de Proyectos

Como resultado de la integración de las herramientas y buenas prácticas de las Filosofías de Gestión de Proyectos desarrolladas a lo largo de toda la Metodología Integral, tenemos dos esquemas que se proponen en la Etapa de Planificación y en la de Etapa de Ejecución del Proyecto:

- 3.4. Resultado de la Integración de las Filosofías de Gestión de Proyectos
- 1. El primer esquema está adapto para la aplicación en la presente investigación, se adjunta en la Figura 3.19:

Figura 3.19: Sistema LPS adaptado para la aplicación en la Planificación y ejecución de Proyectos

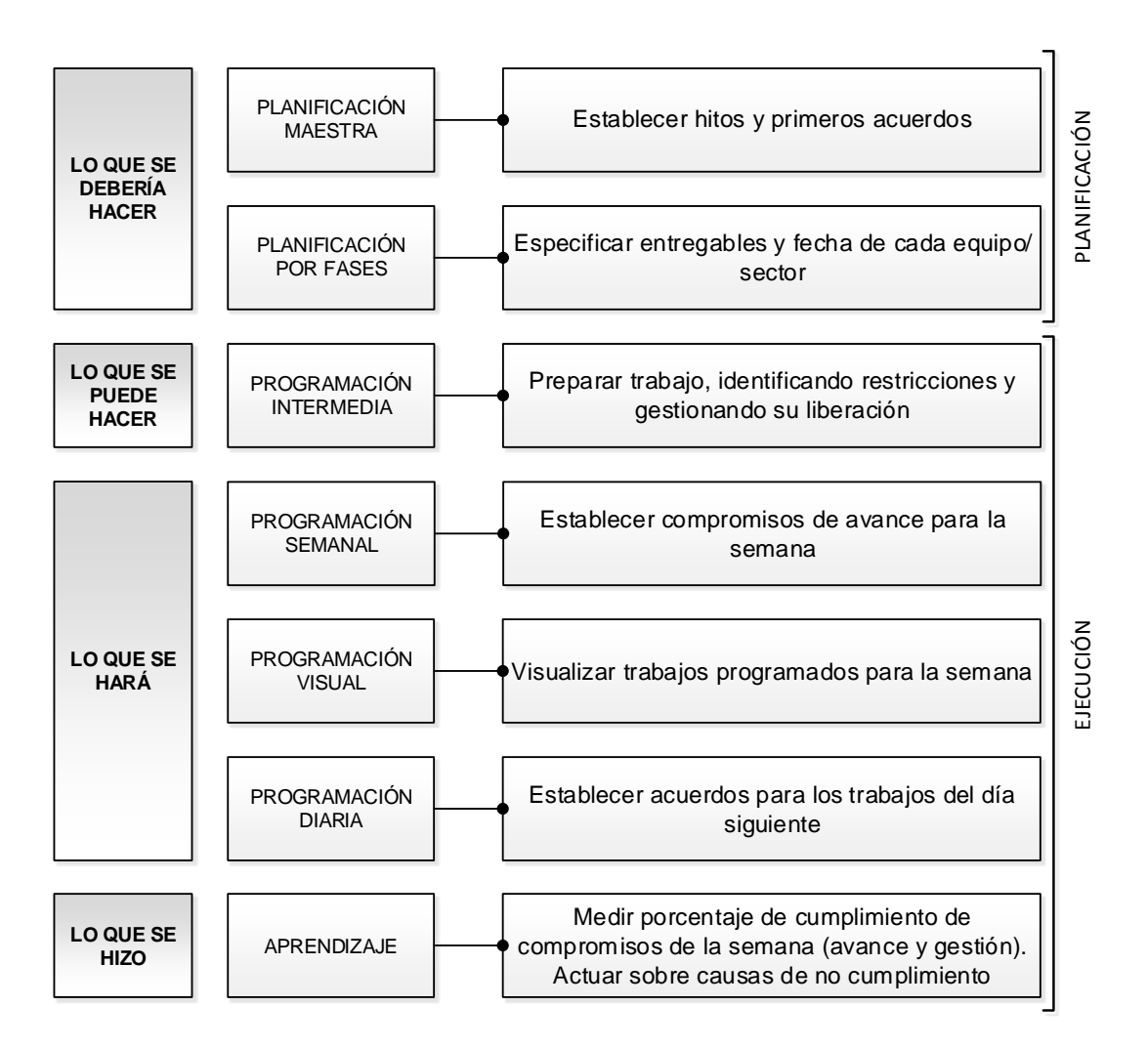

Fuente: Adaptado de Juan F. Pons (2014)<sup>21</sup>

2. El segundo esquema representa el esquema general de la Metodología Integral de Gestión propuesta para el cumplimiento del plazo, que se adjunta en la Figura 3.20 y se tiene una vista más amplia del esquema en el Apéndice I.

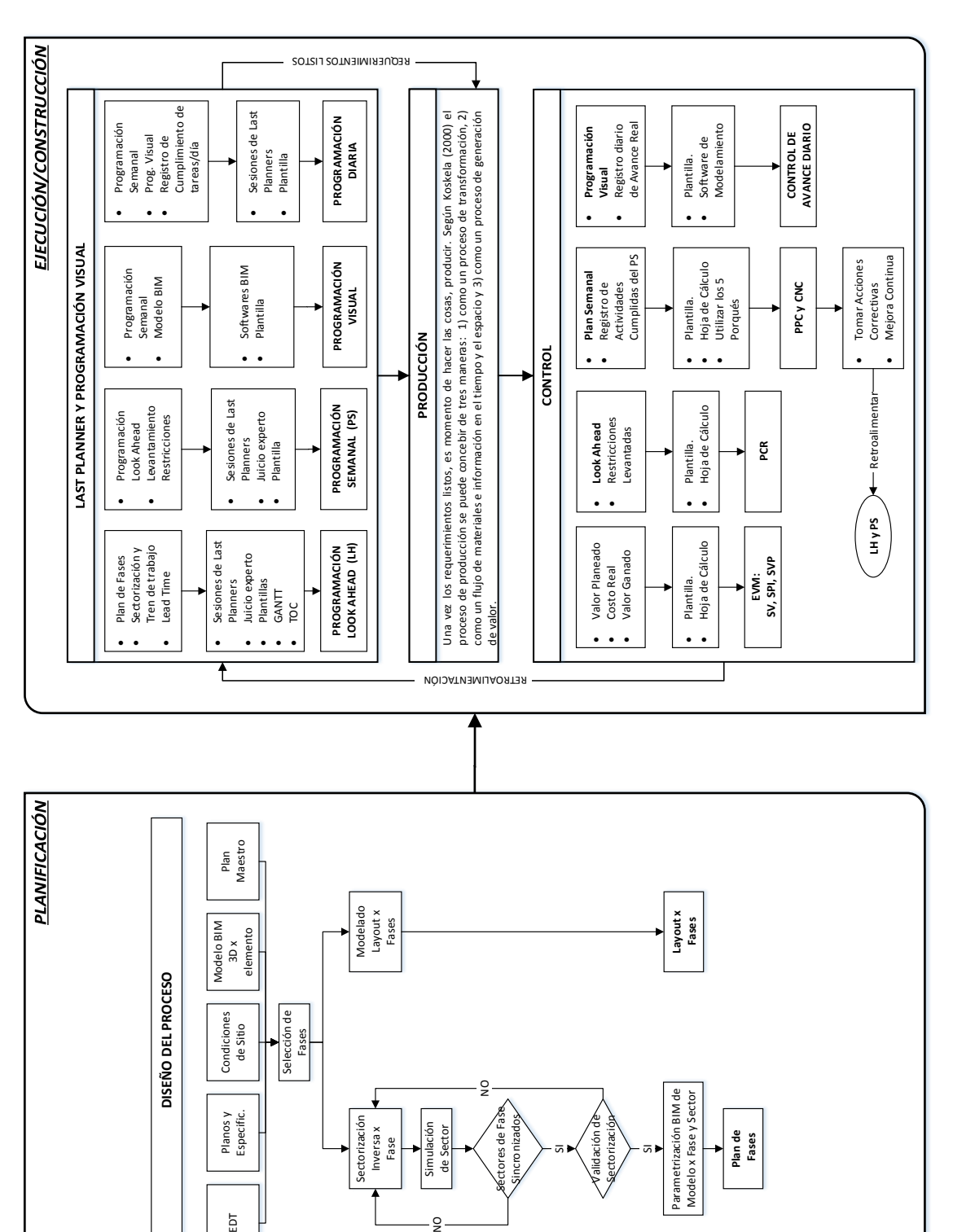

Figura 3.20: Metodología Integral Propuesta

Fuente: Elaboración Propia

AGAATIN BUOCESO SALIDA AGUAS

Sectorización Inversa x Fase

Sectorización

Planos y<br>Especific.

 ${\sf EDT}$ 

Simulación<br>de Sector

g –

Séctores de Fase Sincronizados

tores de Fase

Validación de torizaci

alidación

SI

SI

**Plan de Fases**

# Capítulo 4: Implementación en un Proyecto de Edificación

# 4.1. Descripción del proyecto

Hotel La Videna, es un hotel de 5 pisos y 1 nivel de sótano, proyecto que consta de un ´area construida total de 4986.07 m2 en un terreno de 1110.36 m2 con una altura total de 19 m. El sistema estructural corresponde a un sistema aporticado con algunos muros de albañilería estructural, las tabiquerías son de muros de ladrillos confinados mediante columnetas, y los acabados generales son convencionales. El sótano se ha construido con calzaduras, por ser la altura del sótano no mayor a 6 m. El plazo contractual es de 8 meses, iniciando la construcción en Setiembre del 2015. El alcance del proyecto es de casco terminado cableado.

En la siguiente tabla se muestran algunos datos relevantes del proyecto:

| Tipo de proyecto  | Hotel III estrellas                    |  |  |  |  |  |  |  |  |  |
|-------------------|----------------------------------------|--|--|--|--|--|--|--|--|--|
| Area construida   | $4986.07$ m2                           |  |  |  |  |  |  |  |  |  |
| Plazo contractual | 8 meses                                |  |  |  |  |  |  |  |  |  |
| Contratista       | Motiva S.A.                            |  |  |  |  |  |  |  |  |  |
| Propietario       | Coorporación Hotelera Huacrapuquio SAC |  |  |  |  |  |  |  |  |  |
| Estructura        | Aporticado                             |  |  |  |  |  |  |  |  |  |
| WBS               | Casco Terminado Cableado               |  |  |  |  |  |  |  |  |  |
|                   | Fuente: Tomado de Motiva               |  |  |  |  |  |  |  |  |  |

Cuadro 4.15: Datos del proyecto del caso de estudio

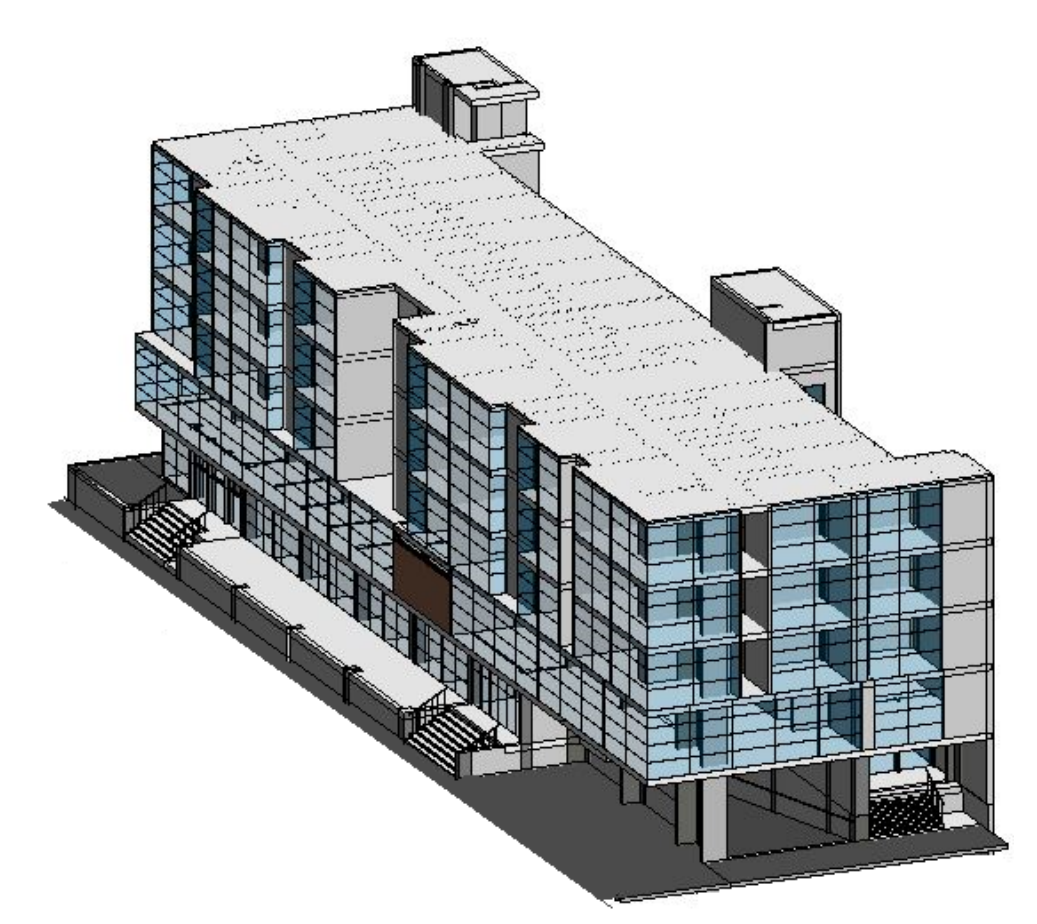

Figura 4.21: Isometría del Hotel La Videna

Fuente: Tomada de Motiva

# 4.2. Disponibilidad de datos

Antes del inicio de la implementación se cuenta con los siguientes datos en el proyecto:

- Planos y especificaciones del proyecto.
- Programación maestra con líneas de balance y Gantt.
- Presupuesto de obra, que especifica el alcance del proyecto.
- Layout inicial de obra.
- Requisitos de arranque de obra.
- Formatos de Last Planner virtual.

## 4.3. Planificación: Phase scheduling con BIM

#### 4.3.1. Entradas

#### 4.3.1.1. Estructura de División del Trabajo (WBS o EDT)

Para este caso, el alcance del proyecto es a nivel de Casco Terminado con cableado. En el Apéndice A, se puede ver el EDT elaborado para el presente proyecto.

#### 4.3.1.2. Planos y especificaciones

Esta es una información del diseño del producto. Cabe mencionar que para este proyecto no se han compatibilizado las especialidades, por lo que se han detectado muchas incompatibilidades a la hora de la elaboración del modelo BIM 3D, sin embargo el análisis de las incompatibilidades no es parte de esta tesis.

#### 4.3.1.3. Condiciones de sitio

En el Apéndice B se muestra el formato de condiciones de sitio, conteniendo información relevante para el presente proyecto.

#### 4.3.1.4. Modelo BIM 3D

Se ha elaborado para fines de la implementación de la metodología propuesta, el modelo BIM 3D utilizando el programa Autodesk Revit 2014. Este modelo ha sido elaborado por elemento y siguiendo el proceso constructivo. En la Figura 4.22 se muestra el modelo durante la etapa de cimentaciones y en la Figura 4.23 se muestra el modelo por elemento de una etapa de casco.

Como se puede ver en la Figura 4.22, el modelado se ha elaborado por elemento, modelando las zapatas independientemente de las vigas de cimentación y los muros, estableciendo los límites entre éstos elementos y siguiendo el proceso constructivo de obra. De la misma manera, en la Figura 4.23 se muestra el modelado de los

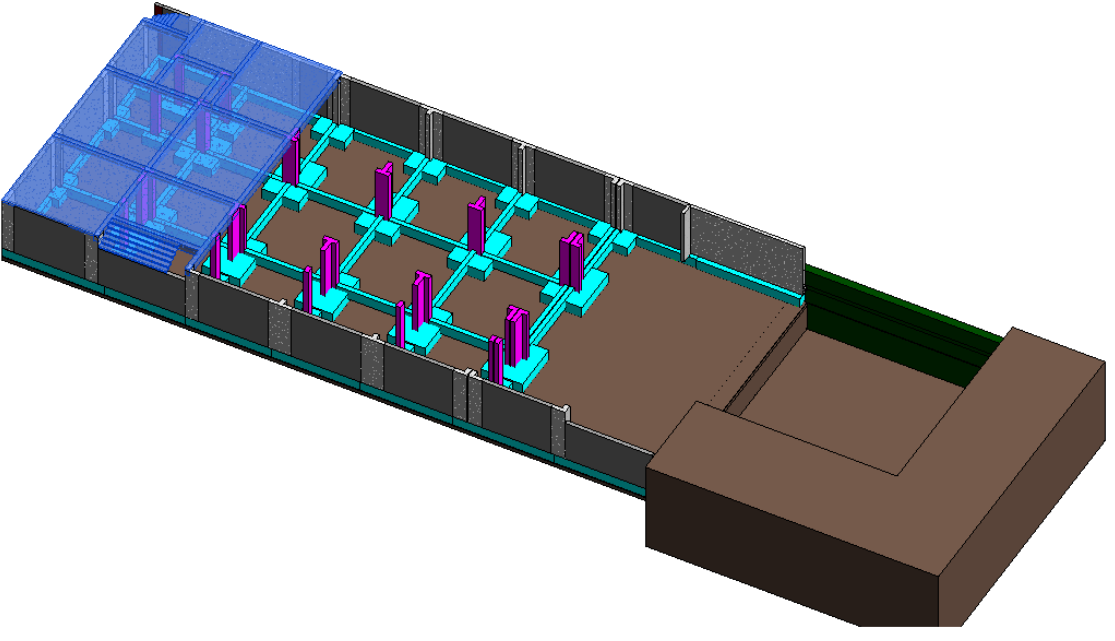

Figura 4.22: Modelado por elementos de zapatas, muros y vigas de cimentación

Fuente: Elaboración Propia

Figura 4.23: Modelado por elementos de vigas, losas y columnas

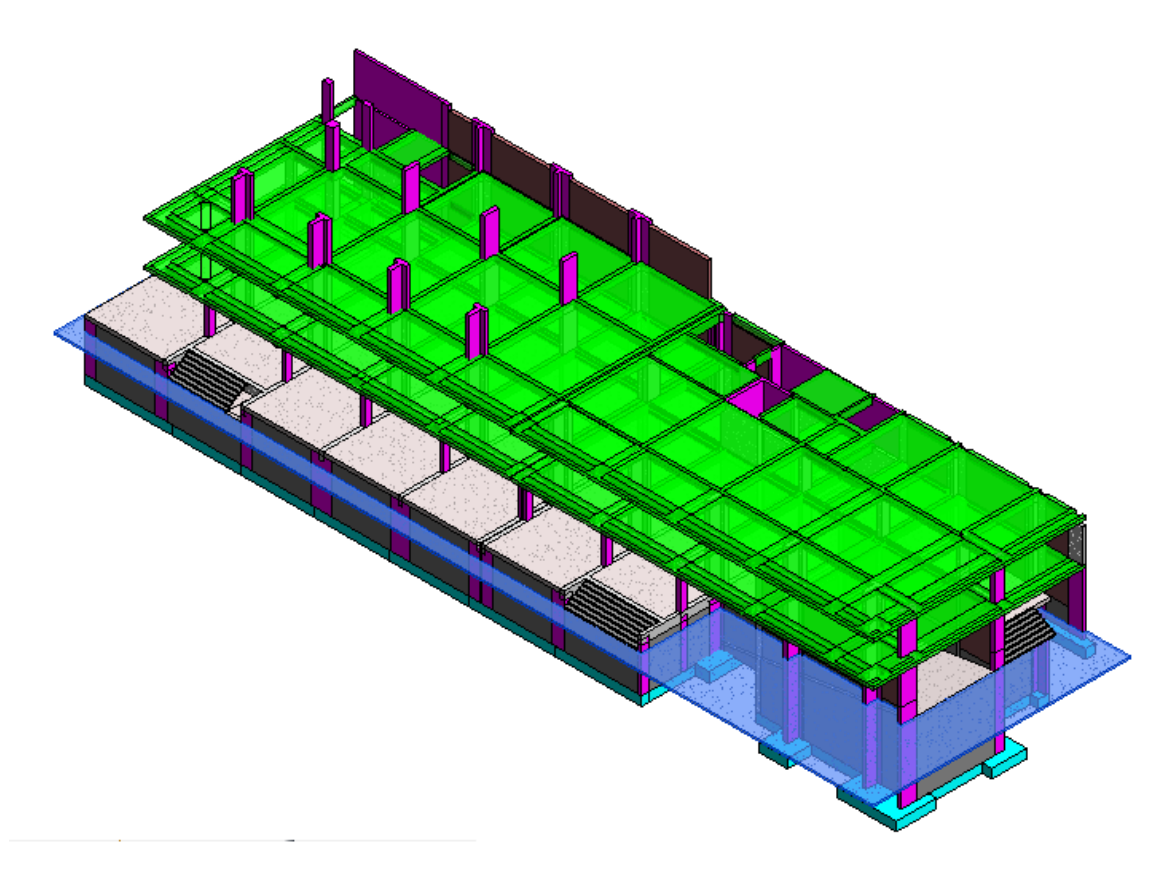

Fuente: Elaboración Propia

elementos de losas, vigas, columnas, placas y muros portantes de forma independiente. La altura de las columnas se modelaron hasta el nivel del fondo de vigas, mientras que las placas se modelaron a la altura de fondo de techo siguiendo los niveles de vaciado que tendrán éstos elementos. Las losas y vigas se modelan sobre los elementos verticales, modelando en primer lugar las vigas respetando los tramos entre apoyos y en segundo lugar se modelan las losas en paños que delimitan las vigas tal como se hace durante el proceso constructivo de éstos elementos.

Es necesario mencionar que el modelo es parametrizado con el fin de obtener metrados de elementos verticales y horizontales tanto de encofrado como de concreto principalmente, información que nos permitirá realizar las sectorizaciones de forma rápida.

Adjunto a la presente tesis se podrá encontrar el modelo digital BIM 3D parametrizado elaborado para fines de la presente investigación.

#### 4.3.1.5. Plan Maestro

En este caso, el plan maestro de obra se ha elaborado usando la técnica de las líneas de balance, este es un documento ya elaborado por los responsables de obra. En las Figuras 4.24 y 4.25 se muestra las l´ıneas de balance del programa maestro y su representación con Gantt.

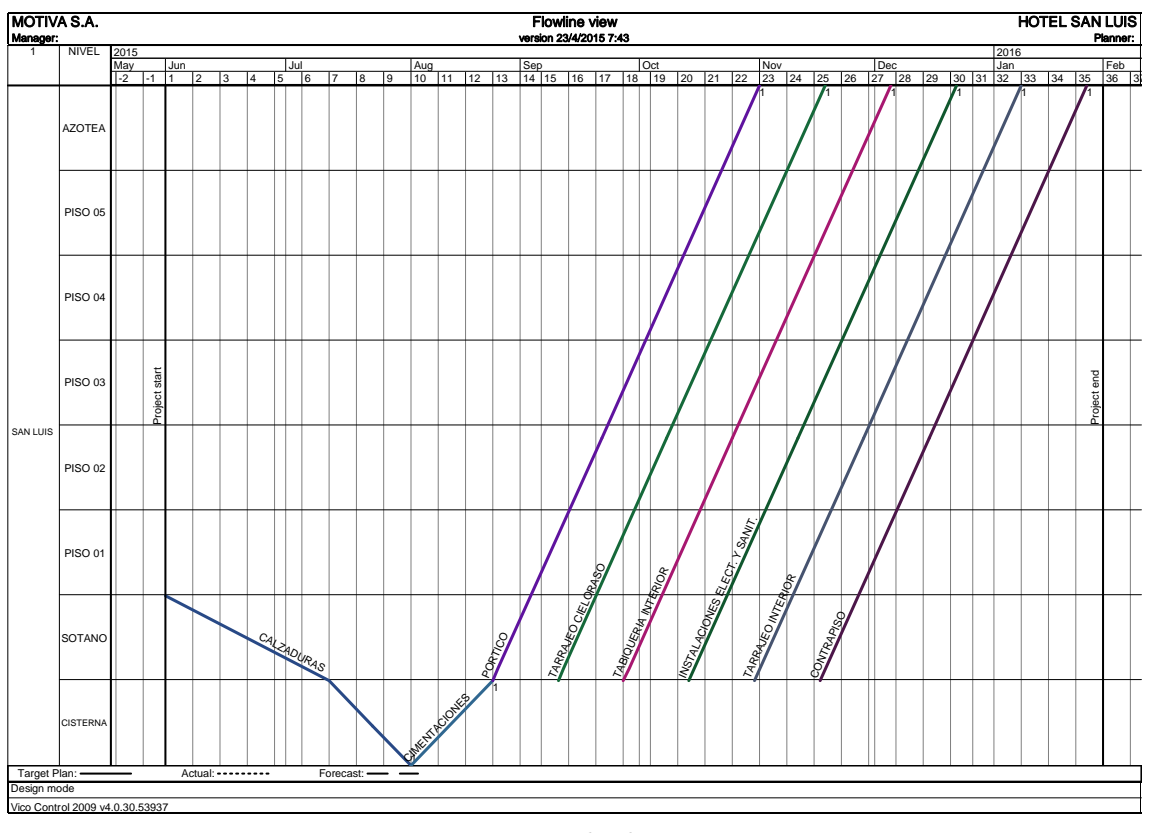

Figura 4.24: Plan maestro con VICO

Fuente: Tomado de Motiva

#### 4.3.2. Proceso

#### 4.3.2.1. Selección de fases

Se han seleccionado las siguientes fases:

- 1. Fase Excavaciones y Muros de sostenimiento. Representa todo el movimiento de tierras y la construcción de calzaduras y muros de contención perimetrales.
- 2. Fase Cimentaciones y cisterna. Involucra la construcción de las cimentaciones y cisterna, incluyendo losas y muros.
- 3. Fase pórtico Involucra la construcción de elementos verticales (Columnas, muros y placas) y la construcción de elementos horizontales (Losas, vigas y escaleras).

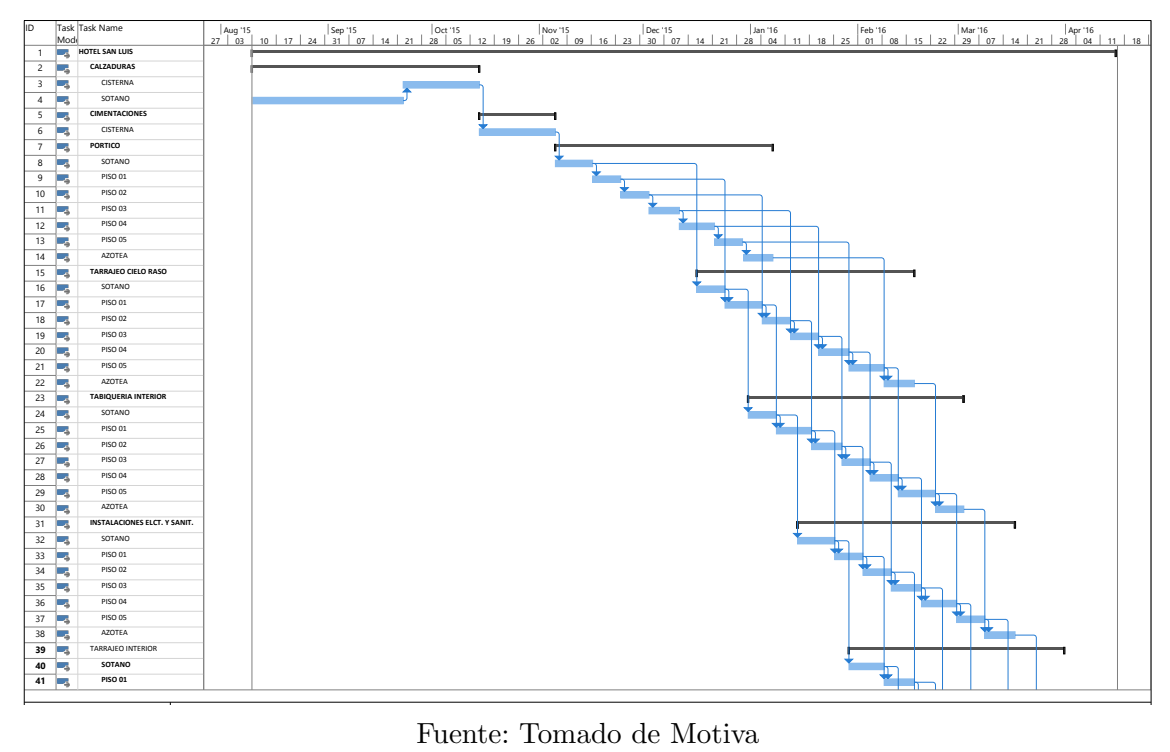

Figura 4.25: Plan maestro con Diagramas Gantt

 $\delta$  Tomad

4. Fase acabados gruesos. Involucra todos los acabados gruesos, desde tarrajeo de cieloraso hasta los pisos pulidos y contrapisos.

#### 4.3.2.2. Sectorización Inversa

Debido a que la implementación se realizó para la etapa de casco, la sectorizació inversa la empezaremos por la fase de pórtico, además que la velocidad de la construcción en total está delimitada por la velocidad a la que se construya esta fase.

#### Sectorización Fase Pórtico

El número de sectores que se han de escoger dependerá del tiempo deseado para obtener 01 unidad de producción, en este caso, 01 piso cada 05 días inicialmente.

#### Paso 01: Obtener el área de cada sector:

$$
Area \quad prom_{sector} = \frac{Area \quad techo_{piso}}{Tiempo \quad (dias)}
$$

$$
Area \quad prom_{sector} = \frac{865}{5} = 173m2
$$

Entonces se plantean sectores horizontales que tengan aproximadamente 173m2.

#### Paso 02: Sectorización elementos horizontales y verticales:

En función del área aproximada de cada sector, se plantean 03 alternativas de sectorización, viables y que cumplen con restricciones de espacio y técnicas estructurales, siguiendo las recomendaciones descritas en la metodología.

La figura 4.26 muestra las alternativas de sectorización propuestas. Los metrados de los elementos horizontales y verticales de cada sector de encofrado y concreto, obtenidas por el modelo BIM parametrizado, se pueden ver en los cuadros 4.16 y 4.17 respectivamente.

De las 03 alternativas viables propuestas, la alternativa 03 se descarta debido a que no se ha podido encontrar un procedimiento constructivo que permita elaborar las columnas de la junta constructiva entre los ejes F-F' el mismo día. Por lo que consideraremos para el siguiente paso las alternativas 01 y 02.

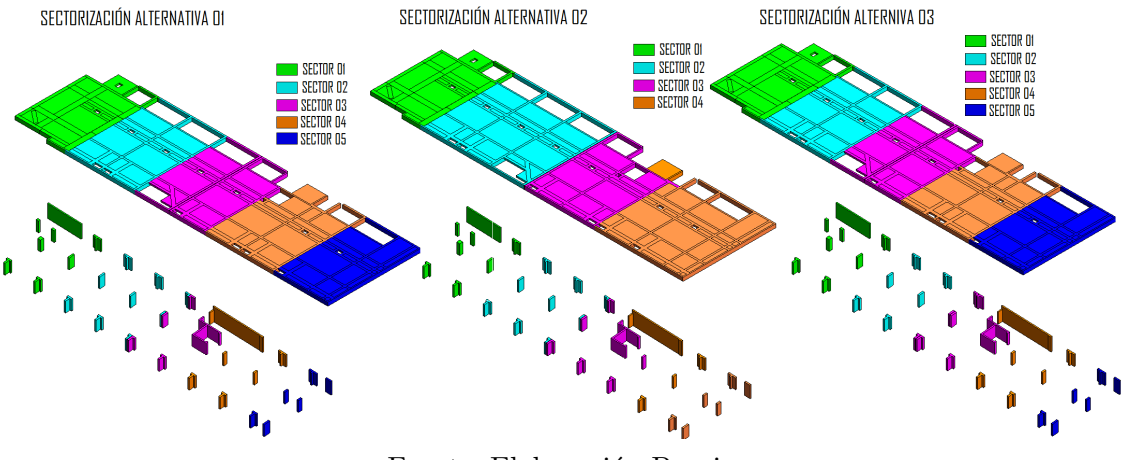

Figura 4.26: Alternativas de sectorización elementos horizontales y verticales

Fuente: Elaboración Propia

|                      |                       |                 |                  | <b>METRADOS SECTORES HORIZONTALES</b> |                  |                       |  |  |  |
|----------------------|-----------------------|-----------------|------------------|---------------------------------------|------------------|-----------------------|--|--|--|
|                      | <b>ALTERNATIVA 01</b> |                 |                  | <b>ALTERNATIVA 02</b>                 |                  | <b>ALTERNATIVA 03</b> |  |  |  |
|                      | <b>ENCOFRADO</b>      | <b>CONCRETO</b> | <b>ENCOFRADO</b> | <b>CONCRETO</b>                       | <b>ENCOFRADO</b> | <b>CONCRETO</b>       |  |  |  |
|                      | [m2]                  | [m3]            | [m2]             | [m3]                                  | [m2]             | [m3]                  |  |  |  |
| <b>SECTOR 01</b>     | 166                   | 40              | 262              | 63                                    | 166              | 40                    |  |  |  |
| SECTOR <sub>02</sub> | 194                   | 47              | 191              | 46                                    | 194              | 47                    |  |  |  |
| <b>SECTOR 03</b>     | 180                   | 43              | 198              | 48                                    | 180              | 43                    |  |  |  |
| <b>SECTOR 04</b>     | 175                   | 42              | 214              | 51                                    | 175              | 42                    |  |  |  |
| <b>SECTOR 05</b>     | 150                   | 36              |                  |                                       | 150              | 36                    |  |  |  |
| <b>TOTAL</b>         | 865                   | 208             | 865              | 208                                   | 865<br>208       |                       |  |  |  |

Cuadro 4.16: Metrados de encofrado y concreto para las alternativas de sectorización seleccionadas

Fuente: Elaboración Propia

Cuadro 4.17: Metrados de encofrado y concreto para las alternativas de sectorización seleccionadas

|                  |                       |                 |                              | <b>METRADOS SECTORES VERTICALES</b> |                       |                 |  |  |  |  |  |  |
|------------------|-----------------------|-----------------|------------------------------|-------------------------------------|-----------------------|-----------------|--|--|--|--|--|--|
|                  | <b>ALTERNATIVA 01</b> |                 | <b>ALTERNATIVA 02</b>        |                                     | <b>ALTERNATIVA 03</b> |                 |  |  |  |  |  |  |
|                  | <b>ENCOFRADO</b>      | <b>CONCRETO</b> | <b>ENCOFRADO</b>             | <b>CONCRETO</b>                     | <b>ENCOFRADO</b>      | <b>CONCRETO</b> |  |  |  |  |  |  |
|                  | [m2]                  | [m3]            | [m2]<br>[m3]<br>[m2]<br>[m3] |                                     |                       |                 |  |  |  |  |  |  |
| <b>SECTOR 01</b> | 80                    | 11              | 80                           | 11                                  | 80                    | 11              |  |  |  |  |  |  |
| <b>SECTOR 02</b> | 89                    | 9               | 89                           | 9                                   | 63                    |                 |  |  |  |  |  |  |
| <b>SECTOR 03</b> | 103                   | 11              | 121                          | 12                                  | 129                   | 13              |  |  |  |  |  |  |
| <b>SECTOR 04</b> | 110                   | 13              | 145                          | 18                                  | 110                   | 13              |  |  |  |  |  |  |
| <b>SECTOR 05</b> | 53                    | 6               |                              |                                     | 53                    | o               |  |  |  |  |  |  |
| <b>TOTAL</b>     | 435                   | 50              | 435                          | 50                                  | 435                   | 50              |  |  |  |  |  |  |

Fuente: Elaboración Propia

#### Paso 03: Simulación de sectores.

La simulación de sectores de la superestructura se puede realizar por medio de una hoja de Excel o empleando el Autodesk Naviswork. En este caso se empelaran ambas formas. La simulación en Naviswork y en Excel se podrá encontrar adjunto a la presente investigación en formato digital en el Apéndice C.

Para la realización de la simulación se ha tenido en cuenta lo siguiente:

- Los sectores previamente elaborados con el soporte del modelo BIM 3D.
- Se considera en este caso la sectorización de la fase de pórtico a partir de la superestructura debido a que normalmente la subestructura no tiene la misma configuración estructural típica como ocurre en el caso de la superestructura.

Debido a ello, típicamente debería hacerse una sectorización para el caso de la subestructura y otra para el caso de la superestructura en la fase de pórtico.

Se debe considerar que en ningún caso se debe trabajar sectores paralelos. Es decir, no puede ocurrir que en el mismo día tenga concreto en 02 sectores horizontales o encofrado y concreto en 02 sectores verticales, puesto que sólo disponemos 01 cuadrilla de trabajo para cada sector y tarea.

Siguiendo las indicaciones arriba mencionadas, las Figuras 4.18 y 4.19 muestran la simulación del plan de fase para la alternativa  $01 \times 02$  respectivamente, empleando los formatos descritos en la metodología.

|               |                                                                                                    | <b>PORTICOS</b>                                                                                                    | ÷<br>ă | $\mathbf{\alpha}$<br>ă                           | O<br>á                    | 4<br>Š | ю<br>ă | DIA <sub>6</sub> | $\overline{ }$<br>$\tilde{a}$ | <b>BIAB</b> | e vid | ₽<br>Š, | Ε<br>ă | ä<br>ă, | Ρ<br>Š, | Ż,<br>ă | ي<br>š | ڥ<br>ă | ₽<br>ă | ₽<br>₫. | ₽<br>š | <b>DIA 20</b> | N<br>$\frac{4}{5}$ | DIA 22                                          | DIA 23                         | DIA 24                                           | DIA 25                                               | DIA 26                                                       | <b>DIA 27</b>  | DIA 28                                              | DIA 29                                  | 8<br>ă |
|---------------|----------------------------------------------------------------------------------------------------|----------------------------------------------------------------------------------------------------|--------|--------------------------------------------------|---------------------------|--------|--------|------------------|-------------------------------|-------------|-------|---------|--------|---------|---------|---------|--------|--------|--------|---------|--------|---------------|--------------------|-------------------------------------------------|--------------------------------|--------------------------------------------------|------------------------------------------------------|--------------------------------------------------------------|----------------|-----------------------------------------------------|-----------------------------------------|--------|
| PISO 05       | Horizontal                                                                                               | Acero<br>Vertical Encofrado<br>Concreto<br>Encofrado de fondos y costado de viga<br>Encofrado de losa<br>Acero en vigas<br>Ladrillo en losa<br>Acero en Losa<br>Frisos de vigas y losas<br>Inst. Sanit. y Elect.<br>Concreto en losa |        |                                                  |                           |        |        |                  |                               |             |       |         |        |         |         |         |        |        |        |         |        |               | <b>S1</b>          | S1 S2 S3 S4<br>S1 S2 S3 S4 S5<br>S1<br>S1<br>S1 | S2 S3<br>S1<br><b>S1</b><br>S1 | <b>S4</b><br>S2 S3<br>S2 S3 S4 S5<br>S2 S3 S4 S5 | <b>S5</b><br><b>S5</b><br>S4 S5<br>S2 S3<br>S2 S3 S4 | S1 S2 S3 S4 S5<br><b>S4</b><br>S2 S3 S4 S5<br>S1 S2 S3 S4 S5 | - S5<br>- S5   |                                                     |                                         |        |
|               |                                                                                                    | Acero<br>Vertical Encofrado<br>Concreto                                                                                                    |        |                                                  |                           |        |        |                  |                               |             |       |         |        |         |         |         |        |        |        |         |        |               |                    |                                                 |                                |                                                  |                                                      | S1 S3<br>S1 S3<br>S1                                         | <b>S3</b>      |                                                     |                                         |        |
| <b>AZOTEA</b> |                                                                                                    | Encofrado de fondos y costado de viga<br>Encofrado de losa<br>Acero en vigas<br>Horizontal Acero en Losa<br>Frisos de vigas y losas<br>Inst. Sanit. y Elect.<br>Concreto en losa                                                     |        |                                                  |                           |        |        |                  |                               |             |       |         |        |         |         |         |        |        |        |         |        |               |                    |                                                 |                                |                                                  |                                                      |                                                              | ST<br>S1<br>S1 | <b>S3</b><br>$rac{53}{53}$<br><b>S1</b><br>S1<br>S1 | - 53<br><b>S3</b><br><b>S3</b><br>S1 S3 |        |
|               | Leyenda:                                                                                                 |                                                                                                    |        |                                                  |                           |        |        |                  |                               |             |       |         |        |         |         |         |        |        |        |         |        |               |                    |                                                 |                                |                                                  |                                                      |                                                              |                |                                                     |                                         |        |
|               | Acero<br>Encofrado<br>-----------<br>Ladrillo en losa<br>.<br>Inst. Sanit. y Elect.<br><br>$\sim$ $\sim$ |                                                                                                    |        | Sector 1<br>Sector 2<br>$\overline{ }$<br>$\sim$ | Sector 3<br>Sector 4<br>≂ |        |        |                  |                               |             |       |         |        |         |         |         |        |        |        |         |        |               |                    |                                                 |                                |                                                  |                                                      |                                                              |                |                                                     |                                         |        |

Cuadro 4.18: Simulación de fase pórtico alternativa 01

Fuente: Elaboración Propia

S4 Sector 4

Como se puede ver en el Cuadro 4.20 el tiempo total de la alternativa 01 es de 30 días y de la alternativa 02 de 26 días teniendo buffers de 20 y 24 días respectivamente, en referencia a lo programado en el plan maestro. La simulación completa de la fase de p´ortico de las alternativas 01 y 02 para todos los niveles se pueden encontrar en el Apéndice C.

De los Cuadros 4.18 y 4.19 se podría decir que es mas viable la alternativa 02 debido al menor tiempo en el que se puede construir. Sin embargo, al realizar la construcción

|                |                                                                             | <b>PORTICOS</b>                                                                                                    | ٠<br>$\sum_{i=1}^{n}$ | DIA <sub>2</sub> | DIA <sub>3</sub>                             | <b>DIA 4</b> | DIA <sub>5</sub> | DIA 6 | DIA 7 | DIA 8 | DIA <sub>9</sub> | ₽<br>$\frac{\epsilon}{\Box}$ | F<br>$\frac{4}{5}$ | ä<br>$\frac{4}{5}$ | ₽<br>ă | ā<br>$\frac{4}{5}$ | ₽<br>ă   | ڥ<br>ă    | ₽<br>ă                               | ₽<br>ă            | ₽<br>$\frac{4}{5}$          | 8<br>š         | N<br>$\frac{4}{5}$                                                                   | 2<br>$\tilde{a}$ | ឌ<br>ă                                | 24<br>ă                           | 26<br>$\frac{\leq}{\Box}$       | 26<br>ă |
|----------------|-----------------------------------------------------------------------------|----------------------------------------------------------------------------------------------------|-----------------------|------------------|----------------------------------------------|--------------|------------------|-------|-------|-------|------------------|------------------------------|--------------------|--------------------|--------|--------------------|----------|-----------|--------------------------------------|-------------------|-----------------------------|----------------|--------------------------------------------------------------------------------------|------------------|---------------------------------------|-----------------------------------|---------------------------------|---------|
|                |                                                                             | Frisos de vigas y losas<br>Inst. Sanit. y Elect.<br>Concreto en losa                                                                                                    |                       |                  |                                              |              |                  |       |       |       |                  |                              |                    |                    |        |                    | S1<br>S1 | <b>S2</b> | <b>S3</b><br>S2 S3 S4<br>S1 S2 S3 S4 | S <sub>4</sub>    |                             |                |                                                                                      |                  |                                       |                                   |                                 |         |
|                | Vertical                                                                    | Acero<br>Encofrado<br>Concreto                                                                                                    |                       |                  |                                              |              |                  |       |       |       |                  |                              |                    |                    |        |                    |          |           | <b>S1</b><br><b>S1</b>               | S1 S2 S3 S4<br>S2 | S2 S3 S4<br><b>S3</b>       | <b>S4</b>      |                                                                                      |                  |                                       |                                   |                                 |         |
| <b>PISO 05</b> | Horizonta                                                                   | Encofrado de fondos y costado de viga<br>Encofrado de losa<br>Acero en vigas<br>Ladrillo en losa<br>Acero en Losa<br>Frisos de vigas y losas<br>Inst. Sanit. y Elect.<br>Concreto en losa |                       |                  |                                              |              |                  |       |       |       |                  |                              |                    |                    |        |                    |          |           |                                      | S1<br>S1<br>S1    | S2<br><b>S2</b><br>S1<br>S1 | S2 S3 S4<br>S3 | S3 S4<br><b>S4</b><br>S1 S2 S3 S4<br>S2 S3<br>S2 S3 S4<br>S1 S2 S3 S4<br>S1 S2 S3 S4 | <b>S4</b>        |                                       |                                   |                                 |         |
|                | Vertical                                                                    | Acero<br>Encofrado<br>Concreto                                                                                                    |                       |                  |                                              |              |                  |       |       |       |                  |                              |                    |                    |        |                    |          |           |                                      |                   |                             |                | S1<br>S1<br>51                                                                       |                  | <b>S3</b><br>$rac{53}{53}$            |                                   |                                 |         |
| <b>AZOTEA</b>  |                                                                             | Encofrado de fondos y costado de viga<br>Encofrado de losa<br>Acero en vigas<br>Horizontal Acero en Losa<br>Frisos de vigas y losas<br>Inst. Sanit. y Elect.<br>Concreto en losa          |                       |                  |                                              |              |                  |       |       |       |                  |                              |                    |                    |        |                    |          |           |                                      |                   |                             |                |                                                                                      | S1<br>S1<br>S1   | S1<br>S1<br>$\overline{\mathsf{S}}$ 1 | S <sub>3</sub><br>S3<br>33<br>$1$ | S <sub>3</sub><br>$rac{53}{53}$ |         |
|                | Leyenda:                                                                    |                                                                                                    |                       |                  |                                              |              |                  |       |       |       |                  |                              |                    |                    |        |                    |          |           |                                      |                   |                             |                |                                                                                      |                  |                                       |                                   |                                 |         |
|                | Acero<br>Encofrado<br>Ladrillo en losa<br>Inst. Sanit. y Elect.<br>Concreto |                                                                                                    |                       |                  | Sector 1<br>Sector 2<br>Sector 3<br>Sector 4 |              |                  |       |       |       |                  |                              |                    |                    |        |                    |          |           |                                      |                   |                             |                |                                                                                      |                  |                                       |                                   |                                 |         |
|                |                                                                             |                                                                                                    |                       |                  |                                              |              |                  |       |       |       |                  |                              |                    |                    |        |                    |          |           |                                      |                   |                             |                |                                                                                      |                  |                                       |                                   |                                 |         |

Cuadro 4.19: Simulación de fase pórtico alternativa 02

Fuente: Elaboración Propia

Cuadro 4.20: Metrados de encofrado y concreto para las alternativas de sectorización seleccionadas

|                                 | Alternativa 01                               |                                  | Alternativa 02                                |
|---------------------------------|----------------------------------------------|----------------------------------|-----------------------------------------------|
| Tiempo de<br>Ejecución<br>Días) | Buffer respecto del<br>Plan Maestro<br>Días) | Tiempo de<br>Ejecución<br>(Días) | Buffer respecto del<br>Plan Maestro<br>(Días) |
| 30                              |                                              | 26                               | 24                                            |

Fuente: Elaboración Propia

de forma tan acelerada, se requeriría mayor equipo de encofrado vertical y horizontal y mayores recursos, siendo el equipo horizontal el m´as restrictivo debido al tiempo de desencofrado  $(14 \text{ días})$ , es decir, de seguir la alternativa  $02$ , se requeriría  $03 \text{ juegos}$ de encofrado para 03 pisos, ocasionando que cada juego de encofrado tenga menores rotaciones, debido a la altura del edificio, encareciendo los costos presupuestados. Por esto, se decidió descartar la alternativa 02 y continuar con la alternativa 01, que pese a haber tenido un tiempo de ejecución de 30 días se mantiene con una holgura de 20 d´ıas respecto de lo programado para esta fase en el plan maestro.

Es importante tener claro el buffer que permite cada sectorización, pues este buffer

absorberá el efecto de la variabilidad durante la ejecución de los lookahead y las programaciones semanales.

Finalmente, luego de las respectivas simulaciones, se decide ejecutar la alternativa 01, para la sectorización de la superestructura.

Siguiendo la metodología de la sectorización inversa, en función de la sectorización de la superestructura, proponemos ahora la sectorización de la subestructura. La Figura 4.27 muestra la sectorización elegida.

Figura 4.27: Simulación de fase pórtico alternativa 01

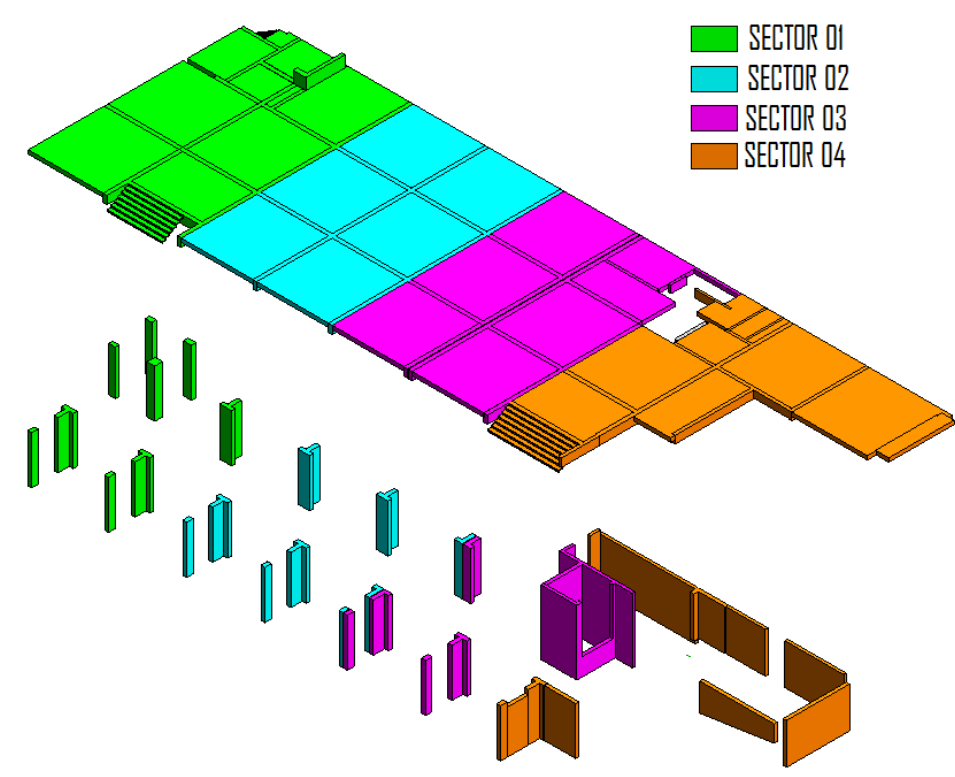

SECTORIZACIÓN PORTICO SUBESTRUCTURA

Fuente: Elaboración Propia

Dado que en este caso sólo se tiene 01 sótano, la simulación de este sector será elaborado con la fase siguiente.

#### Sectorización Fase Cimentaciones y cisterna

Paso 01: Sectorización de cimentaciones y cisterna Como se comentó anteriormente, la sectorización inversa debe permitir que las sectorizaciones de las primeras fases permitan que se pueda desarrollar las sectorizaciones de fases mas tardías. En este caso, en función a la sectorización viable de la fase de pórtico se procede a sectorizar la fase de cimentaciones y cisterna. La Figura 4.28 muestra la sectorización propuesta para este fin.

Con los elementos de cimentaciones, zapatas y cisterna sectorizados de ésta forma, es posible poder llegar a tener la sectorización de pórtico deseado.

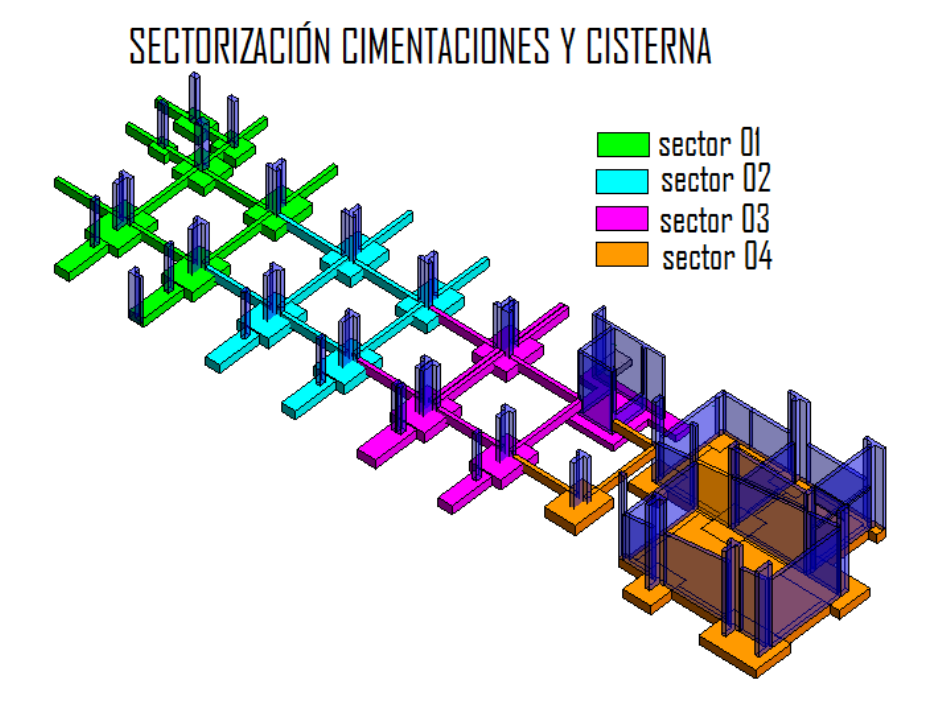

Figura 4.28: Sectorización cimentaciones y cisterna

Fuente: Elaboración Propia

#### Paso 02: Simulación

En el Apéndice D se muestra la simulación para esta etapa. Evaluando el cuello de botella en esta etapa, nos damos cuenta claramente que la localización restrictiva y que retrasa todo el proceso productivo es la cisterna. Luego, siguiendo los pasos de la teoría de restricciones, se plantean las siguientes acciones:

- $\blacksquare$  Se identifica el cuello de botella en la localización de la cisterna, cuya actividad restrictiva es la excavación y cimentaciones.
- Se explota la restricción, concentrando la mayor cantidad de recursos en el cuello de botella, de tal forma de poder resolverlo en la mínima cantidad de tiempo.
- Se igualan los dem´as sectores a la velocidad del cuello de botella.
- $\blacksquare$  Se eleva la restricción.

Al respecto de nivelar la velocidad, para este proyecto, convenía tener sectores en el sótano con áreas techadas, debido a que se tenía restricciones de espacio, por lo que en la simulación se considera adelantar la preparación de las áreas techadas apenas se encuentre frente libre disponible.

En el Cuadro 4.21 sin embargo, se muestra el tiempo calculado durante la simulación para esta fase con el buffer respecto de la programación maestra.

Cuadro 4.21: Metrados de encofrado y concreto para las alternativas de sectorización seleccionadas

| (Dias) | Tiempo de Ejecución   Buffer respecto del Plan Maestro<br>(Días) |
|--------|------------------------------------------------------------------|
|        |                                                                  |

Fuente: Elaboración Propia

Como se muestra el tiempo calculado en la simulación para cumplir con esta fase es de 31 d´ıas, contando con un buffer de 13 respecto del plan maestro que nos servirá para absorver el efecto de la variabilidad en la localización restrictiva.

Luego, con la sectorización establecida y la simulación elaborada se da por finalizado el proceso del diseño de esta fase. Recordemos que la intención en esta fase es la de tener una idea clara de c´omo es el que tenemos que ordenar nuestro proceso productivo de tal forma de lograr la sectorización deseada aguas arriba de la cadena productiva, m´as all´a de calcular el tiempo exacto en el que cumpliremos este objetivo, pues en esta etapa estamos sujetos a una alta variabilidad.

#### Sectorización Fase Excavación y muros de sostenimiento

#### Paso 01: Sectorización

La Figura 4.29 muestra la sectorización propuesta para conseguir la sectorización deseada de la fase de cimentaciones y cisterna.

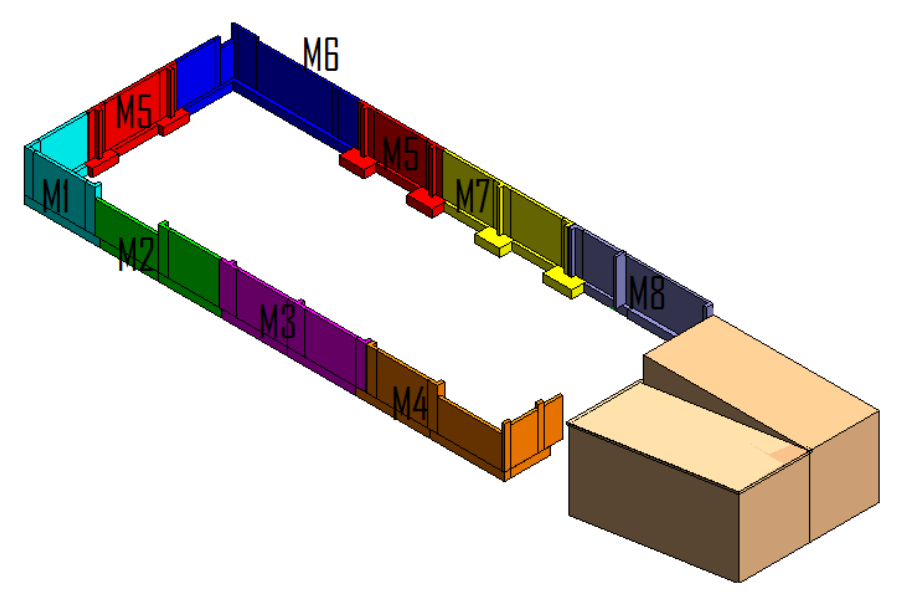

Figura 4.29: Sectorización muros de sostenimiento

Fuente: Elaboración Propia

Naturalmente, para permitir este desarrollo, las excavaciones han de realizarse en 04 sectores como mínimo, en una longitud de 14m por día.

#### Paso 02: Simulación

La Figura 4.22 muestra la simulación de esta fase constructiva.

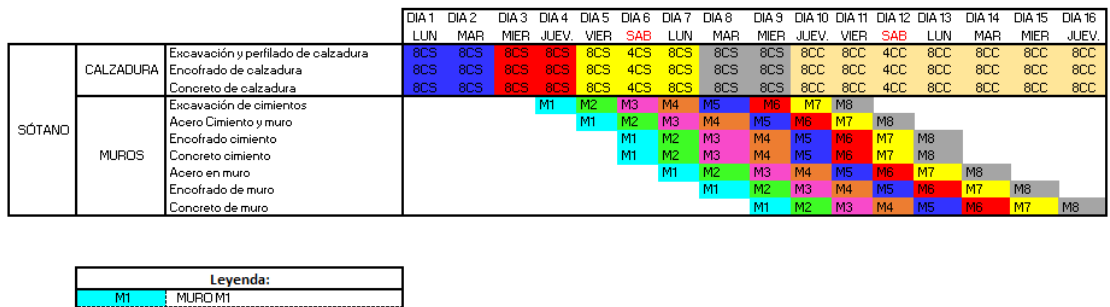

#### Cuadro 4.22: Sectorización muros de sostenimiento

MUROM2<br>MUROM3 MURO M4 MURO MS **MLIRO ME** MIROM MURO M 8 CALZADURAS SÓTANO ILIRAS CISTERNI

Fuente: Elaboración Propia

Luego, para conseguir la sectorización deseada en la fase de cimentaciones y cisterna y pórtico, se deberá seguir el orden constructivo descrito en la sectorización propuesta para ´esta fase, que constituye la primera fase constructiva a tomar en cuenta. La simulación muestra un tiempo de ejecución esperado de 16 días. Sin embargo en el plan maestro se ha considerado 24 días, lo que nos da un buffer de 8 días.

#### 4.3.2.3. Validación de sectorización

Luego de haber elaborado el plan de trabajo y los sectores de las diferentes fases, en una reunión con los involucrados del proyecto, en este caso, el contratista de carpintería, acero, el trazador, seguridad e Ing. Residente, se validó las sectorizaciones propuestas para la realización de los trabajos, obteniéndose observaciones sólo en los tiempos de ejecución de las tareas, sobretodo en las fases de excavación y muros de sostenimiento, cimentaciones y cisterna y pórtico subestructura.

Finalmente en esta reunión se acordó que las sectorizaciones propuestas para las diferentes fases, servirán para indicar la secuencia de construcción de los diferentes elementos tanto horizontales como verticales.

Una simulación elaborada en REVIT de la construcción de los elementos siguien-

do las sectorizaciones planteadas se adjunta en los anexos del presente informe en formato digital.

#### 4.3.3. Salidas

#### 4.3.3.1. Parametrización del modelo BIM

Con los sectores de las diferentes fases aprobados por los last planner del equipo técnico, se procedió a la parametrización del modelo de tal forma de poder tener metrados de encofrado y concreto a la mano, para poder elaborar el requerimiento de recursos. Naturalmente estos metrados son aproximados y deberían de ser calibrados con informaci´on de campo. El modelo parametrizado se adjunta anexo a la presente investigación.

#### 4.3.3.2. Plan de Fases

Con la sectorización para cada fase obtenida y las respetivas simulaciones, se tiene el plan de fases para cada fase constructiva escogida. Este plan de fases, servirá en adelante para la elaboración de los lookahead y las programaciones semanales y diarias.

#### 4.3.3.3. Layout por fase

Con la ayuda del modelo y empleando el Autodesk Naviswork 2014, se ha podido realizar los Layout de la obra por cada fase constructiva. Estos Layout pueden ser ´ observados en el Apéndice E.

#### 4.3.3.4. Sectorización Reversa

Al finalizar este proceso, se tiene toda la construcción geométricamente dividida por sectores congruentes en los diferentes niveles, que garantizarán los flujos de trabajo por las unidades de producción. Éste documento servirá en adelante para poder distribuir y enfocar los esfuerzos constructivos por lote.

# 4.4. Ejecución

## 4.4.1. Last Planner

Es muy importante la publicación de las planificaciones en Obra, ya que ello fortalece a que todos en la obra sepan lo que se va a hacer durante las semanas y a la vez se sientan más comprometidos con la ejecución de las mismas:

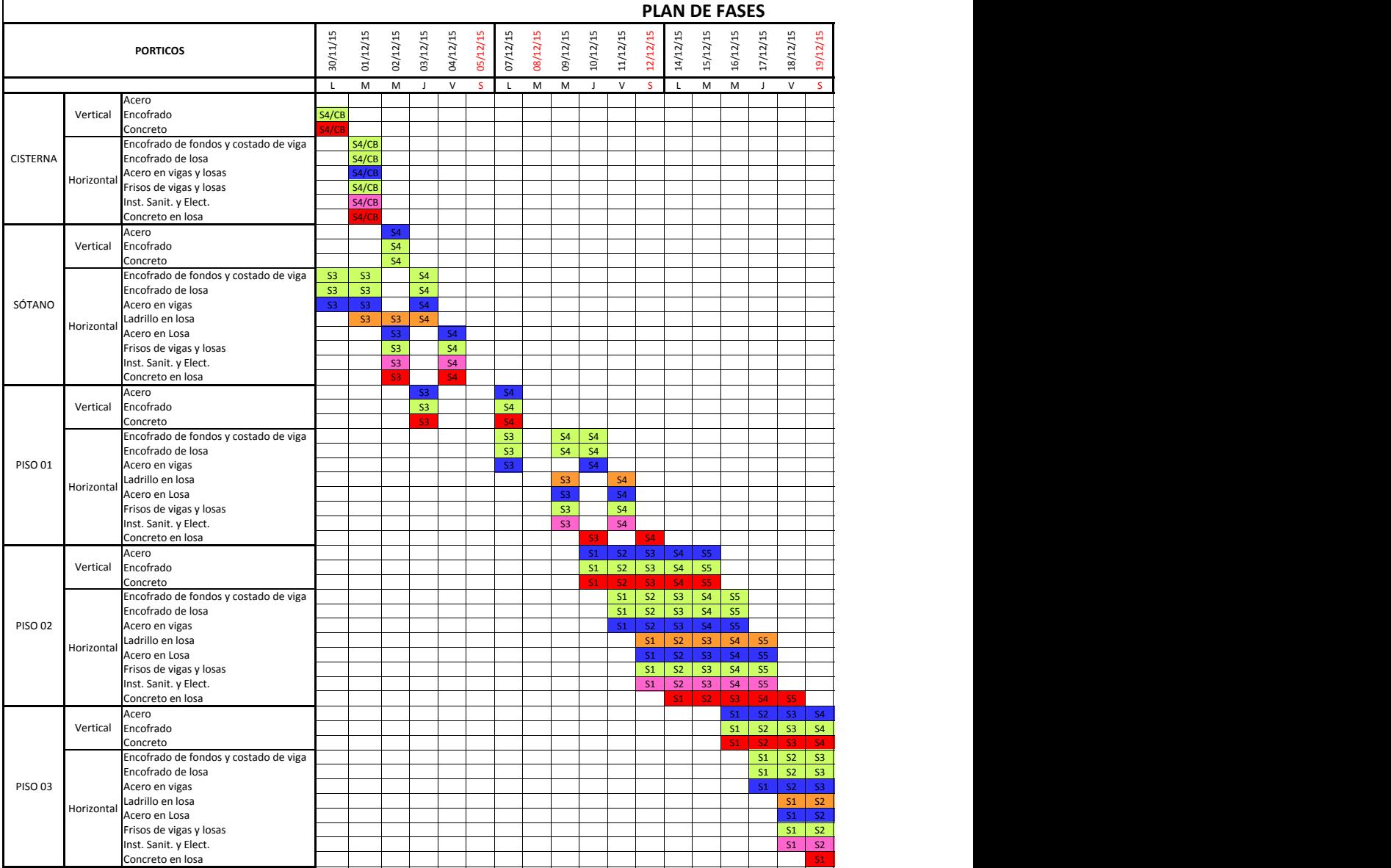

Figura 4.30: Imagen de la publicación del Plan de Fases en la Obra

Fuente: Elaboración propia  $\mathcal{L}$  S<sub>2</sub> S<sub>3</sub> S<sub>3</sub> S<sub>5</sub> S<sub>5</sub> S<sub>5</sub> S<sub>5</sub> S<sub>3</sub> S<sub>5</sub>

Se adjunta en el Apéndice F, una vista completa del Plan de Fases de la Fase Pórtico. Inst. Sanit. y Elect. S1 S2 S3 S4 S5

#### 4.4.1.1. Plan Look Ahead:

Como ya se mencionó esta programación Look Ahead se extrae del Plan de Fases, siendo esta a su vez más detallada en cuanto a la evaluación de las actividades que se encuentran dentro de su ventana de programación. Por otro lado en el Look Ahead ya se realizará la programación indicando las fechas de ejecución de cada actividad. Como primer paso calcularemos el Lead Time para el presente proyecto:

Definiremos el Lead Time (LT) de la llegada de recursos al proyecto, para ello se toma la lista de recursos del presupuesto, y con ella se genera una tabla en la que se discretiza en insumos críticos, estándar o de alta rotación.

En la presente, el Lead Time resultó de 6 días, lo que equivale a 01 semana exactamente, por seguridad se que redondeará a 2 semanas de Lead Time, ya que 01 semana resuta muy ajustado en caso de que existiera alguna variabilidad en el proceso de abastecimiento. Se Anexa al presente en el Apéndice J el c´alculo del Lead Time. Por otro lado se recomienda que en obra se cuente con una hoja de c´alculo de materiales en el que el almacenero registre los materiales que ingresan y que salen a campo, y a la vez la hoja te proporcione una alerta de stock mínimo para realizar el requerimiento.

La ventana de programación del Look Ahead o Look Ahead Window (LHW):

$$
LHW = LT + 1semLHW = 2sem + 1sem = 3sem \t(4.4.1)
$$

En seguida se calculará la Semana Máxima de Inicio de Programación del Look Ahead (SIPLH):

$$
SIPLH = -LHWSIPLH = -3sem \qquad (4.4.2)
$$

Con el Lead Time Establecido, y la información obtenida del plan de fases, es posible obtener el Lookahead de 03 semanas, en este caso, para las semanas 49, 50 y 51, como se muestra en el Cuadro 4.23. Con el Lookahead establecido, se procede a realizar el análisis de restricciones, designando responsables y logrando establecer compromisos.

|                 |            |                                       |                |                |                                  | Semana 49      |                |          |                |          | Semana 50      |                |                |                |                |           | Semana 51      |                |          |                |
|-----------------|------------|---------------------------------------|----------------|----------------|----------------------------------|----------------|----------------|----------|----------------|----------|----------------|----------------|----------------|----------------|----------------|-----------|----------------|----------------|----------|----------------|
|                 |            | <b>PORTICOS</b>                       | 30/11/15       | 01/12/15       | 02/12/15                         | 03/12/15       | 04/12/15       | 05/12/15 | 07/12/15       | 08/12/15 | 09/12/15       | 10/12/15       | 11/12/15       | 12/12/15       | 14/12/15       | 15/12/15  | 16/12/15       | 17/12/15       | 18/12/15 | 19/12/15       |
|                 |            |                                       | L              | M              | M                                | J              | $\vee$         | s        | $\mathsf{L}$   | M        | M              | J              | V              | S              | L              | M         | M              | J              | $\vee$   | S.             |
|                 |            | Acero                                 |                |                |                                  |                |                |          |                |          |                |                |                |                |                |           |                |                |          |                |
|                 | Vertical   | Encofrado                             | S4/CB          |                |                                  |                |                |          |                |          |                |                |                |                |                |           |                |                |          |                |
|                 |            | Concreto                              | S4/CE          |                |                                  |                |                |          |                |          |                |                |                |                |                |           |                |                |          |                |
|                 |            | Encofrado de fondos y costado de viga |                | S4/CB          |                                  |                |                |          |                |          |                |                |                |                |                |           |                |                |          |                |
| <b>CISTERNA</b> |            | Encofrado de losa                     |                | S4/CB          |                                  |                |                |          |                |          |                |                |                |                |                |           |                |                |          |                |
|                 | Horizontal | Acero en vigas y losas                |                | S4/CB          |                                  |                |                |          |                |          |                |                |                |                |                |           |                |                |          |                |
|                 |            | Frisos de vigas y losas               |                | S4/CB          |                                  |                |                |          |                |          |                |                |                |                |                |           |                |                |          |                |
|                 |            | Inst. Sanit. y Elect.                 |                | S4/CB          |                                  |                |                |          |                |          |                |                |                |                |                |           |                |                |          |                |
|                 |            | Concreto en losa<br>Acero             |                | S4/CB          |                                  |                |                |          |                |          |                |                |                |                |                |           |                |                |          |                |
|                 |            |                                       |                |                | S <sub>4</sub><br>S <sub>4</sub> |                |                |          |                |          |                |                |                |                |                |           |                |                |          |                |
|                 | Vertical   | Encofrado<br>Concreto                 |                |                | S <sub>4</sub>                   |                |                |          |                |          |                |                |                |                |                |           |                |                |          |                |
|                 |            | Encofrado de fondos y costado de viga | S3             | S <sub>3</sub> |                                  | S <sub>4</sub> |                |          |                |          |                |                |                |                |                |           |                |                |          |                |
|                 |            | Encofrado de losa                     | S <sub>3</sub> | S <sub>3</sub> |                                  | <b>S4</b>      |                |          |                |          |                |                |                |                |                |           |                |                |          |                |
| SÓTANO          |            | Acero en vigas                        | S <sub>3</sub> | S3             |                                  | S <sub>4</sub> |                |          |                |          |                |                |                |                |                |           |                |                |          |                |
|                 |            | Ladrillo en losa                      |                | S <sub>3</sub> | S <sub>3</sub>                   | <b>S4</b>      |                |          |                |          |                |                |                |                |                |           |                |                |          |                |
|                 | Horizontal | Acero en Losa                         |                |                | S <sub>3</sub>                   |                | S <sub>4</sub> |          |                |          |                |                |                |                |                |           |                |                |          |                |
|                 |            | Frisos de vigas y losas               |                |                | S <sub>3</sub>                   |                | <b>S4</b>      |          |                |          |                |                |                |                |                |           |                |                |          |                |
|                 |            | Inst. Sanit. y Elect.                 |                |                | $\overline{\text{S3}}$           |                | S <sub>4</sub> |          |                |          |                |                |                |                |                |           |                |                |          |                |
|                 |            | Concreto en losa                      |                |                | S <sub>3</sub>                   |                | <b>S4</b>      |          |                |          |                |                |                |                |                |           |                |                |          |                |
|                 |            | Acero                                 |                |                |                                  | S <sub>3</sub> |                |          | S4             |          |                |                |                |                |                |           |                |                |          |                |
|                 | Vertical   | Encofrado                             |                |                |                                  | S <sub>3</sub> |                |          | S <sub>4</sub> |          |                |                |                |                |                |           |                |                |          |                |
|                 |            | Concreto                              |                |                |                                  | S3             |                |          | S4             |          |                |                |                |                |                |           |                |                |          |                |
|                 |            | Encofrado de fondos y costado de viga |                |                |                                  |                |                |          | S <sub>3</sub> |          |                | S4 S4          |                |                |                |           |                |                |          |                |
|                 |            | Encofrado de losa                     |                |                |                                  |                |                |          | S <sub>3</sub> |          |                | S4 S4          |                |                |                |           |                |                |          |                |
| PISO 01         |            | Acero en vigas                        |                |                |                                  |                |                |          | 53             |          |                | S <sub>4</sub> |                |                |                |           |                |                |          |                |
|                 |            | Ladrillo en losa                      |                |                |                                  |                |                |          |                |          | S <sub>3</sub> |                | S <sub>4</sub> |                |                |           |                |                |          |                |
|                 | Horizontal | Acero en Losa                         |                |                |                                  |                |                |          |                |          | S <sub>3</sub> |                | S <sub>4</sub> |                |                |           |                |                |          |                |
|                 |            | Frisos de vigas y losas               |                |                |                                  |                |                |          |                |          | S <sub>3</sub> |                | S <sub>4</sub> |                |                |           |                |                |          |                |
|                 |            | Inst. Sanit. y Elect.                 |                |                |                                  |                |                |          |                |          | S <sub>3</sub> |                | <b>S4</b>      |                |                |           |                |                |          |                |
|                 |            | Concreto en losa                      |                |                |                                  |                |                |          |                |          |                | S3.            |                | <b>S4</b>      |                |           |                |                |          |                |
|                 |            | Acero                                 |                |                |                                  |                |                |          |                |          |                |                | S1 S2 S3       |                |                | S4 S5     |                |                |          |                |
|                 | Vertical   | Encofrado                             |                |                |                                  |                |                |          |                |          |                |                | S1 S2 S3       |                |                | S4 S5     |                |                |          |                |
|                 |            | Concreto                              |                |                |                                  |                |                |          |                |          |                |                |                | S2 S3          | <b>S4</b>      | <b>S5</b> |                |                |          |                |
|                 |            | Encofrado de fondos y costado de viga |                |                |                                  |                |                |          |                |          |                |                |                |                | S1 S2 S3 S4 S5 |           |                |                |          |                |
|                 |            | Encofrado de losa                     |                |                |                                  |                |                |          |                |          |                |                |                | S1 S2          |                | S3 S4 S5  |                |                |          |                |
| <b>PISO 02</b>  |            | Acero en vigas                        |                |                |                                  |                |                |          |                |          |                |                |                | S1 S2          |                | S3 S4     | S <sub>5</sub> |                |          |                |
|                 |            | Ladrillo en losa                      |                |                |                                  |                |                |          |                |          |                |                |                | S <sub>1</sub> |                |           | S2 S3 S4 S5    |                |          |                |
|                 | Horizontal | Acero en Losa                         |                |                |                                  |                |                |          |                |          |                |                |                | S1             |                | S2 S3 S4  |                | S <sub>5</sub> |          |                |
|                 |            | Frisos de vigas y losas               |                |                |                                  |                |                |          |                |          |                |                |                | S <sub>1</sub> |                |           | S2 S3 S4 S5    |                |          |                |
|                 |            | Inst. Sanit. y Elect.                 |                |                |                                  |                |                |          |                |          |                |                |                | S <sub>1</sub> |                |           | S2 S3 S4 S5    |                |          |                |
|                 |            | Concreto en losa                      |                |                |                                  |                |                |          |                |          |                |                |                |                | S1             |           | S2 S3 S4 S5    |                |          |                |
|                 |            | Acero                                 |                |                |                                  |                |                |          |                |          |                |                |                |                |                |           |                | S1 S2 S3 S4    |          |                |
|                 | Vertical   | Encofrado                             |                |                |                                  |                |                |          |                |          |                |                |                |                |                |           |                | S1 S2 S3 S4    |          |                |
|                 |            | Concreto                              |                |                |                                  |                |                |          |                |          |                |                |                |                |                |           |                |                |          | S2 S3 S4       |
|                 |            | Encofrado de fondos y costado de viga |                |                |                                  |                |                |          |                |          |                |                |                |                |                |           |                |                |          | S1 S2 S3       |
|                 |            | Encofrado de losa                     |                |                |                                  |                |                |          |                |          |                |                |                |                |                |           |                |                |          | S1 S2 S3       |
| <b>PISO 03</b>  |            | Acero en vigas                        |                |                |                                  |                |                |          |                |          |                |                |                |                |                |           |                | ۲1             |          | S2 S3          |
|                 | Horizontal | Ladrillo en losa                      |                |                |                                  |                |                |          |                |          |                |                |                |                |                |           |                |                |          | S1 S2          |
|                 |            | Acero en Losa                         |                |                |                                  |                |                |          |                |          |                |                |                |                |                |           |                |                |          | S1 S2          |
|                 |            | Frisos de vigas y losas               |                |                |                                  |                |                |          |                |          |                |                |                |                |                |           |                |                |          | S1 S2          |
|                 |            | Inst. Sanit. y Elect.                 |                |                |                                  |                |                |          |                |          |                |                |                |                |                |           |                |                |          | S1 S2          |
|                 |            | Concreto en losa                      |                |                |                                  |                |                |          |                |          |                |                |                |                |                |           |                |                |          | S <sub>1</sub> |

Cuadro 4.23: Formato Look Ahead utilizado en la presente investigación

Fuente: Elaboración Propia

#### 4.4.1.2. Programación Semanal:

Es aquí donde planeamos lo que se hará, el plan semanal como se mencionó anteriormente se obtendrá de la primera semana de Programación del Look Ahead, cuyas restricciones hayan sido levantadas satisfactoriamente:

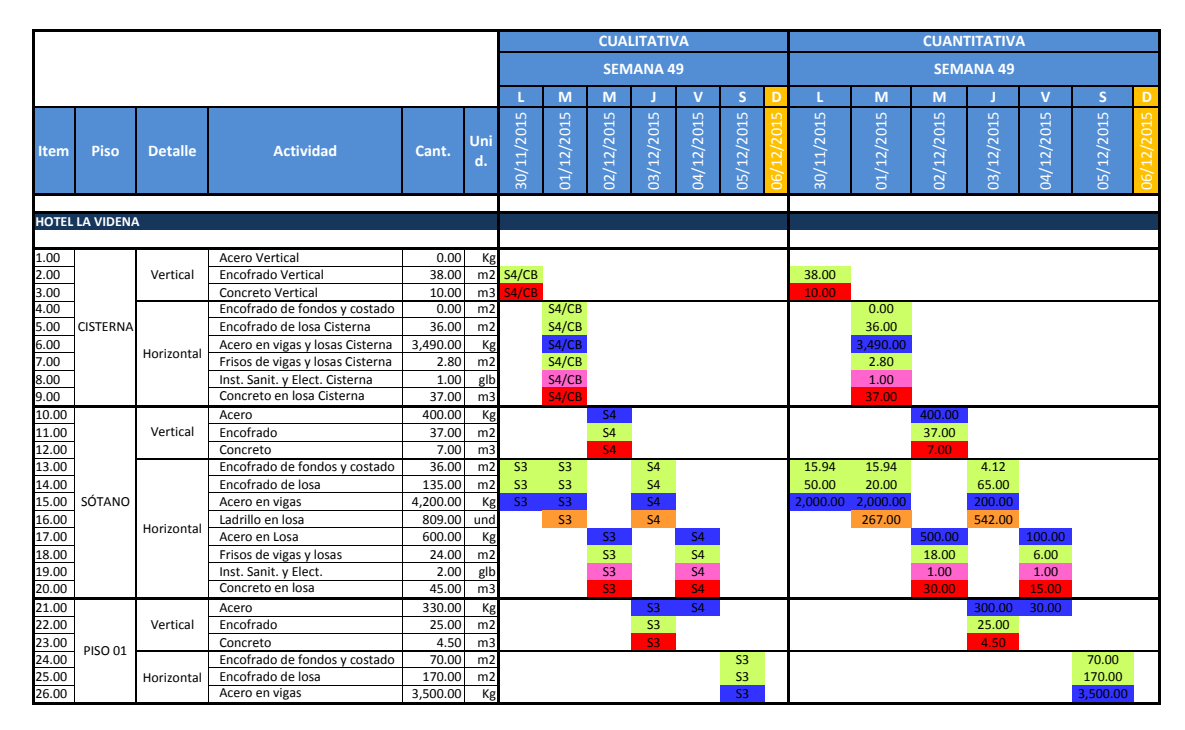

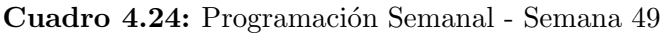

Fuente: Elaboración propia

#### 4.4.1.3. Programación Visual:

Es aquí donde la programación semanal se plasma de manera más objetiva y visual para la comprensión de los last planners. Día a día se sabe lo que se hará, diferenciando las actividades de los sectores por colores y por elemento, para ser rápidamente identificados por sus responsables.

Se adjunta el Cuadro 4.25, de forma más amplia, en el Apéndice G.

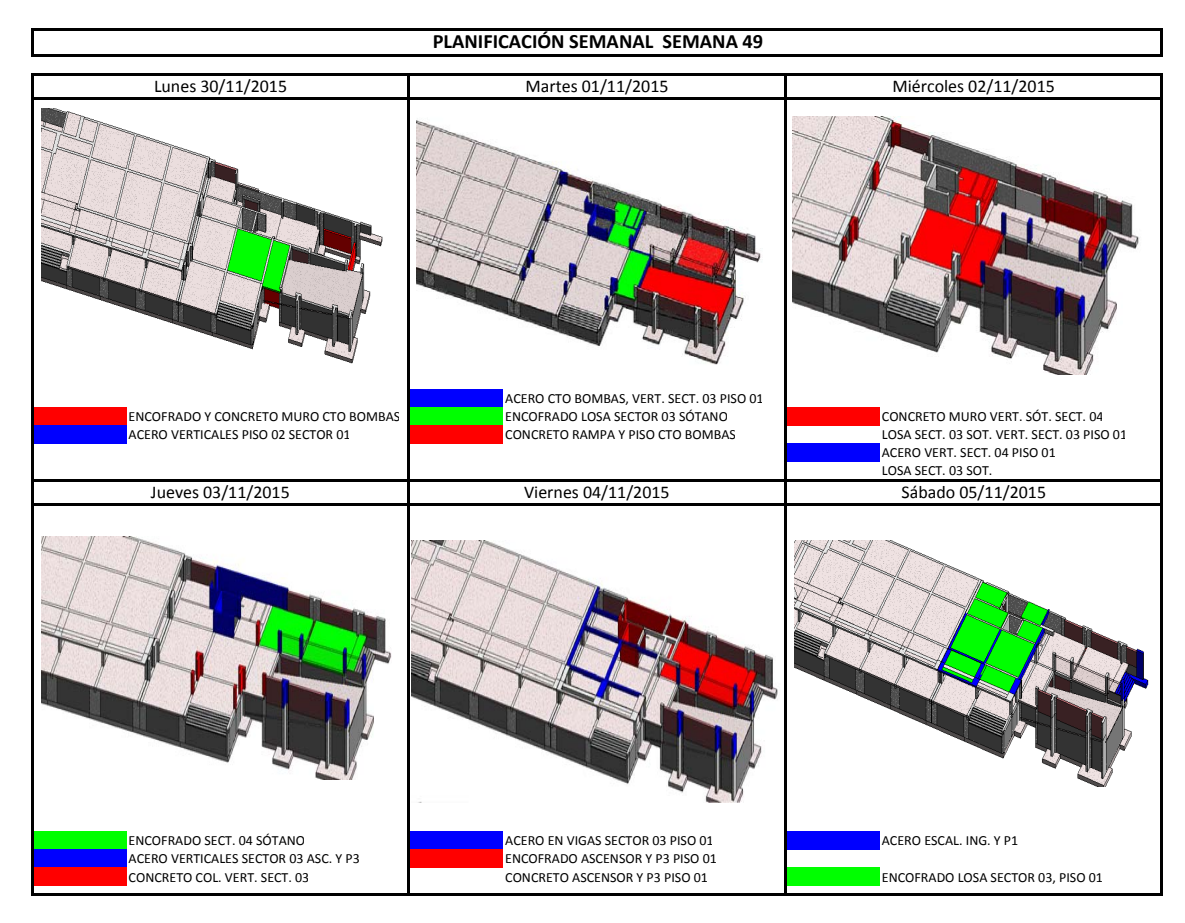

Cuadro 4.25: Programación Visual - Semana 49

Fuente: Elaboración propia

#### 4.4.1.4. Programación Diaria:

En esta etapa, se realizan las asignaciones inmediatas del día a día, estando atentos a la realización de medidas de acciones correctivas por si ocurriera alguna desviación de la programación semanal, de tal forma de modificar los planes convenientemente en función de la programación semanal.

#### 4.4.2. Producción

Esta etapa ya es donde los recursos están listos para ser realizada la actividad, es momento de hacer las cosas después de prever:

Figura 4.31: Imagen del momento de producción, según lo planificado para el día 03.11.15

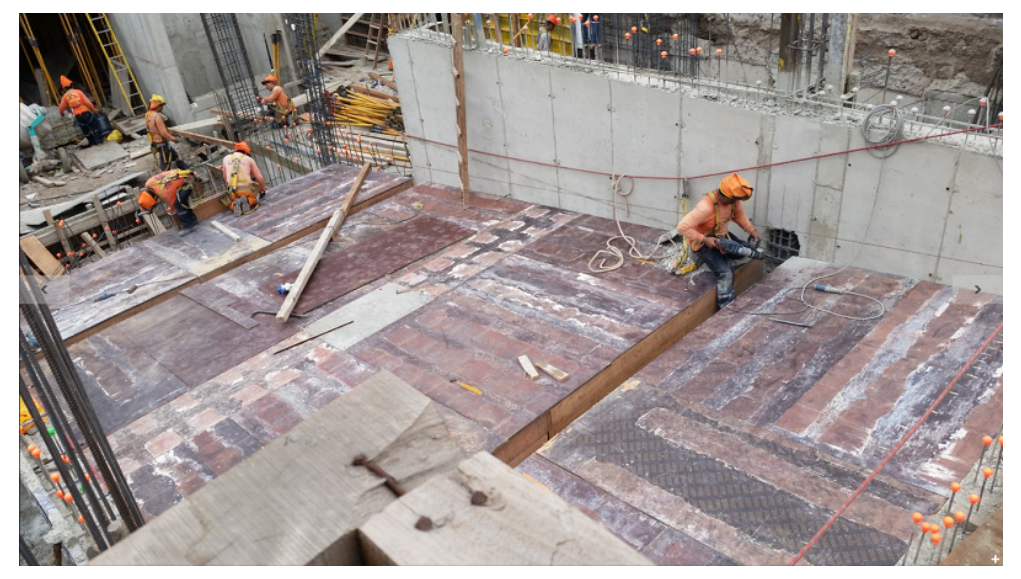

Fuente: Elaboración propia

#### 4.4.3. Control en la Ejecución

Una vez ejecutada la planificación esta será medida, si se llegaron a cumplir o no las actividades programadas, el porqué no se llegaron a cumplir las actividades, con el propósito de generar aprendizaje rápido o retroalimentación y mejora continua constante. Cabe mencionar que se llevó el control para 18 semanas iniciando la toma de datos del control desde la Semana 38 del año 2015 hasta la Semana 03 del año 2016, como se observa en el Cuadro 4.27, sin embargo se aplicó la Metodología Integral a partir de la Semana 42.

# 4.4.3.1. Porcentaje de Programación Cumplida (PPC) y Causas de No Cumplimiento (CNC)

Se muestra en la Cuadro 4.26, la aplicación del control para la Semana 49 en la que se puede visualizar por un lado la programación Semanal y por otro un control Cualitativo y cuantitativo del PPC, además de presentar las causas de no Cumplimiento.

- $\blacksquare$  El cálculo del PPC Cualitativo, se basa en un resultado binario, de si se cumplió o no la actividad programada, en este caso el PPC Cualitativo para la Semana 49 fue de 75 %, por otro lado el PPC Cuantitativo se calcula a partir del porcentaje del metrado cumplido sobre lo programado teniendo el resultado final de la suma de los porcentajes de metrados cumplidos en la semana sobre el número de actividades, resultando un PPC Cuantitativo de 84 %.
- Del Cuadro 4.26, en la que como Causas de No Cumplimiento de la Semana 49 prevalecen las Actividades Previas, lo que quiere decir que a causa del incumplimiento de una tarea previa se retrasan las actividades aguas abajo de la cadena productiva.

Cuadro 4.26: Cuadro de Análisis de Cumplimiento en la que se incluye el PPC y las CNC

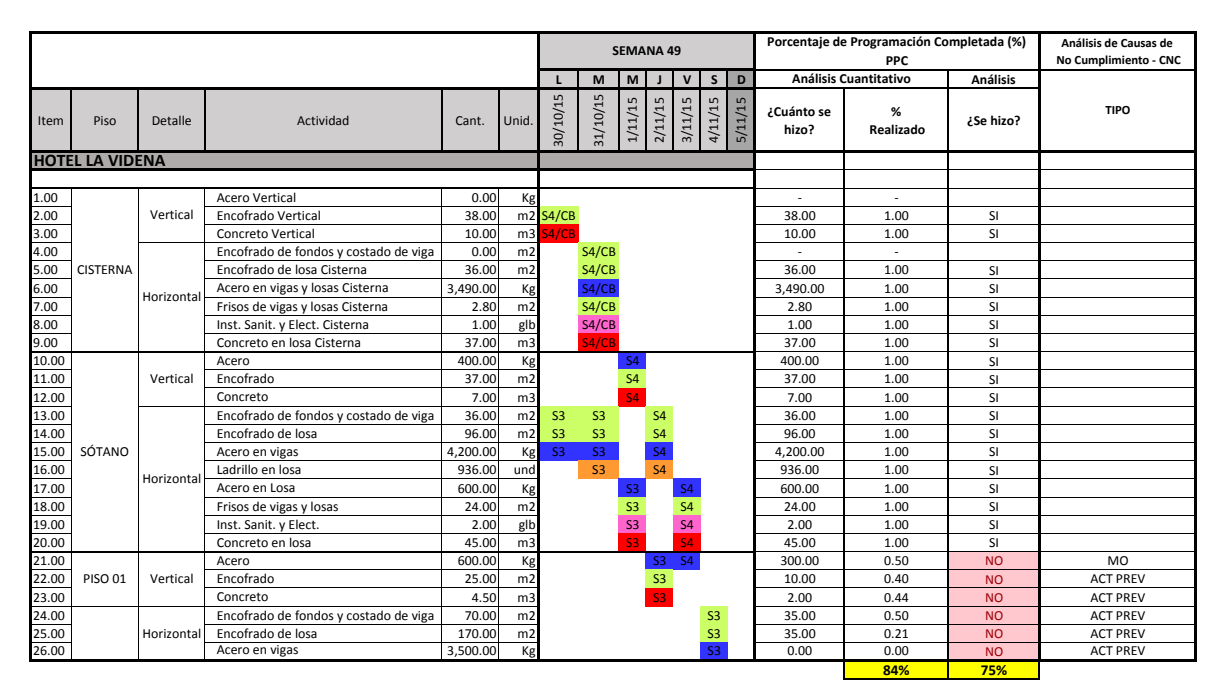

Fuente: Elaboración propia

Se adjunta el Cuadro 4.26 del cálculo del PPC y las CNC de la Semana 49, de forma más amplia, en el Apéndice H.

El mismo procedimiento se aplicó para las 18 semanas, véase Cuadro 4.27.

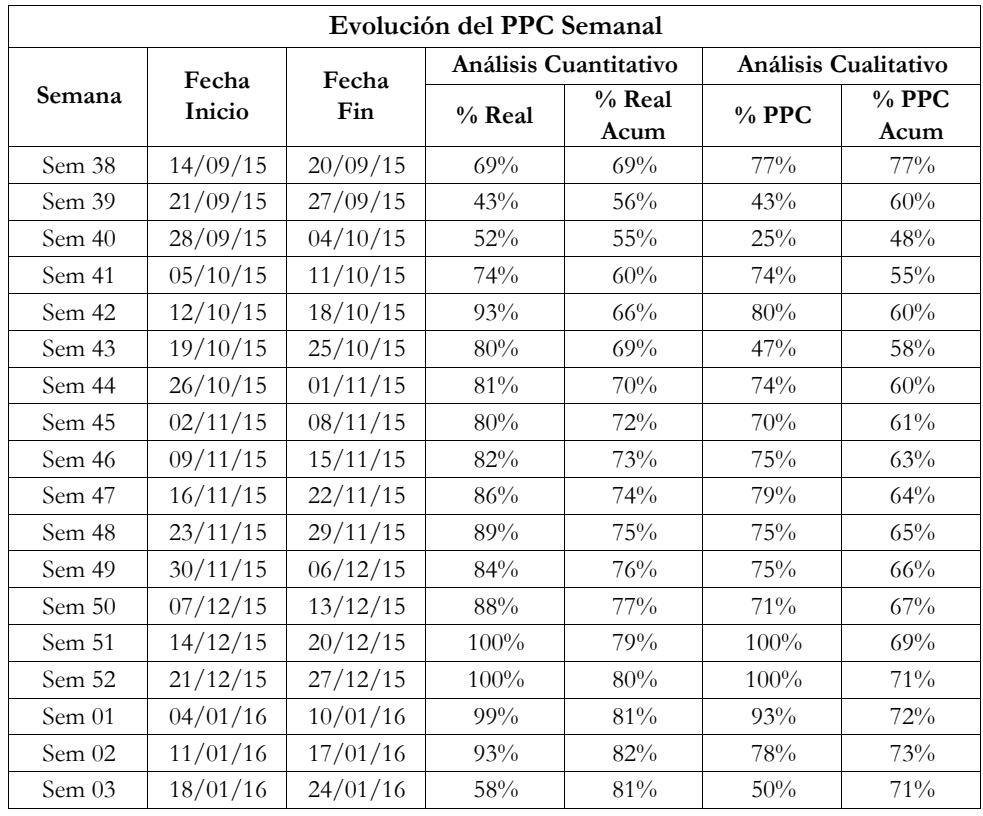

Cuadro 4.27: Cuadro de la Evolución del PPC Semanal, periodo de aplicación de Metodología

Fuente: Elaboración propia

#### 4.4.3.2. Método del Valor Ganado

El SPI (Schedule Performance Index) muestra a nivel global el porcentaje de avance de obra de forma objetiva, comparando los costos valorizados respecto de los programados a la fecha de corte. Para este caso, se muestra el resultado del SPI al 15.12.15.

$$
SPI = \frac{1,131,972}{992,773} = 1.15
$$

Como se ve el SPI obtenido a la fecha de corte es de 1.15, lo que indica que el proyecto está adelantado respecto del tiempo en un  $15\%$ .

A continuación se muestra el cálculo de los Indicadores del EVM para las 18 Semanas en evaluación, del proyecto.

|                | $N^{\text{o}}$ |                     |                     | <b>Earned Value Metod</b> |            |            |
|----------------|----------------|---------------------|---------------------|---------------------------|------------|------------|
| Semana         | Semana         | Programado<br>(S/.) | Valorizado<br>(S/.) | SV<br>(S/.)               | <b>SVP</b> | <b>SPI</b> |
| $\mathbf{1}$   | Sem 38         | 68,852              | 89,187              | 20,335                    | 30%        | 1.30       |
| $\overline{2}$ | Sem 39         | 137,704             | 178,374             | 40,670                    | 30%        | 1.30       |
| 3              | Sem 40         | 231,376             | 270,269             | 38,893                    | 17%        | 1.17       |
| 4              | Sem 41         | 325,047             | 362,164             | 37,117                    | 11%        | 1.11       |
| 5              | Sem 42         | 381,146             | 470,066             | 88,920                    | 23%        | 1.23       |
| 6              | Sem 43         | 437,245             | 577,969             | 140,724                   | 32%        | 1.32       |
| 7              | Sem 44         | 482,774             | 692,525             | 209,751                   | 43%        | 1.43       |
| 8              | Sem 45         | 528,303             | 807,082             | 278,778                   | 53%        | 1.53       |
| 9              | Sem 46         | 651,216             | 983,649             | 332,433                   | 51%        | 1.51       |
| 10             | Sem 47         | 774,129             | 1,160,217           | 386,088                   | 50%        | 1.50       |
| 11             | Sem 48         | 992,773             | 1,317,353           | 324,580                   | 33%        | 1.33       |
| 12             | Sem 49         | 1,211,417           | 1,474,489           | 263,071                   | 22%        | 1.22       |
| 13             | Sem 50         | 1,416,505           | 1,673,507           | 257,002                   | 18%        | 1.18       |
| 14             | Sem 51         | 1,621,592           | 1,872,525           | 250,933                   | 15%        | 1.15       |
| 15             | Sem 52         | 1,849,254           | 2,036,522           | 187,268                   | 10%        | 1.10       |
| 16             | Sem 01         | 2,076,916           | 2,200,519           | 123,603                   | $6\%$      | 1.06       |
| 17             | Sem 02         | 2,321,736           | 2,591,924           | 270,188                   | 12%        | 1.12       |
| $18\,$         | Sem 03         | 2,566,556           | 2,983,329           | 416,773                   | 16%        | 1.16       |

Cuadro 4.28: Cuadro de aplicación del Método del Valor Ganado (EVM)

Fuente: Elaboración propia

# 4.4.4. Retroalimentación

Con los indicadores calculados de forma correcta, y habiendo realizado un diagnóstico del estado actual de la obra por cada semana, se procede a realizar el registro de las lecciones aprendidas, para evitar que en el futuro se generen los mismos problemas.

# Capítulo 5: Discusión de Resultados y Contrastación de Hipótesis

# 5.1. Discusión de Resultados

Como resultados de la aplicación de la metodología se han podido obtener resultados cuantitativos como: el PPC, Causas de No Cumplimiento, SPI, y resultados cualitativos, referentes a las observaciones y dificultades presentadas durante la aplicación.

#### 5.1.1. Porcentaje de Plan Cumplido (PPC)

El PPC es un indicador de la Variabilidad, por lo que mide la confiabilidad de la calidad de programación del equipo de los Last Planner, mas no es una medida del avance global de obra. El Cuadro 4.27 muestra la evolución del PPC Semanal.

#### 5.1.1.1. Porcentaje de Plan Cumplido Cualitativo

Se muestra en la Figura 5.32, la curva de evolución del PPC Cualitativo de las 18 Semanas de evaluación, se puede observar que en el gráfico del PPC Cualitativo promedio obtenido es de 71 %, el cual es superior tomando en cuenta el promedio nacional que está alrededor del 68%, además según implementadores de GEPUC, un buen PPC es considerado del 70 % hacia arriba. $^{11}$ 

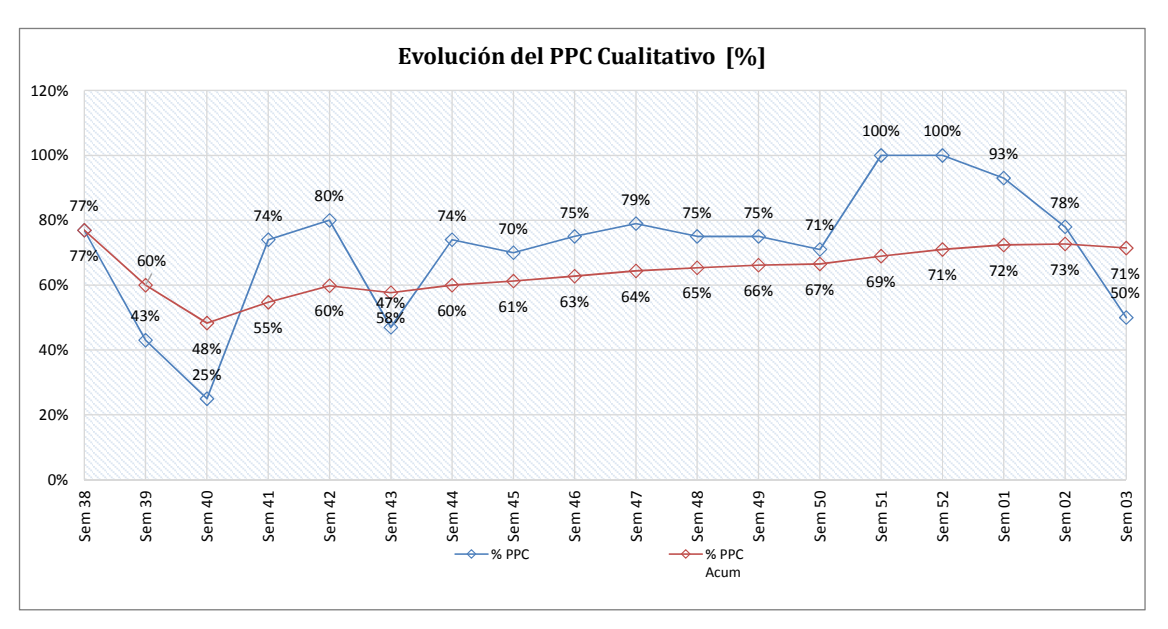

Figura 5.32: Cuadro de la Evolución del PPC Cualitativo

Fuente: Elaboración propia

#### 5.1.1.2. Porcentaje de Plan Cumplido Cuantitativo

En la Figura 5.33, se puede observar una curva suave en la variación de la evolución en el cumplimiento de los compromisos.

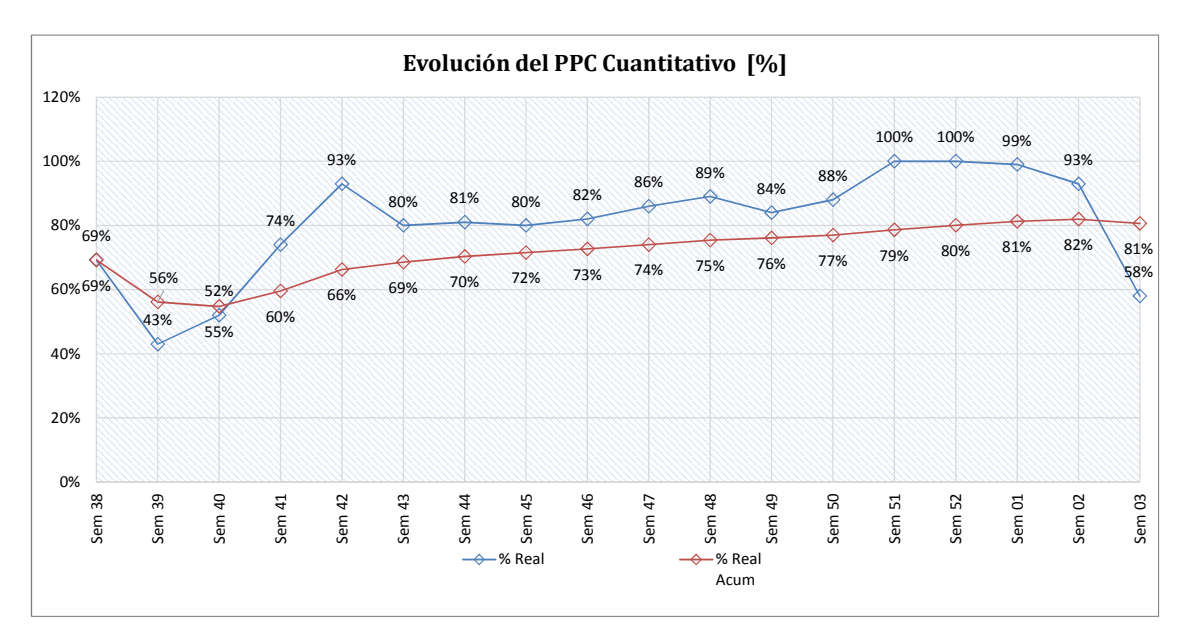

Figura 5.33: Cuadro de la Evolución del PPC Cuantitativo

Fuente: Elaboración propia

- Cabe destacar que este Porcentaje de Cumplimiento es más cercano a lo realmente ejecutado, ya que se toma en cuenta el porcentaje del metrado ejecutado, en el caso del PPC Cualitativo el metrado ejecutado queda en el aire, no se llega a registrar en la semana evaluada ni en la siguiente semana por evaluar, lo que si se llega a tomar en cuenta en el PPC Cuantitativo.
- El PPC Cuantitativo promedio es de 81%, resultado que también es bastante alto, aún no se tienen datos del promedio nacional de este PPC para poder realizar un benchmarking adecuado, sin embargo considerando la alta variabilidad que existe en la construcción, podemos considerar que según la GEPUC un resultado por encima del 70% es considerado como un buen PPC, además siendo el resultado superior al 80 %, supera las expectativas del programador.

Se puede ver en la Figura 5.32 y 5.33 que los PPCs tanto cualitativos como cuantitativos muestran una evolución positiva en su desarrollo, superando en general el valor del 60 %, con una caída de sus valores entre las semanas 40 y 41, estas semanas corresponden a la etapa de excavaciones, en la que durante la programación de obra no se ten´ıa claro la secuencia constructiva a seguir, y se evaluaban m´ultiples alternativas, por supuesto, y pese a haber sido determinado siguiendo los lineamientos del Last Planner la mayor parte de los programas de éstas semanas no han sido ejecutados realmente por lo que se obtuvo PPC del orden del 45 %. Posterior a este evento, se aplicó la metodología de sectorización inversa propuesta en la presente tesis, y las programaciones semanales fueron mejorando, pues ya se ten´ıa un esquema claro de cual era la secuencia constructiva a nivel de sectores o frentes que se tenían que ejecutar para poder conseguir el fin deseado, lo que queda respaldado con los PPC obtenidos posteriormente que se mantuvieron en el orden de 75 %.

Como ya se indicó, los PPC sólo miden la confiabilidad de las programaciones de corto plazo y son una medida de la variabilidad, y basado en los resultados obtenidos, podemos indicar que posterior a las semanas 40 y 41, las programaciones siguientes

mejoraron su confiabilidad. Pero, ¿y el avance porcentual real?, para medirlo es imperativo el uso de otro indicador que pueda determinar de manera objetiva el mismo, el indicador empleado en esta tesis y propuesto por la Teoría del Valor Ganado es el SPI.

### 5.1.2. Causas de No Cumplimiento (CNC)

Antes de discutir los resultados obtenidos, diremos que sólo se han considerado como causa de no cumplimiento las causas raiz que han generado los retrasos y no su efecto aguas abajo de la cadena productiva. Por ejemplo si por falta de materiales no se pudo terminar un frente, entonces este frente no estará listo para la siguiente actividad o tarea aguas abajo de la cadena productiva, por lo que una causa de incumplimiento para esa tarea sería la falta de frente, sin embargo esto ha sido generado por falta de abastecimiento de materiales de la tarea precedente, por lo que se considera a ésta última como la causa raíz.

El Cuadro  $5.29$  y la Figura  $5.34$  muestran las CNC por descripción y tipo.

Cuadro 5.29: Cuadro de Análisis de Causas de No Cumplimiento

| <b>TIPO</b>     | <b>DESCRIPCIÓN</b>                                                             | FI            | $\frac{0}{0}$ |
|-----------------|--------------------------------------------------------------------------------|---------------|---------------|
| SC              | Problemas con subcontratos                                                     | 12            | 32%           |
| <b>ACT PREV</b> | Falta de liberación de actividades previas                                     | 8             | 22%           |
| MO              | Bajo rendimiento de la mano de obra                                            | 5             | 14%           |
| <b>MAT</b>      | Falta de abastecimiento de materiales                                          | 4             | 11%           |
| <b>PROG</b>     | Fallas en la programación                                                      | 3             | 8%            |
| <b>ESP</b>      | Falta de frente de trabajo por conflicto entre tareas en la misma localización | $\mathcal{D}$ | 5%            |
| C EXT           | Condiciones externas, cambios de alcance, cond. Naturales                      | $\mathcal{P}$ | 5%            |
| EQ              | Falta de equipos                                                               |               | 3%            |
|                 |                                                                                |               | 100%          |

**CAUSAS DE NO CUMPLIMIENTO**

Fuente: Elaboración propia

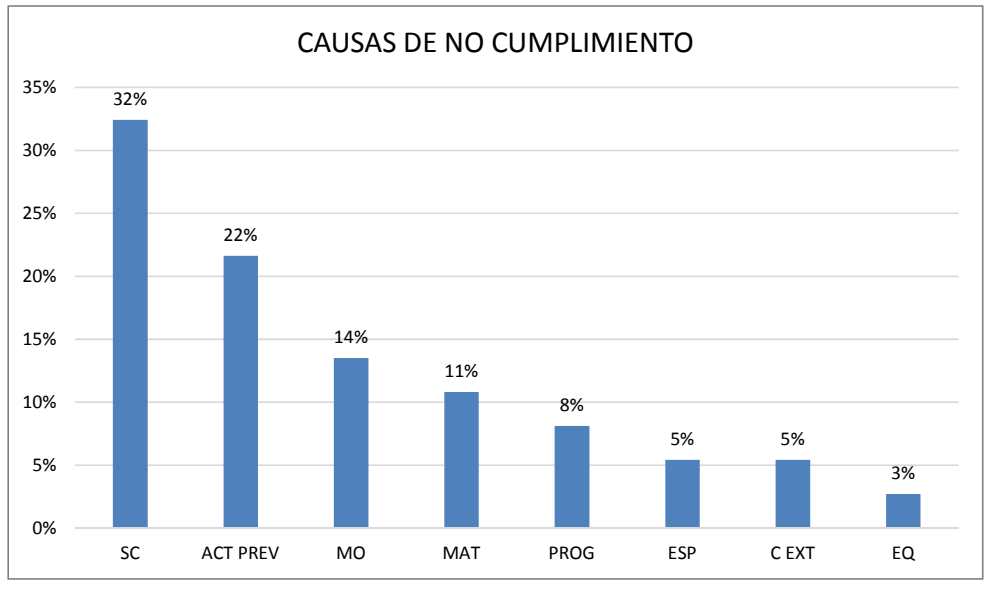

Figura 5.34: Cuadro de Análisis de Causas de No Cumplimiento

- De acuerdo a lo mostrado, la mayor parte de las causas de no cumpliento de los programas tienen que ver con incumplimientos de subcontratistas tanto carpinteros como fierreros. Diremos además que en el 100 % de los casos, este problema con subcontratos se dió por la sobre estimación de los rendimientos de la mano de obra, y la falta de abastecimiento oportuno de los materiales del subcontratista, no en la obra sino en el frente de trabajo.
- Por lo experimentado durante la construcción, el diseño del abastecimiento en los diferentes frentes de trabajo para las actividades es de suma importancia. Se puede decir que éste problema es un cuello de botella conforme la edificación crece en altura, y encontrarle una solución ayudará a reducir la causa de incumplimiento de los subcontratos.
- La falta de liberación de actividades previas tiene una incidencia también alta, de un 22 % , adem´as nos damos cuenta que tanto la mano de obra como los materiales representan el 25 % de las causas por las que no se pueden llegar a cumplir con los planes propuestos en las diferentes semanas. Y básicamente para solucionarlo se debe lograr un cálculo adecuado de la carga capacidad

Fuente: Elaboración propia
para los diferentes frentes sin sobre estimar recursos, ni presionar a los subcontratistas en el abastecimiento de la mano de obra adecuada y conseguir lograr un flujo del abastecimiento eficiente. Con éstas medidas lograremos un alto flujo de trabajo.

En muchas investigaciones se ha mencionado que la falta de frente es una de las causas de incumplimiento mas usuales siendo su incidencia en el presente estudio del 5 %, lo cual es bastante bajo, lo que demuestra que el flujo constructivo ha sido diseñado correctamente debido a la aplicación de la metodología propuesta en la presente tesis.

### 5.1.3. Schedule Performance Index (SPI)

La aplicación de la Metodología también se ve reflejada en indicadores objetivos tal es el SPI, donde existe una relación entre los gastos programados y valorizados. En la Figura 5.35 podemos observar que los SPI son mayores a 1, lo que indica que estamos bien en la ejecución de lo programado, mejor aún los valores del SPI llegan hasta un indicador de 1.53, lo que pronostica que el proyecto se terminará antes del plazo. Adem´as estas relaciones nos demuestran que no hay perdidas en el proyecto, mas bien si ganancias.

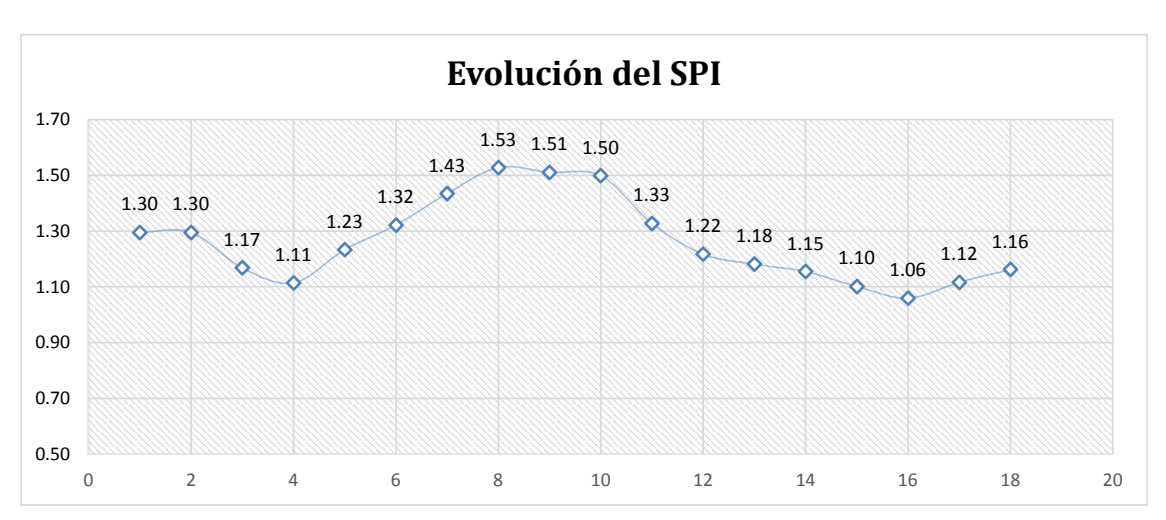

Figura 5.35: Gráfico de la Evaluación del SPI

Fuente: Elaboración propia

### 5.1.4. Relación SVP y PPC

Véase en la Figura 5.36, que mientras existe un PPC bajo en la segunda semana de evaluación, el SVP es sin embrago alto, lo que se interpreta de la evaluación de datos tomados en campo, que pudo haberse tenido el material, los equipos y la mano de obra en campo, pero la distribución de carga capacidad no fue correcta debido a que los rendimientos fueron inferiores a los estimados. Sin embargo cabe mencionar que esta relación no es la misma en todos las semanas de evaluación.

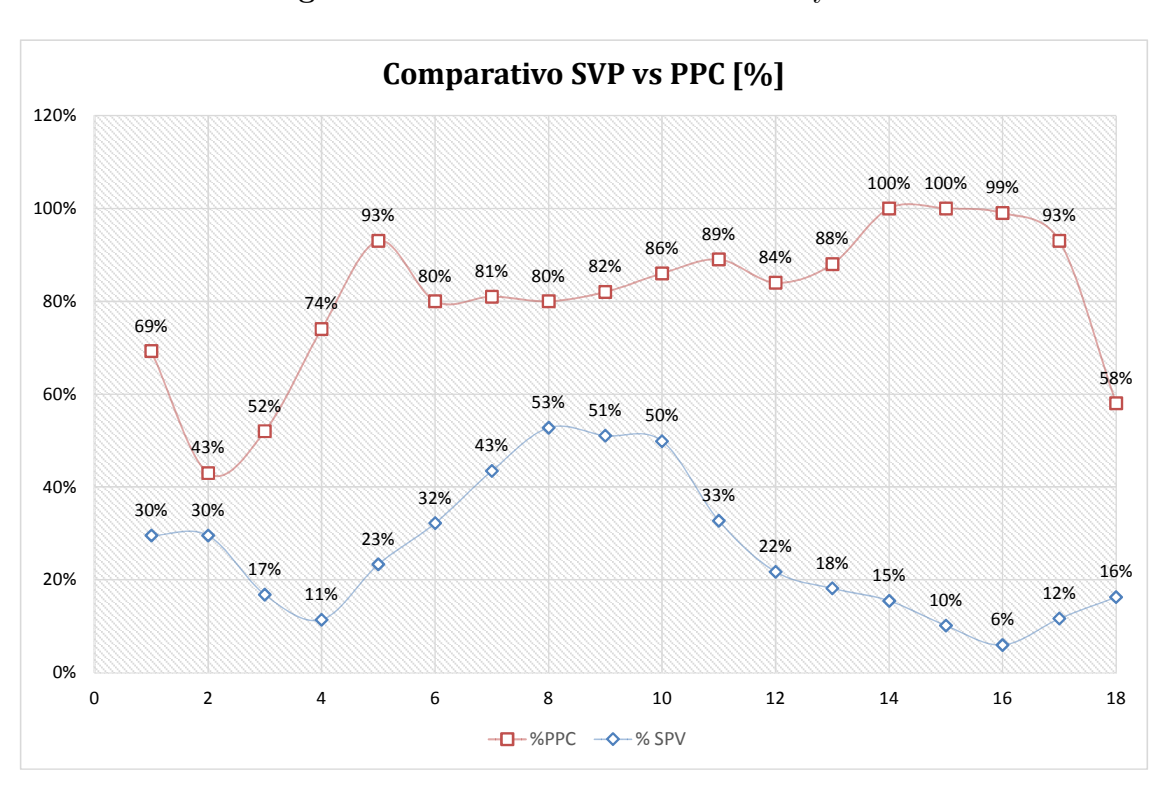

Figura 5.36: Gráfico de la Relación SVP y PPC

Fuente: Elaboración propia

Cuando nace la presente investigación, nace bajo la premisa de que existe una relación entre los indicadores locales con los indicadores globales, en la Figura 5.36 muestra que no existe dicha relación, que sin embrago afirman en otras bibliografias.

### 5.1.5. Curva S

La Figura 5.37 grafica la evolución de los gastos programados y los valorizados de las primeras 18 semanas en evaluación del Proyecto, los datos son tomados del Cuadro 4.28.

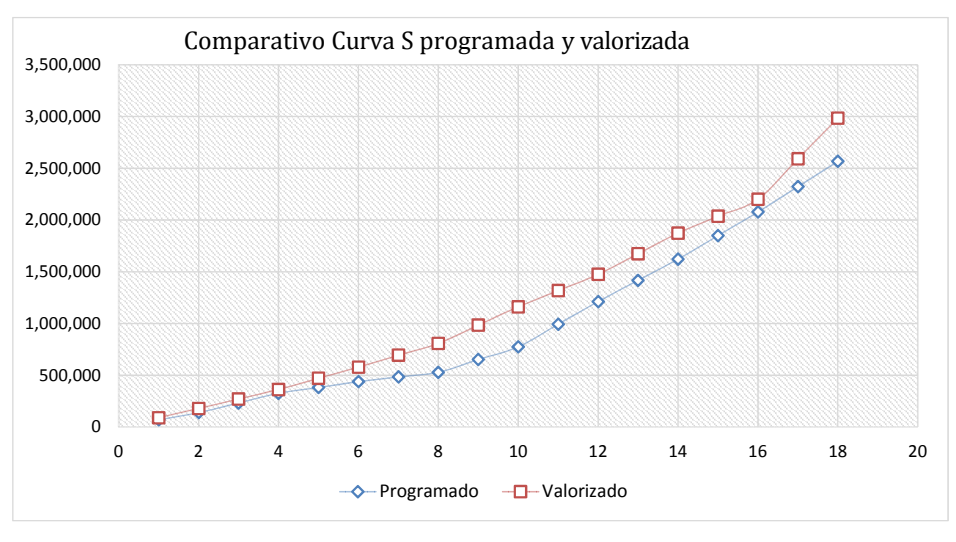

Figura 5.37: Curvas S del Hotel La Videna

Fuente: Elaboración Propia

Además se tomaron de la obra, costos de lo realmente gastado y se obtuvieron importantes resultados respecto a las utilidades en el costo directo del presupuesto, véase en la Figura

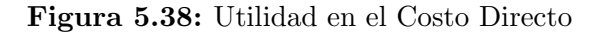

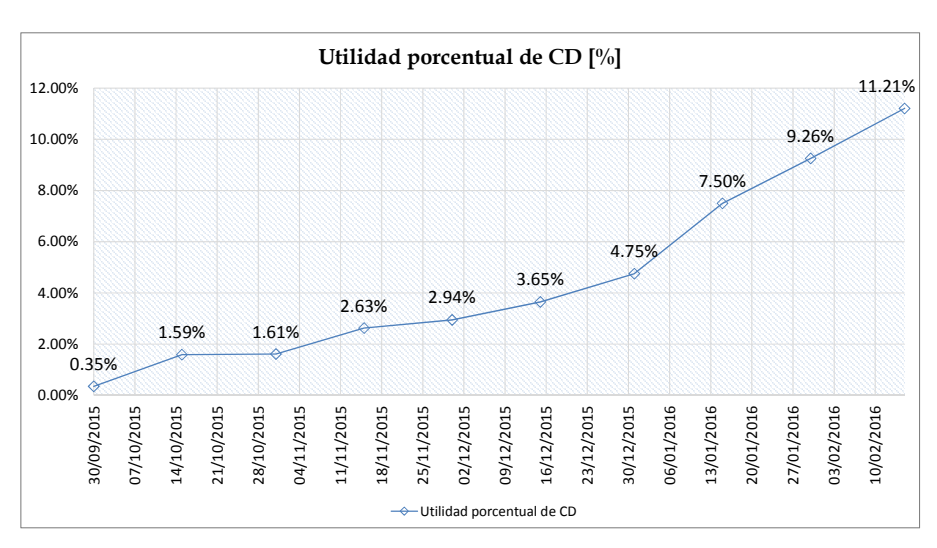

Fuente: Tomado de Motiva

### 5.2. Contrastación de Hipótesis

Se logró formular a través de la interrelación de las herramientas de las diferentes filosofías de Gestión, tales son, Last Planner, Gestión Visual, BIM, Earn Value Metod, Teoría de Restricciones, una Metodología más consistente e integrada.

El planteamiento de la Metodología integral en la investigación permite en gran medida la reducción de la variabilidad interna, ya que se tienen planificaciones anticipadas, por otro lado que se desarrolla el c´omo generar el flujo del sistema, hacen que el flujo no pare, mediante la sectorización reversa, además que se cuenta con controles permanentes durante la ejecución del Proyecto.

Cabe mencionar que la formulación del diseño del proceso constructivo en la etapa de planificación es muy oportuna, esto para generar flujo en la cadena productiva y no tener retrasos a la hora de ejecutar el proyecto, qué mejor que saber al inicio del proyecto, por dónde se van a iniciar las actividades, sectores óptimos que se plantearon y se pusieron a prueba e iteraron virtualmente sin consumir recursos reales, estos sectores deben ser pensados iniciando desde la etapa de excavaciones hasta la etapa de acabados.

La Implementación de la Metodología Integral en el Proyecto, permitió demostrar que la Metodología propuesta es aplicable a Proyectos de Edificación ya que la aplicación de este arrojó resultados muy favorables, obviamente la Metodología no trabaja sola, trabaja de la mano con el compromiso y el trabajo colaborativo de los involucrados, esto quiere decir desde el Gerente del proyecto, Residente, Asistente de campo, almaceneros, maestros, jefes de cuadrilla hasta llegar a los obreros.

# Capítulo 6: Conclusiones y Recomendaciones

### 6.1. De los aportes

- En la presente investigación se ha planteado la propuesta de la **Sectorización** Inversa, que nos ha permitido un flujo adecuado del trabajo, y en todo caso conducir nuestras actividades hacia un fin deseado, asistido por un modelo BIM 3D.
- Se ha planteado también la implementación de la gestión visual para el proceso del Last Planner System, como una herramienta para mejorar la comunicación entre los diferentes actores del proyecto.
- Se propone una modificación al proceso de planificación de fase (Phase scheduling) del Last Planner System, en cuanto a la introducción del proceso de sectorización inversa para la aplicación del sistema de planificación pull system.

### 6.2. De la Metodología

Se está proponiendo en la siguiente investigación el procedimiento de la Sectorización Inversa, cuyo objetivo es sectorizar fases constructivas tardías de forma optima y poder sectorizar fases constructivas m´as tempranas de tal forma que nos permita llegar a desarrollar la sectorización deseada en fases constructivas

tardías. Esto obedece a un tipo de planificación "Pull". Típicamente, el procedimiento consiste en empezar los procedimientos constructivos por donde nos sea posible empezar, y construir lo que se pueda hacer, hasta salir de la etapa no ritmica; cuando ésto ocurre, recién se plantea una sectorización para la etapa rítmica, lo que obedece a un tipo de planificación "Push".

- Dentro de la metodología de la Sectorización Inversa se está proponiendo el uso de un modelo BIM 3D parametrizado. Al hacer la simulación del proceso constructivo, mediante el modelo, se llega a obtener un procedimiento 4D. El uso del modelo en el procedimiento planteado ha facilitado enormemente el cálculo de los metrados de los diferentes elementos, mientras se evalúa las alternativas de sectorización posibles, en las diferentes fases del proyecto.
- Se ha aplicado la tecnología BIM al proceso del Last Planner System con muy buenos resultados. Se ha observado que es una herramienta poderosa apoyando la gestión visual en el proceso de sectorización durante la planificación de fases, siendo una herramienta muy útil para la simulación de la secuencia constructiva, facilitando la comunicaci´on entre los involucrados del proyecto, ya que se podría manifestar de forma más clara la intención de los encargados del proyecto a los contratistas y subcontratistas que ejecutar´ıan el trabajo, facilitando la comunicación visual.

### 6.3. Del proyecto de implementación

- El proyecto muestra una buena sinergia con la metodología propuesta, logrando ahorros en plazo y costo del orden del 9 % y 11 % respectivamente, en las 18 semanas de ejecución evaluadas, lo que se demuestra con el indicador del SPI obtenido 1.53 para la Semana 8 de evaluación del Proyecto.
- Se ha observado durante la implementación que los trabajadores toman con mucha importancia las fechas de vaciados de los elementos que se les entrega

en las programaciones visuales durante el proceso de programación semanal, más que otras tareas. Se ha notado también, que durante la ejecución, con frecuencia no es posible seguir al pie de la letra la programación visual, sin embargo, se ha podido cumplir con los microhitos de las fechas de vaciado de los elementos.

La programación visual, asistido por el modelo, le ha permitido a los encargados del proyecto, poder realizar con mayor precisión los cálculos de requerimiento de recursos, y poder anticipar a sus proveedores un cronograma de entrega, de tal forma de poder cumplir con sus programaciones semanales.

### 6.4. Propuestas de investigación futura

- El análisis de simulación de la sectorización asistido por el modelo BIM 3D, considerando múltiples alternativas de forma de obtener la sectorización más ´optima de costo m´ınimo, podr´ıa ser una buena oportunidad de investigaci´on futura.
- La calibración de los metrados obtenidas por el modelo BIM 3D paramétrico, con metrados reales a emplear en obra, de forma de poder obtener de forma casi instantánea las cantidades de los recursos requeridos, representa otra oportunidad de investigación futura.
- Un an´alisis de indicadores de constructabilidad durante el proceso de estructuración y diseño de una edificación de forma que facilite el proceso de sectorización y permita la evaluación de múltiples alternativas, constituye otra oportunidad de investigación.

## Referencias Bibliográficas

- 1. FMI. Perspectivas económicas/Las Américas: El norte se recupera, el sur aún espera. Estados Unidos: FMI; 2015. Available from: [www.imf.org/external/](www.imf.org/external/spanish/pubs/ft/reo/2015/whd/pdf/wreo0415s.pdf) [spanish/pubs/ft/reo/2015/whd/pdf/wreo0415s.pdf](www.imf.org/external/spanish/pubs/ft/reo/2015/whd/pdf/wreo0415s.pdf).
- 2. BCRP. Estadísticas. Lima: Banco Central de Reserva del Perú; 2015. Base de datos. Available from: <www.bcrp.gob.pe/estadisticas.html.>
- 3. INEI. Comportamiento de la Economía Peruana en el Primer Trimestre de 2015 - Informe Técnico del Producto Bruto Interno. INEI. 2015 Abril;(02). Available from: [http://www.inei.gob.pe/media/MenuRecursivo/](http://www.inei.gob.pe/media/MenuRecursivo/boletines/informe-tecnico-n02_pbi-trimestral_2015i.pdf) [boletines/informe-tecnico-n02\\_pbi-trimestral\\_2015i.pdf](http://www.inei.gob.pe/media/MenuRecursivo/boletines/informe-tecnico-n02_pbi-trimestral_2015i.pdf).
- 4. PwC. Formulando estrategias de ´exito: Megatendencias y la industria de la construcción. PwC México. 2015;.
- 5. PwC. Proyectos de Capital e Infraestructura / Inmobiliaria y Edificación. PwC Chile. 2014;.
- 6. Estebes D. Optimización de la programación y control de obras con la técnica de la línea de balance en proyectos de edificación [Tesis]. Universidad Nacional San Cristóbal de Huamanga. Ayacucho; 2015.
- 7. Hernández R, Fernández C, Baptista MdP. Metodología de la Investigación. 6th ed. A IES, editor. Mexico D.F.: McGRAW-HILL; 2014.
- 8. Ponz JL, Pellicer E, Alarcón LF, Rojas-Quintero JS. Integrating Task Fragmentation and Earned Value Method into The Last Planner System Using Spreads-

heets. In: 23th Annual Conference of the International Group for Lean Construction. Perth, Australia: International Group for Lean Construction; 2015. p. 63–72.

- 9. Orihuela P, Canchanya L, Rodriguez E. Gestión Visual del Sistema Last Planner Mediante el Modelado BIM. In: SIBRAGEC - ELAGEC 2015. 545-553. Brasil: SIBRAGEC - ELAGEC 2015; 2015. ISBN: 978-85-67169-04-0.
- 10. Olano R, Alarcón LF, Rázuri C. Understanding the Relationship Between Planning Reliability and Schedule Performance: A Case Study. In: 17th Annual Conference of the International Group for Lean Construction. Taipei, Taiwan: International Group for Lean Construction; 2009. p. 139–152.
- 11. Sabbatino D, Alarcón LF, Toledo M. Análisis de Indicadores Claves para una Exitosa Implementación del Sistema Last Planner en Proyectos de Edificacion. Encuentro Latinoamericano de Gestión y Economía de la Construcción. 2011 Octubre;p. 1–10.
- 12. Gonzalez V, Alarcón LF. Estrategias de buffering en construcción: Estado del arte, investigación actual en Chile y la agenda futura. In: II Encuentro Latino-Americano de Gestión y Economía de la Construcción. Santiago; 2008. .
- 13. GyM. Clases de Gestión de Proyectos; 2013. Variabilidad.
- 14. Guzmán A. Aplicación de la filosofía Lean Construction en la planificación, programación, ejecución y control de proyectos [Tesis]. Pontificia Universidad Católica del Perú. Lima; 2014.
- 15. Harrington H, Harrington J. Total Improvement Management: The Next Generation in Performance Improvement,. McGraw-Hill Companies. 1995;.
- 16. Orihuela P. Metodologías Estandar de Gerencia de Proyectos. Construcción Integral - Boletín Informativo de Aceros Arequipa. 2008 Octubre; (02).
- 17. PMI. Guía de los Fundametos para la Dirección de Proyectos (Guía del PM-BOK). 05th ed. PMI, editor. Project Management Institute; 2013. ISBN 978- 1-62825-009-1.
- 18. Koskela L, Howell G, Ballard G, Tommelein I. Design and construction: Building in value. In B Hellingsworth GdV R Best, editor. Amsterdam: Elsevier; 2002.
- 19. Orihuela P. El Lean Construction en el Perú. Construcción Integral Boletín Informativo de Aceros Arequipa. 2011 Abril;(12).
- 20. Howell G. What Is Lean Construction. In: Proceedings IGLC-7. IGLC. California: International Group for Lean Construction 7; 1999. Available from: <http://www.ce.berkeley.edu/~tommelein/IGLC-7/PDF/Howell.pdf>.
- 21. Pons JF. Introducción a Lean Construction. 01st ed. de la Construcción FL, editor. Madrid: Fundación Laboral de la Construcción; 2014.
- 22. Koskela L. An exploration towards a production theory and its application to construction [Tesis Phd]. Technical Research Center of Finland. Espoo; 2000.
- 23. Sacks R, Dave BA, Koskela L, Owen R. Analysis Framework for the Interaction Between Lean Construction and Building Information Modelling. In: Cuperus Y, Hirota EH, editors. 17th Annual Conference of the International Group for Lean Construction. Taipei; 2009. p. 221–234. Available from: [http://www.iglc.net/](http://www.iglc.net/papers/details/668) [papers/details/668](http://www.iglc.net/papers/details/668).
- 24. Castillo IR. Inventario de Herramientas del Sistema de Entrega de Proyectos Lean (LPDS) [Tesis]. Pontificia Universidad Católica del Perú. Lima; 2014.
- 25. Orihuela P, Ulloa K. La Planificación de las Obras y El Sistema Last Planner. Construcción Integral - Boletín Informativo de Aceros Arequipan Integral. 2011 Abril; $(12)$ .
- 26. Gao S, Pheng Low S. Lean Construction Management: The Toyota Way. Springer, editor. Springer Dordrecht Heidelberg London New York; 2014. ISBN 978- 981-287-014-8.
- 27. Ballard G. The Last Planner System of Production Control [Tesis Phd]. Universidad de Birmingham. Birmingham; 2000.
- 28. Forbes LH, Ahmed SM. Modern Construction Lean Project Delivery and Integrated Practices. Press C, editor. New York: Taylor & Francis Group; 2011.
- 29. Izquierdo JL. Planeando el Abastecimiento en Proyectos; 2014.
- 30. Alarcón LF, Salvatierra JL, Letelier JA. Using Last Planner Indicators to Identify Early Signs of Project Performance. In: 22th Annual Conference of the International Group for Lean Construction. Oslo, Norway; 2014. p. 547–558.
- 31. Andrade M, Arrieta B. Last planner en subcontrato de empresa constructora. Revista de la Construcción. 2011 04;10:36 – 52. Available from: [http://www.scielo.cl/scielo.php?script=sci\\_arttext&pid=](http://www.scielo.cl/scielo.php?script=sci_arttext&pid=S0718-915X2011000100005&nrm=iso) [S0718-915X2011000100005&nrm=iso](http://www.scielo.cl/scielo.php?script=sci_arttext&pid=S0718-915X2011000100005&nrm=iso).
- 32. OConnor R, Swain B. Implementing Lean in construction: Lean tools and techniques - an introduction. London: CIRIA; 2013. ISBN: 978-0-86017-732-6.
- 33. Tezel A, Koskela L, Tzortzopoulos P. Visual Management in Construction: Study Report on Brazilian Cases. SCRI Research Report. 2010 March;3:36.
- 34. Nisbet N, Dinesen B. Constructing the business case: Building information modelling. Londres: British Standards Institution; 2010.
- 35. NIBS. Glossary. In: NIBS, editor. National Building Information Modeling Standard Version 1 - Part 1: Overview, Principles, and Methodologies. Estados Unidos: National Institute of Building Sciences; 2007. p. 149–150. Available from: [https://www.wbdg.org/pdfs/NBIMSv1\\_p1.pdf](https://www.wbdg.org/pdfs/NBIMSv1_p1.pdf).
- 36. PMI. What is PMI? EE. UU.; 2015. Slide. Available from: [http://www.pmi.](http://www.pmi.org/About-Us/About-Us-What-is-PMI.aspx) [org/About-Us/About-Us-What-is-PMI.aspx](http://www.pmi.org/About-Us/About-Us-What-is-PMI.aspx).
- 37. Verri LA, Riat PM. Exito en Proyectos de Capital; 2011. Available ´ from: [http://www.mantenimientomundial.com/sites/mm/notas/Concepto%](http://www.mantenimientomundial.com/sites/mm/notas/Concepto%20de%20IPA%20y%20PMI.pdf) [20de%20IPA%20y%20PMI.pdf](http://www.mantenimientomundial.com/sites/mm/notas/Concepto%20de%20IPA%20y%20PMI.pdf).
- 38. Alba J. Método del Valor Ganado. Electronicpage; 2010. Available from: [http:](http://ppctotal.com/descargas/Earned%20Value%20Management%20p1.pdf) [//ppctotal.com/descargas/Earned%20Value%20Management%20p1.pdf](http://ppctotal.com/descargas/Earned%20Value%20Management%20p1.pdf).
- 39. Alsina J. Gestión de Valor Ganado EVM para Control de Proyectos. Project Charter SA. 2013;p. 25. Available from: <www.projectcharter.com>.
- 40. Estrategia F. Introduccion a la Teoría de Restricciones (TOC): Una mirada a sus fundamentos y aplicaciones. Estrategia Focalizada. 2011;p. 01– 16. Available from: [http://www.estrategiafocalizada.com/Descargas/](http://www.estrategiafocalizada.com/Descargas/INTRODUCCION%20TOC.pdf) [INTRODUCCION%20TOC.pdf](http://www.estrategiafocalizada.com/Descargas/INTRODUCCION%20TOC.pdf).
- 41. AGI. What We Do;. Available from: <http://www.goldratt.com/whatwedo/>.
- 42. Calvachi BN, Gonzalez FA. Teoria de las restricciones (TOC): Modelo de gestión gerencial para el crecimiento productivo de las PYMES en Colombia. Caso aplicado a CIDMA S.A.S. [Tesis]. Colegio Mayor de Nuestra Señora del Rosario, Facultad de Administración. Bogota; 2013.
- 43. IMA. Theory of Constraints (TOC) Management System Fundamentals. Institute of Managment Accountants. 1999;.
- 44. Orihuela P. Aplicación de la Teoria de Restricciones a un Proceso Constructivo. Construcción Integral - Boletín Informativo de Aceros Arequipa. 2008 Enero-Febrero;(01). Available from: [http://motiva.com.pe/Articulos/](http://motiva.com.pe/Articulos/AplicacionTeoriaRestricciones.pdf) [AplicacionTeoriaRestricciones.pdf](http://motiva.com.pe/Articulos/AplicacionTeoriaRestricciones.pdf).
- 45. Leidinger R. Teoría de las Restricciones. Lima; 2010. Boletin Electronico. Available from: [http://cdiserver.mba-sil.edu.pe/mbapage/](http://cdiserver.mba-sil.edu.pe/mbapage/BoletinesElectronicos/Medio%20Empresarial/6%20n57%20may.04/empresa_teoriarestric.htm)

[BoletinesElectronicos/Medio%20Empresarial/6%20n57%20may.04/](http://cdiserver.mba-sil.edu.pe/mbapage/BoletinesElectronicos/Medio%20Empresarial/6%20n57%20may.04/empresa_teoriarestric.htm) [empresa\\_teoriarestric.htm](http://cdiserver.mba-sil.edu.pe/mbapage/BoletinesElectronicos/Medio%20Empresarial/6%20n57%20may.04/empresa_teoriarestric.htm).

- 46. Rahman S. The Theory of Constraints Thinking Process Approach to Developing Growth Strategies in Supply Chain [Working Paper]. Sydney; 2002.
- 47. Orihuela P, Estebes D. Aplicación del método de la línea de balance a la planificación maestra. V Encuentro Latino Americano de Gestión y Economía de la Construcción. 2013 Junio; p. 10.
- 48. Salinas J. Pasos para la integración de BIM con LEAN; 2015.
- 49. Ballard G. The Lean Project Delivery System: An update. Lean Construction Journal. 2008;2008:1–19.
- 50. Ballard G. Lean Construction. Sweden: Glenn Ballard; 2013. Video. Available from: <https://www.youtube.com/watch?v=XnmR5SCYoqA>.
- 51. Eastman C, Teicholz P, Sacks R, Liston K. BIM Handbook: A Guide to Building Information Modeling for Owners, Managers, Architects, Engineers, Contractors, and Fabricators. John Wiley and Sons,; 2011.
- 52. Eyzaguirre RR. Potenciando la capacidad de análisis y comunicación de los proyectos de construcci´on, mediante herramientas virtuales BIM 4D durante la etapa de planificación [Tesis]. Pontificia Universidad Católica del Perú. Lima; 2015. Available from: [http://tesis.pucp.edu.pe/repositorio/handle/](http://tesis.pucp.edu.pe/repositorio/handle/123456789/6414) [123456789/6414](http://tesis.pucp.edu.pe/repositorio/handle/123456789/6414).
- 53. FMI. Política fiscal en América Latina: Lecciones y legados de la crisis financiera mundial. Fondo Monetario Internacional. 2015 Abril;Available from: [http://](http://www.imf.org/external/spanish/pubs/ft/sdn/2015/sdn1506s.pdf) [www.imf.org/external/spanish/pubs/ft/sdn/2015/sdn1506s.pdf](http://www.imf.org/external/spanish/pubs/ft/sdn/2015/sdn1506s.pdf).
- 54. Fuentes D. Influencia de la estandarización en el uso de modelos de información de edificios (BIM) [Tesis]. Pontificia Universidad Católica del Perú; 2014.
- 55. GGL. ¿Qué es la Teoría de las Restricciones?;. Available from: [http://www.](http://www.goldrattresearchlabs.com/articles/what_is_toc.aspx) [goldrattresearchlabs.com/articles/what\\_is\\_toc.aspx](http://www.goldrattresearchlabs.com/articles/what_is_toc.aspx).
- 56. Gómez I. Interacción de Procesos BIM sobre una Vivienda del Movimiento Moderno. La Ville Savoye. [Trabajo de Fin de Carrera]. Escola Universitaria de Arquitectura Técnica. Lima; 2013.
- 57. Ruiz MdC. Organización y Gestión del Provecto. Cantabria: Available from: [http://ocw.unican.es/ensenanzas-tecnicas/](http://ocw.unican.es/ensenanzas-tecnicas/organizacion-y-gestion-del-proyecto/material-de-clase-2/L6.pdf) [organizacion-y-gestion-del-proyecto/material-de-clase-2/L6.pdf](http://ocw.unican.es/ensenanzas-tecnicas/organizacion-y-gestion-del-proyecto/material-de-clase-2/L6.pdf).
- 58. Miranda D. Implementación Del Sistema Last Planner en una Habilitación Urbana [Tesis]. Pontificia Universidad Católica del Perú. Lima; 2012.
- 59. Paez H. Resumen Teoría de Restricciones (TOC); 2013. Video. Available from: <https://www.youtube.com/watch?v=6LS2TxYI8Xo>.
- 60. Priven V, Sacks R, Seppanen O, Savosnick J. A Lean Workflow Index for Construction Projects. In: Proceedings IGLC-22. IGLC. Oslo, Norway: International Group for Lean Construction 22; 2014. .
- 61. Salem O, Solomon J, Genaidy A, Minkarah I. Lean construction: From theory to implementation. Journal of management in engineering. 2006;.
- 62. Terlevich J. Gestión de la Producción; 2000. Available from: [http:](http://industrial.frba.utn.edu.ar/MATERIAS/proyecto_final/archivos/gestion_terlevich.pdf) [//industrial.frba.utn.edu.ar/MATERIAS/proyecto\\_final/archivos/](http://industrial.frba.utn.edu.ar/MATERIAS/proyecto_final/archivos/gestion_terlevich.pdf) [gestion\\_terlevich.pdf](http://industrial.frba.utn.edu.ar/MATERIAS/proyecto_final/archivos/gestion_terlevich.pdf).

# Apéndices

# Apéndice A

## WBS DEL PROYECTO

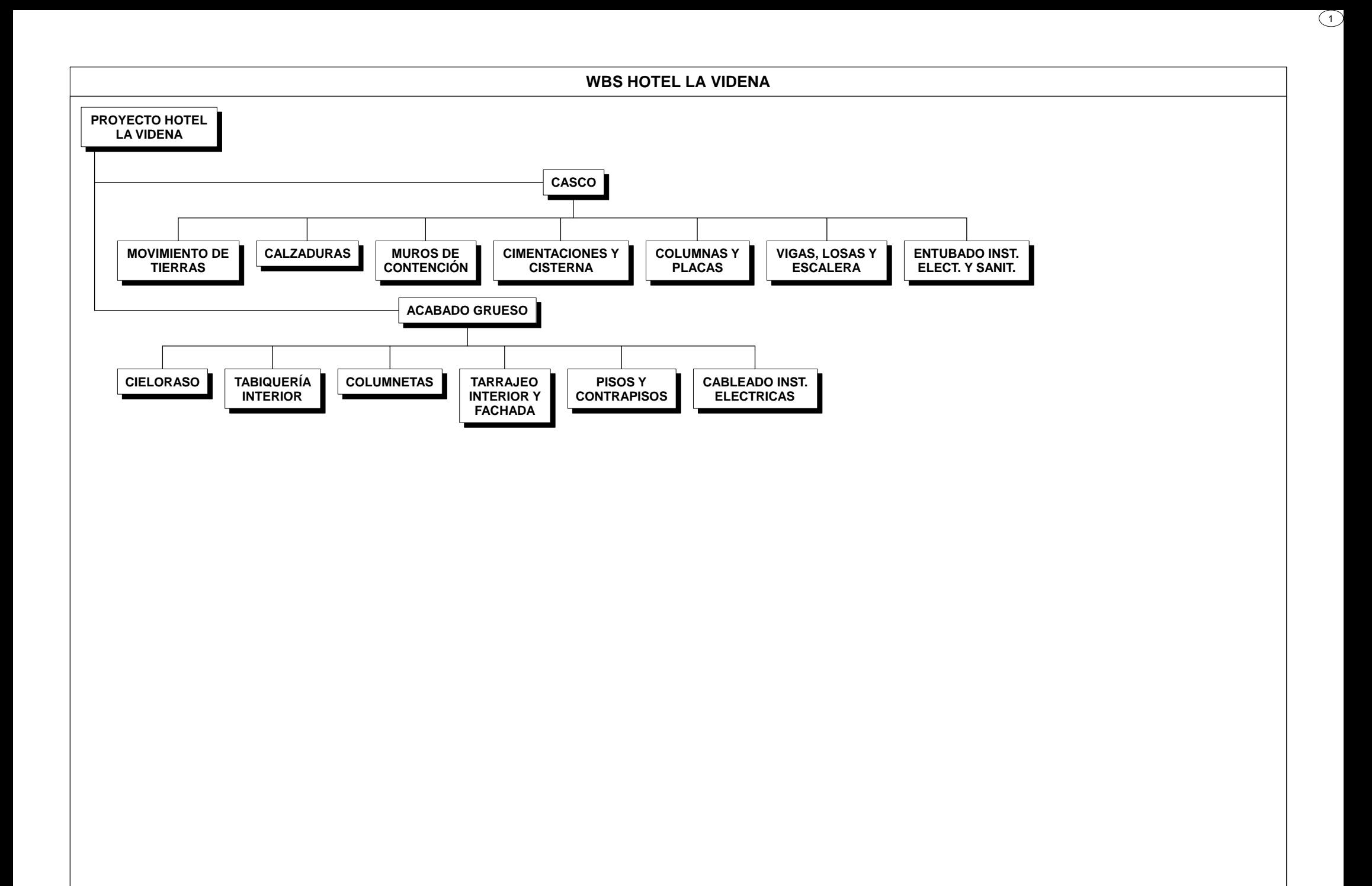

## Apéndice B

# FORMATO DE CONDICIONES DE SITIO

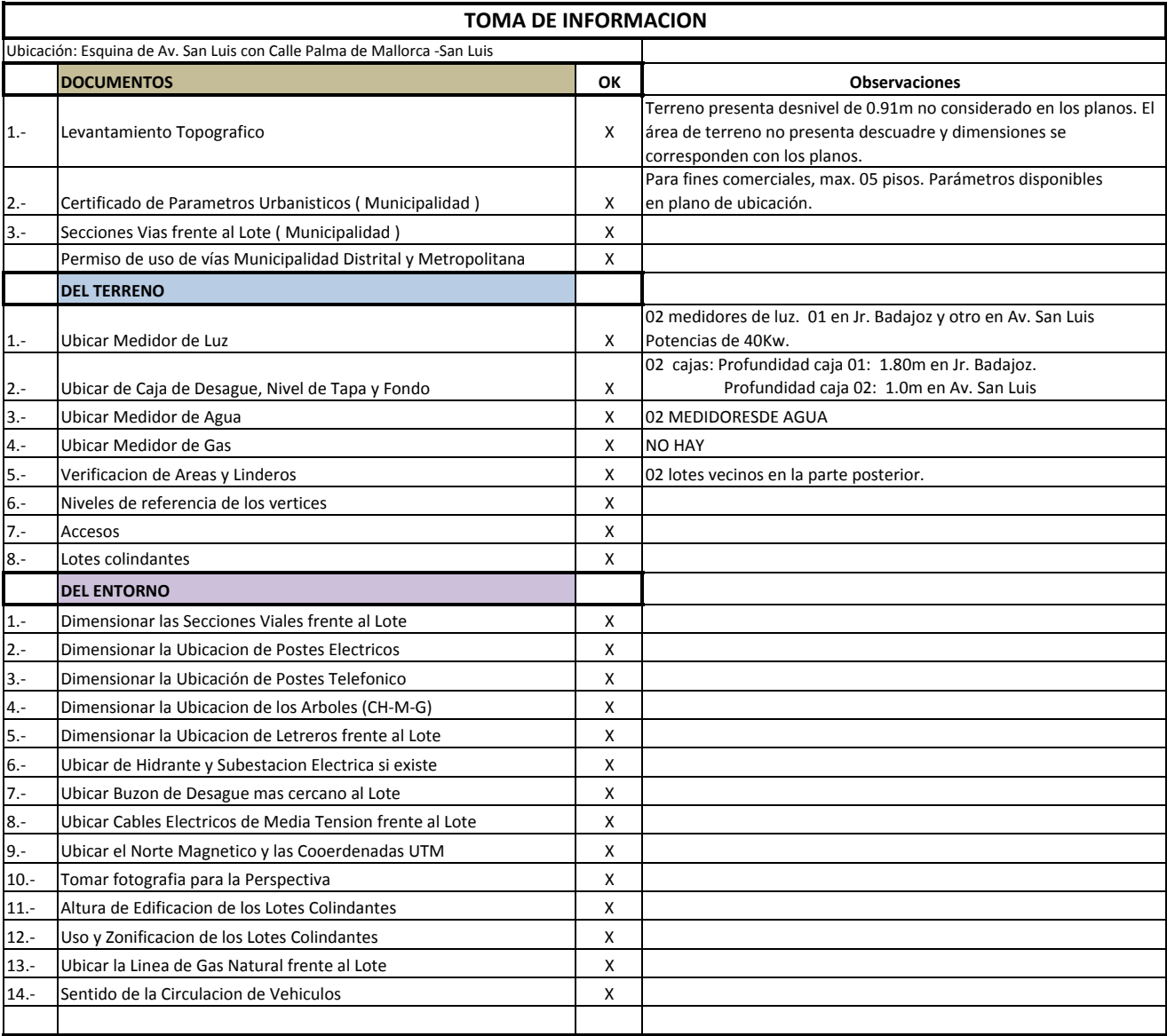

Plano Refencial:

# Apéndice C

# SIMULACIÓN DE FASE PÓRTICO

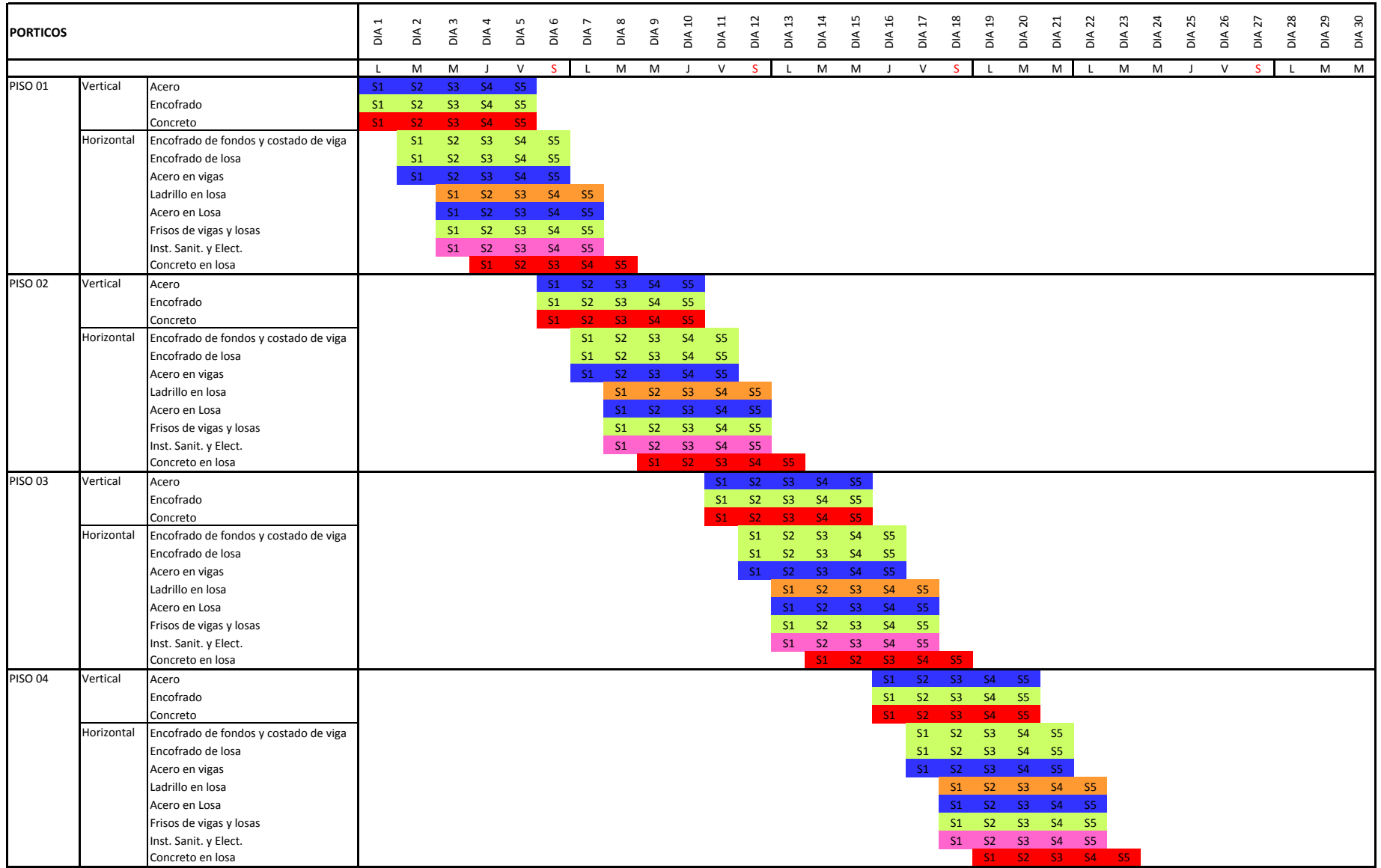

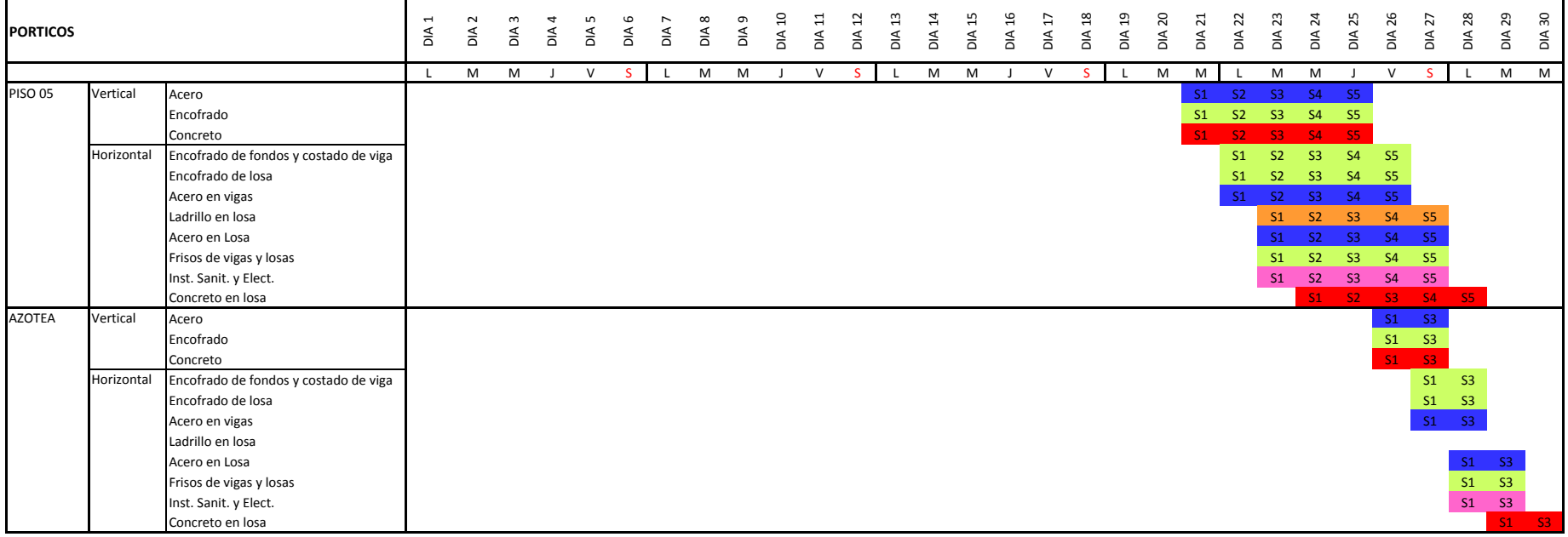

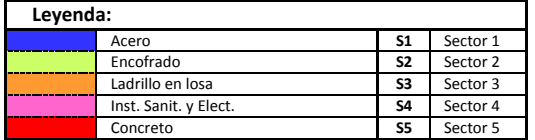

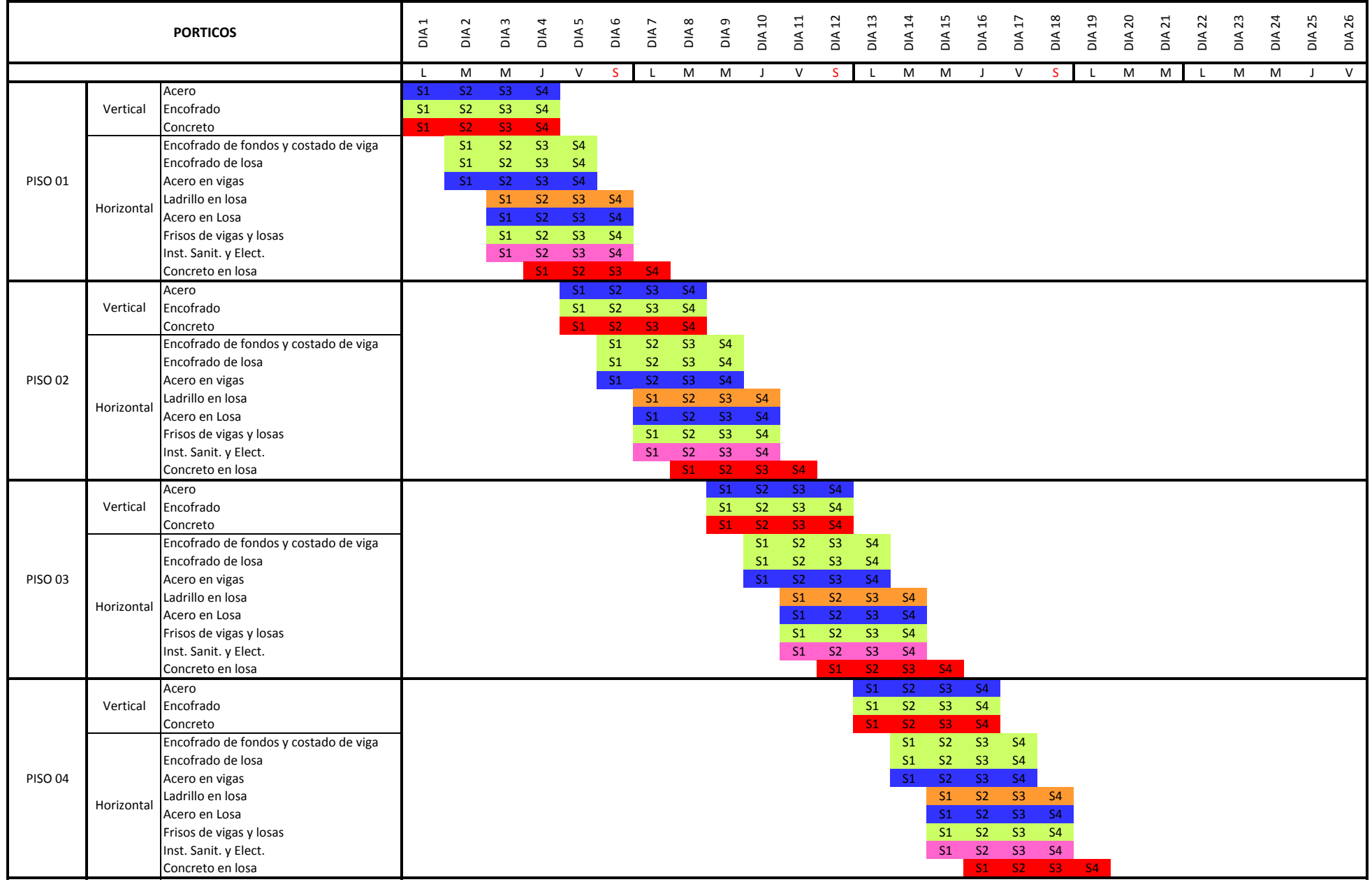

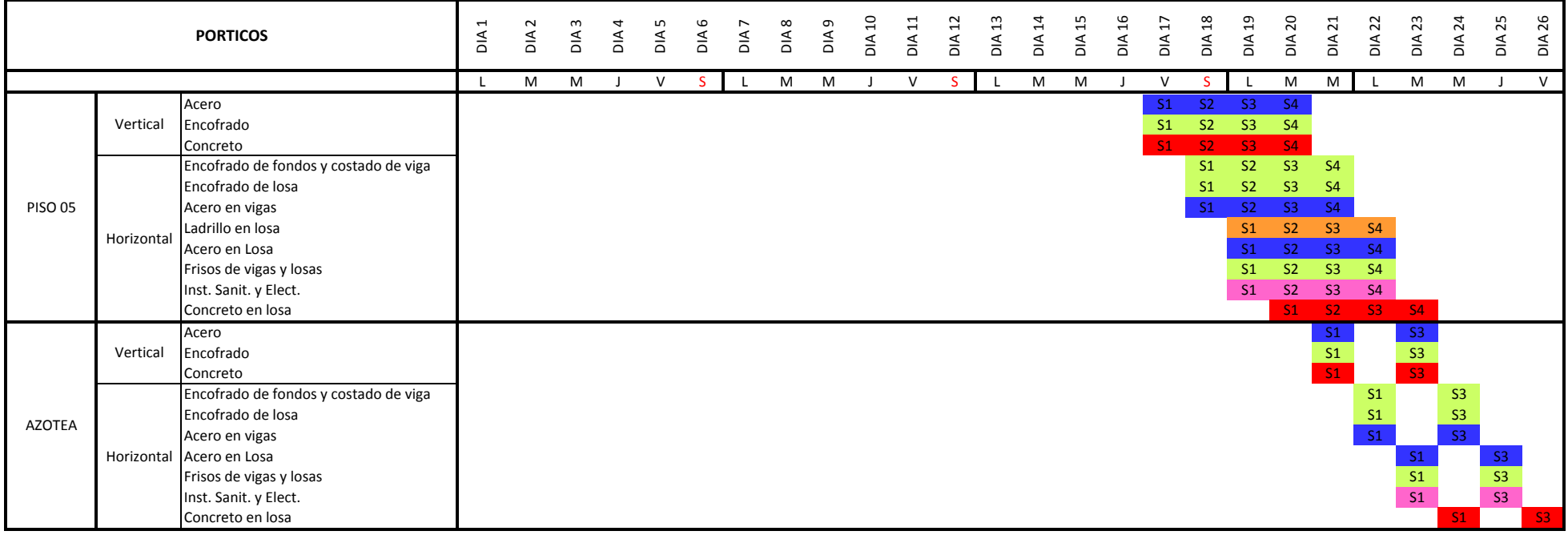

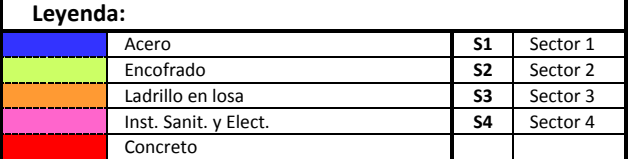

## Apéndice D

# SIMULACIÓN DE FASE CIMENTACIÓN Y CISTERNA

#### **SIMULACIÓN DE FASE CIMENTACIONES Y CISTERNA ALTERNATIVA ÚNICA**

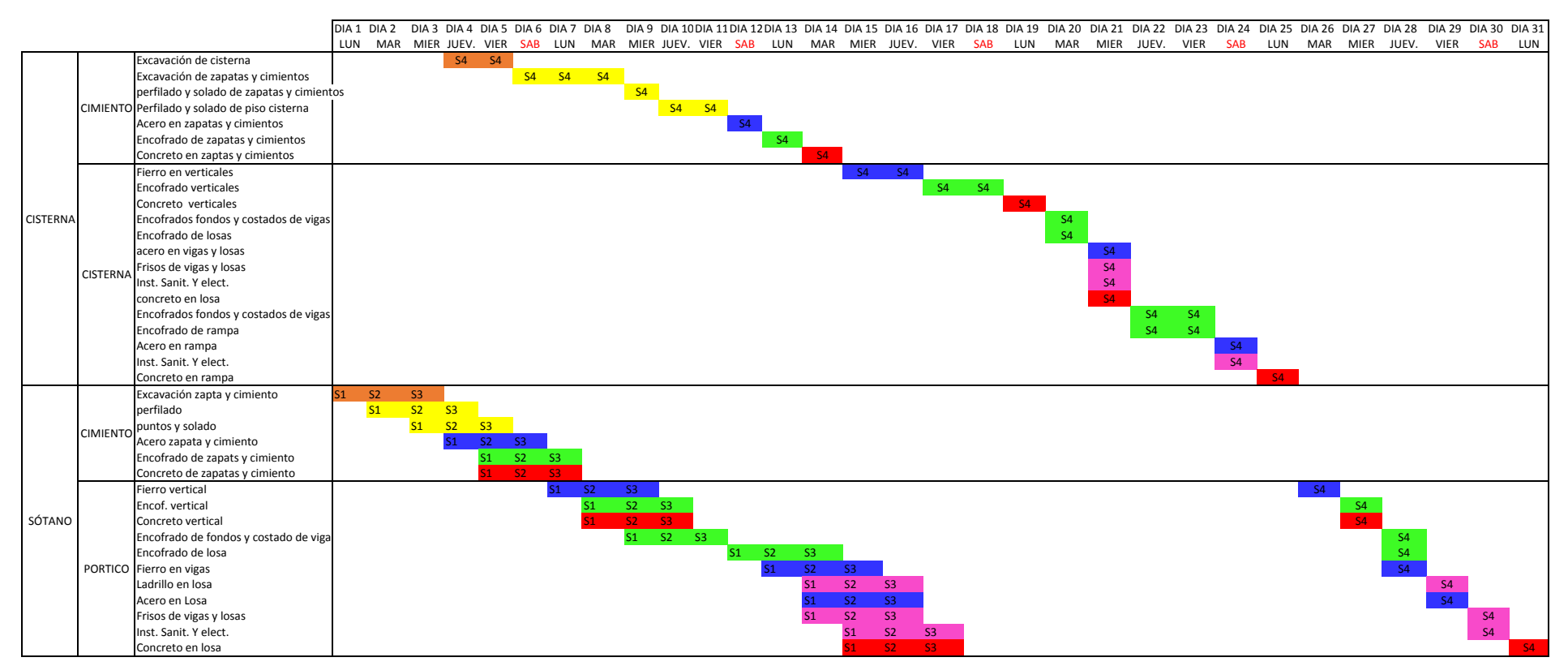

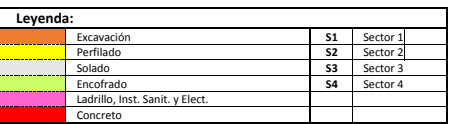

## Apéndice E

# SIMULACIÓN DE FASE EXCAVACIÓN Y MUROS DE **SOSTENIMIENTO**

#### **SIMULACIÓN DE FASE DE EXCAVACIÓN Y MUROS DE SOSTENIMIENTO**

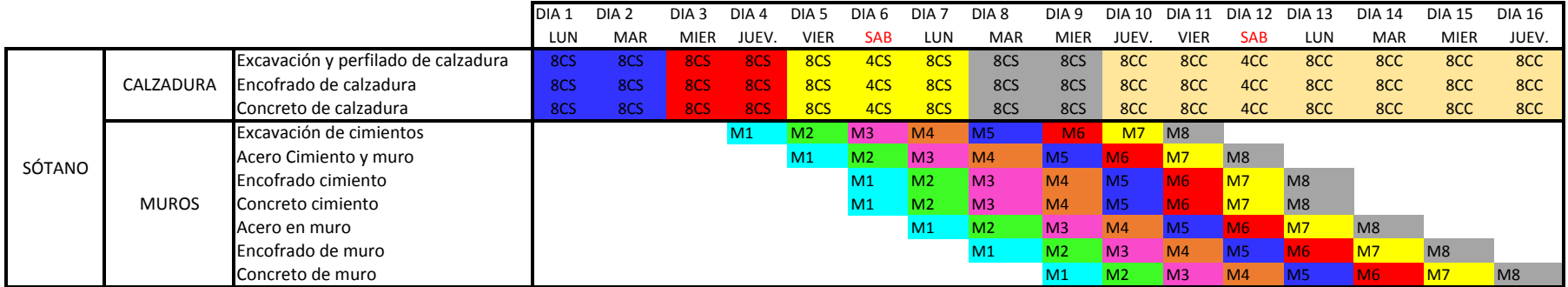

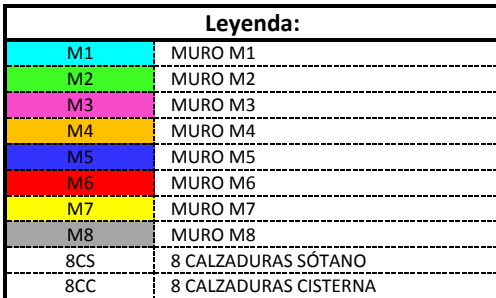

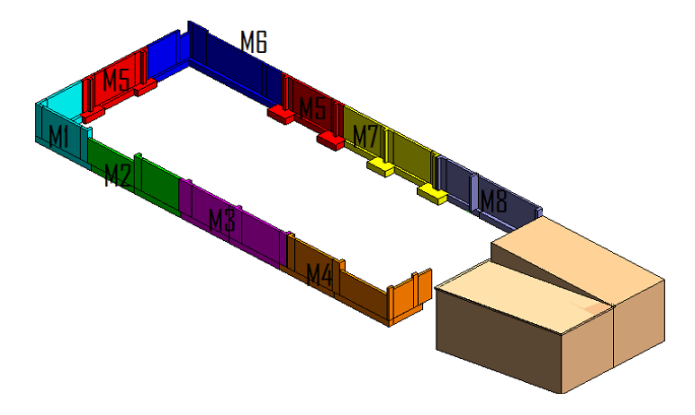

## Apéndice F

# PLAN DE FASES, PUBLICADO EN OBRA

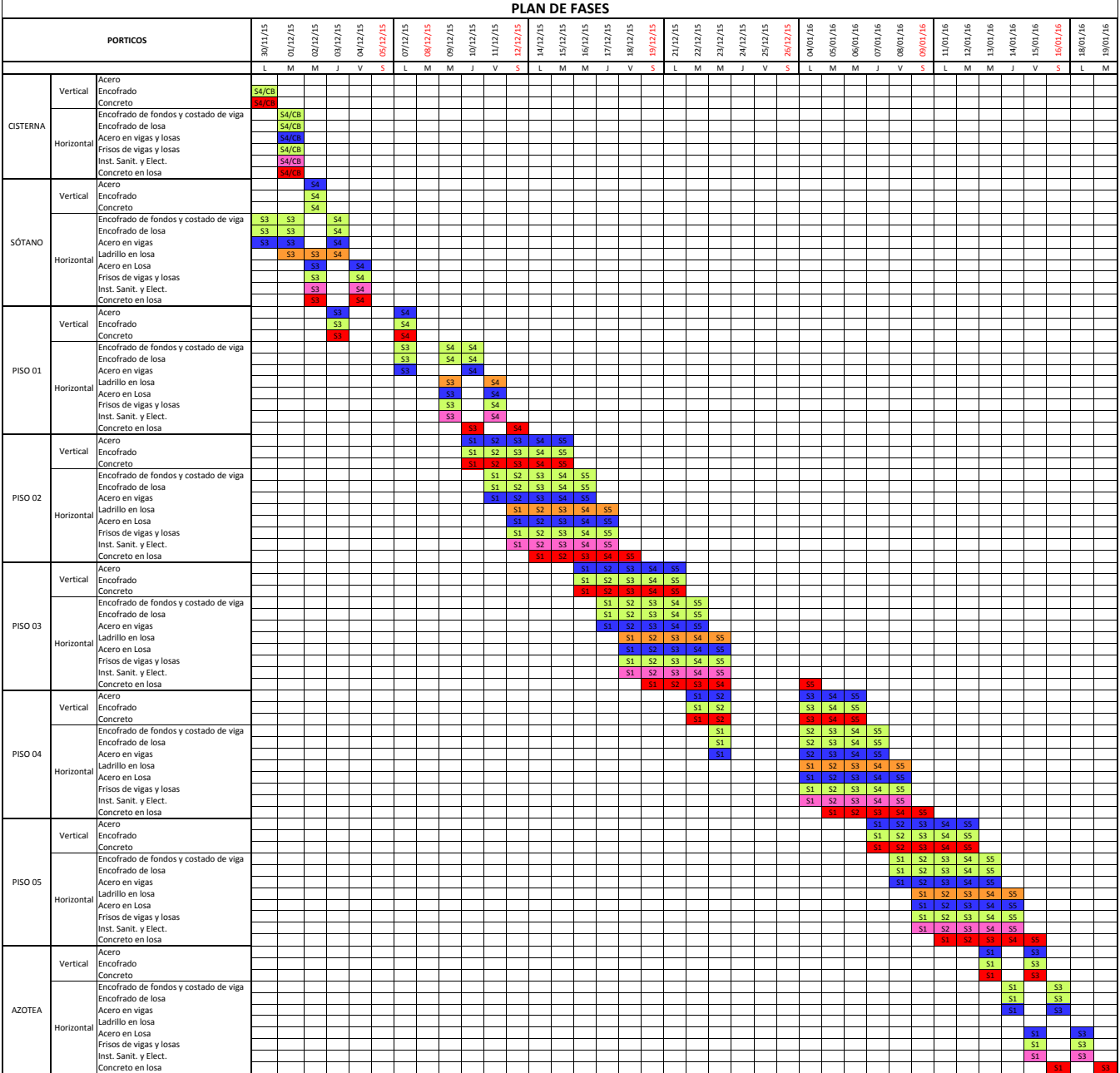

## Apéndice G

# **LAST PLANNER CON GESTIÓN VISUAL**

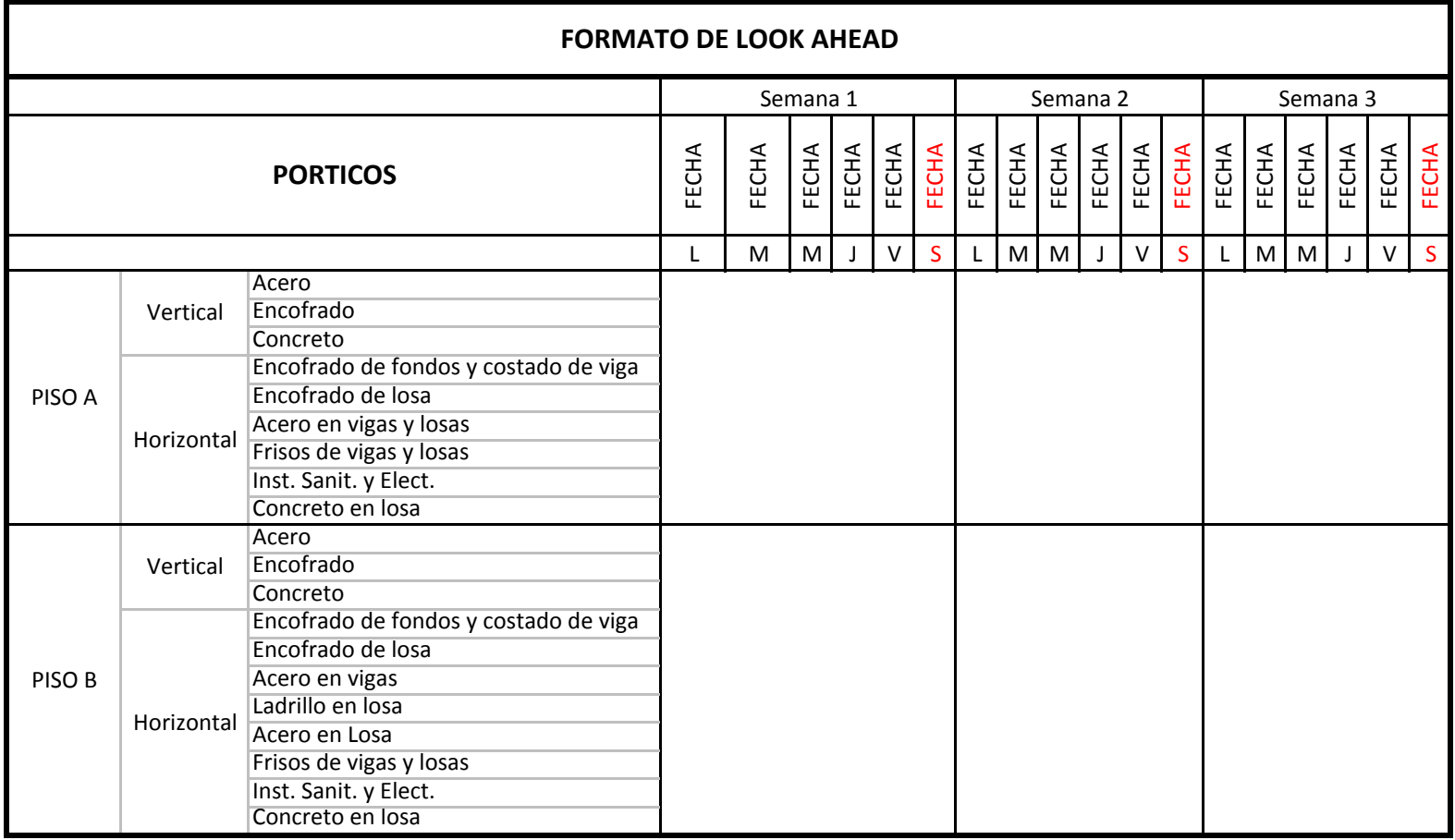

### **PORCENTAJE DE PLAN CUMPLIDO ‐ CAUSAS DE NO CUMPLIMIENTO**

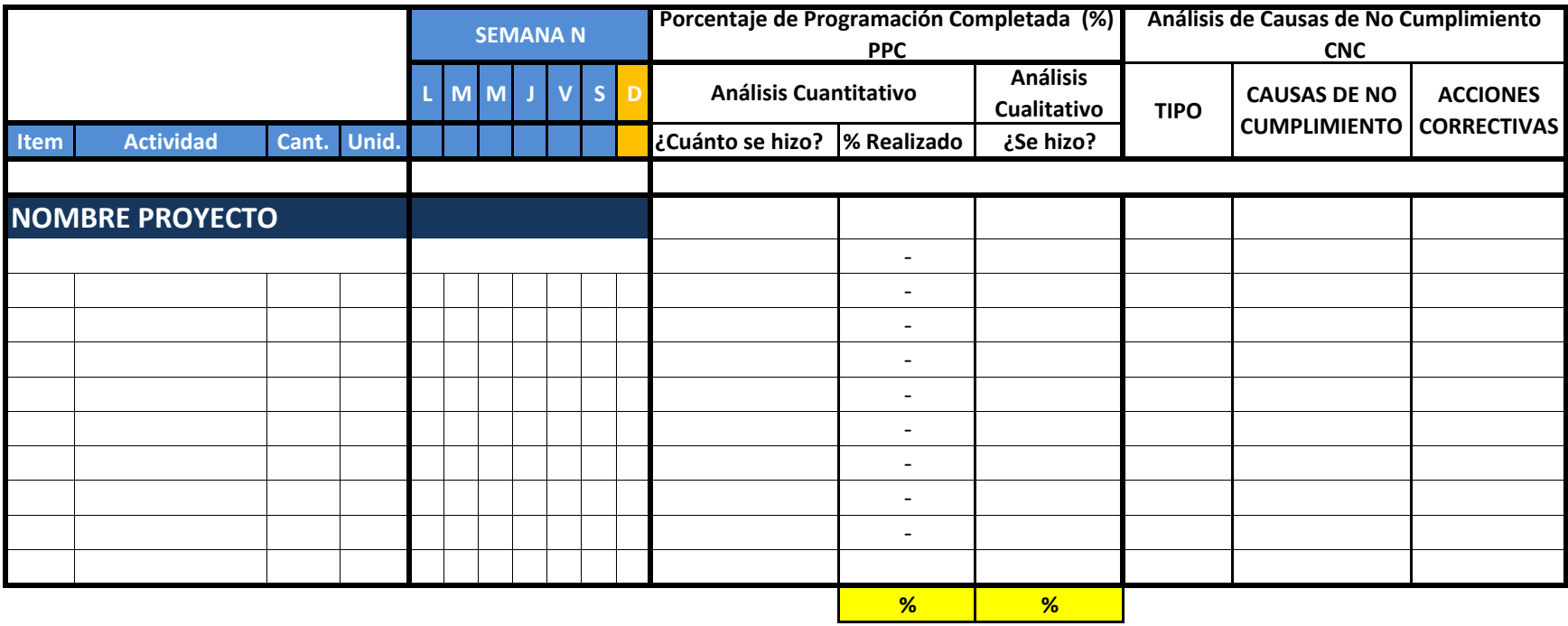

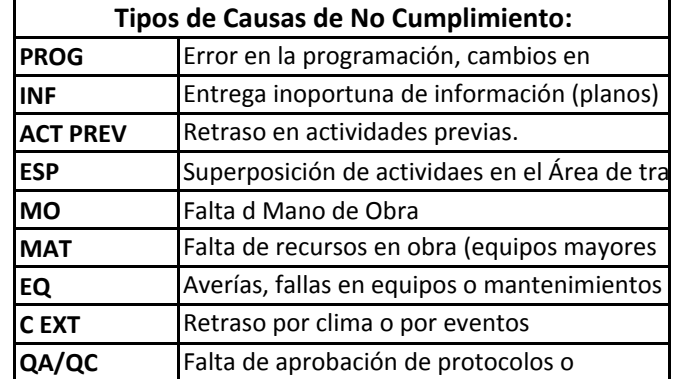

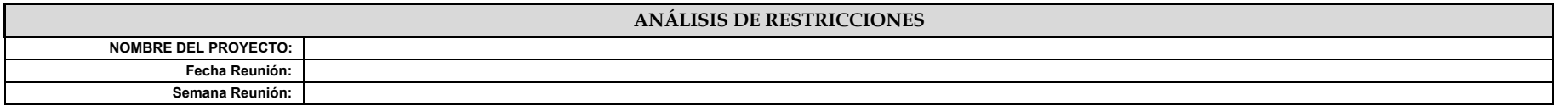

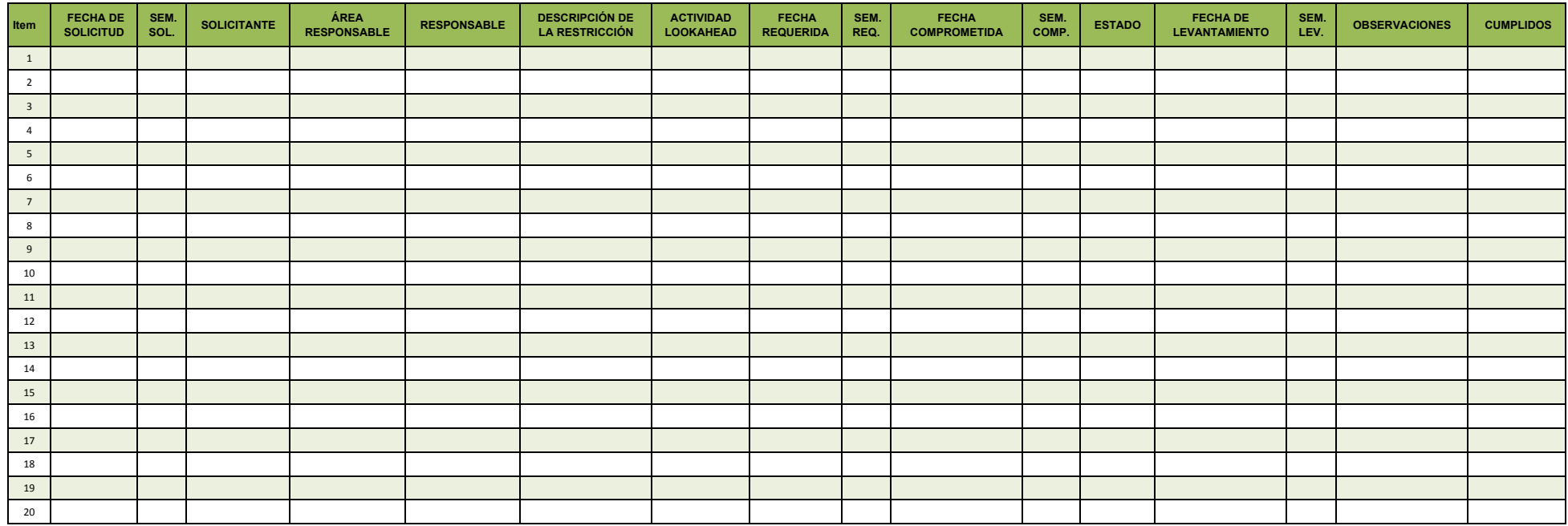

**PCR:**

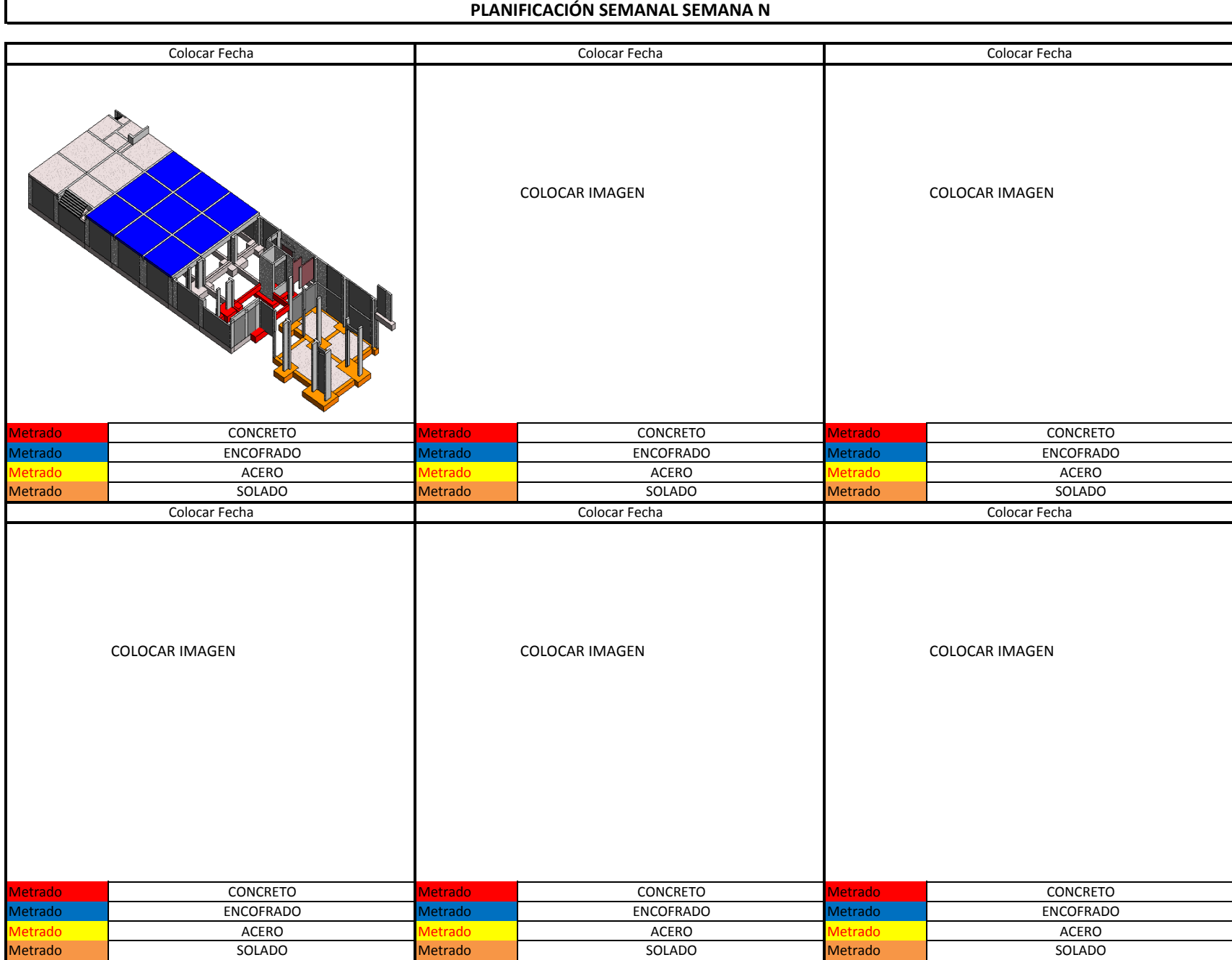

## Apéndice H

# PPC Y CAUSAS DE NO **CUMPLIMIENTO SEMANA 49**
### **Porcentaje de Programación Completada y Análisis de Causas de No Cumplimiento**

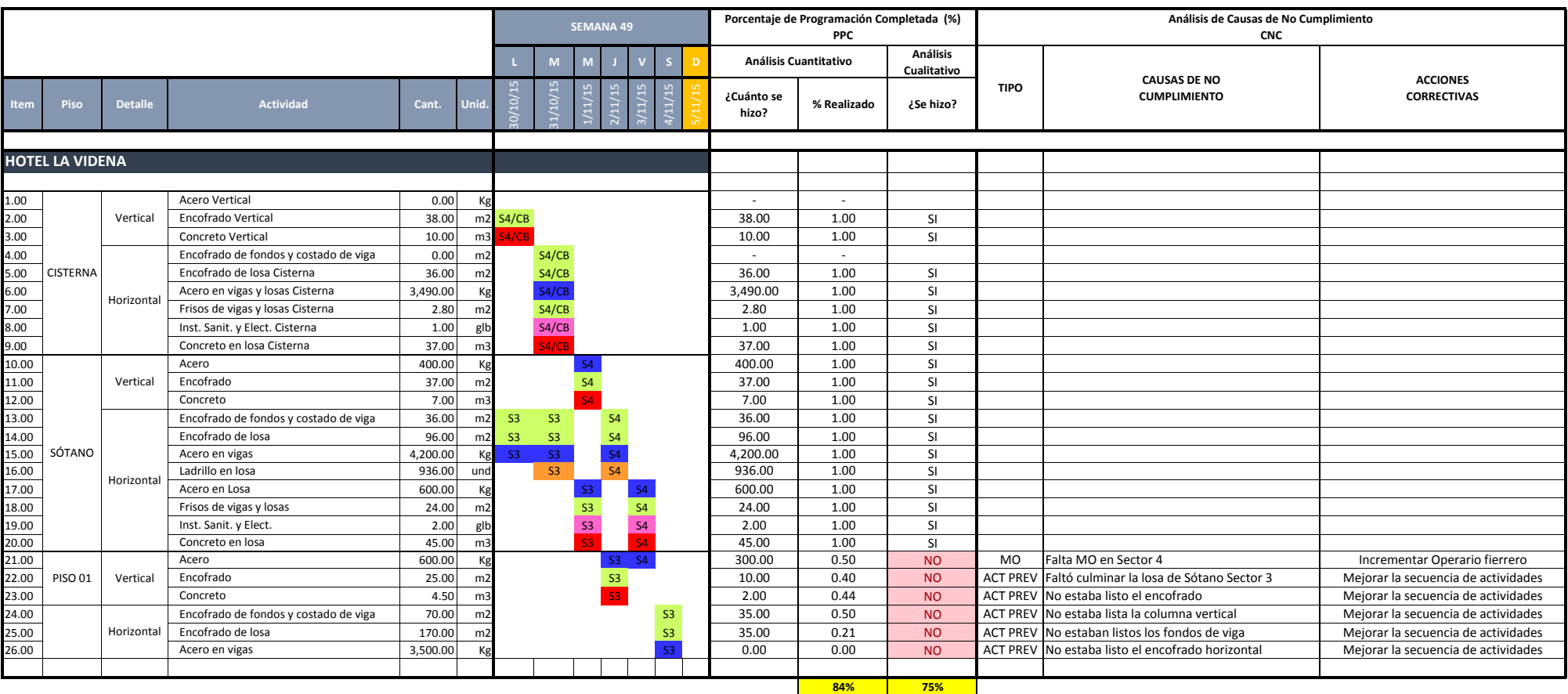

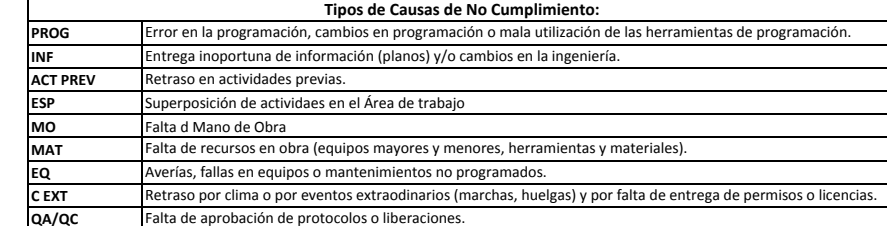

### **PLANIFICACIÓN SEMANAL SEMANA 49**

Г

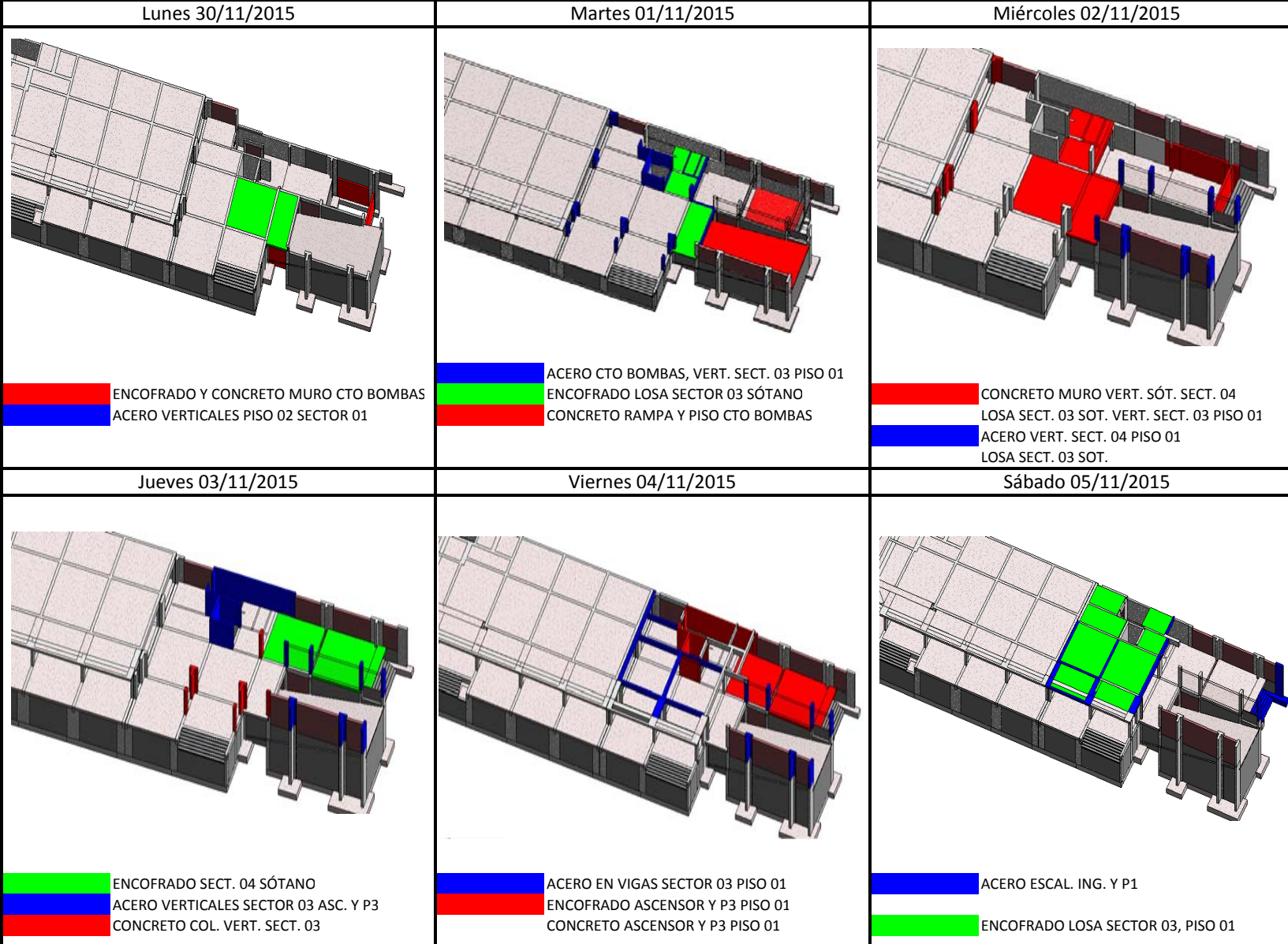

## Apéndice I

# METODOLOGÍA INTEGRAL **PROPUESTA**

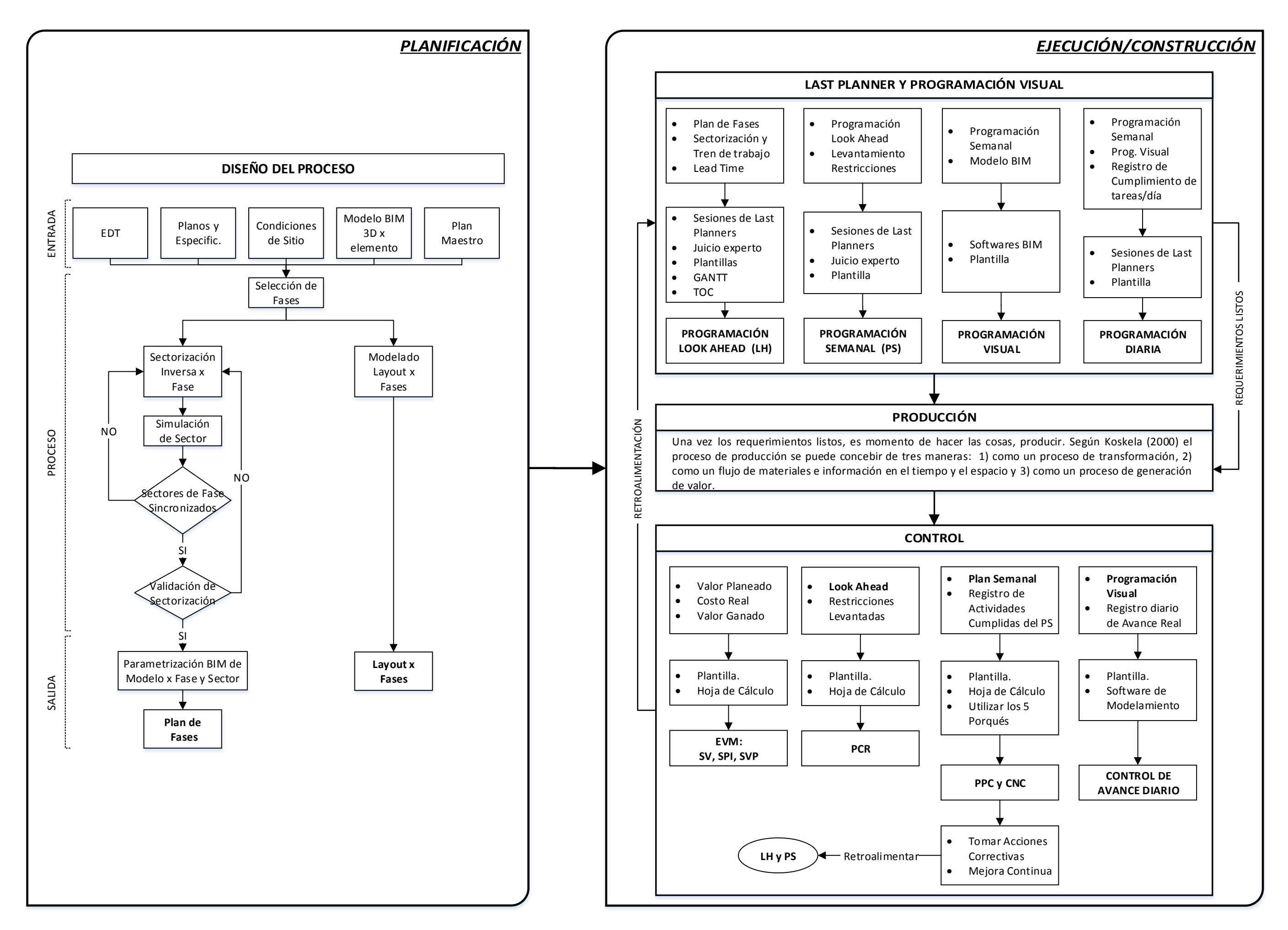

### **METODOLOGÍA INTEGRAL PROPUESTA**

# Apéndice J

### **LEAD TIME PROYECTO**

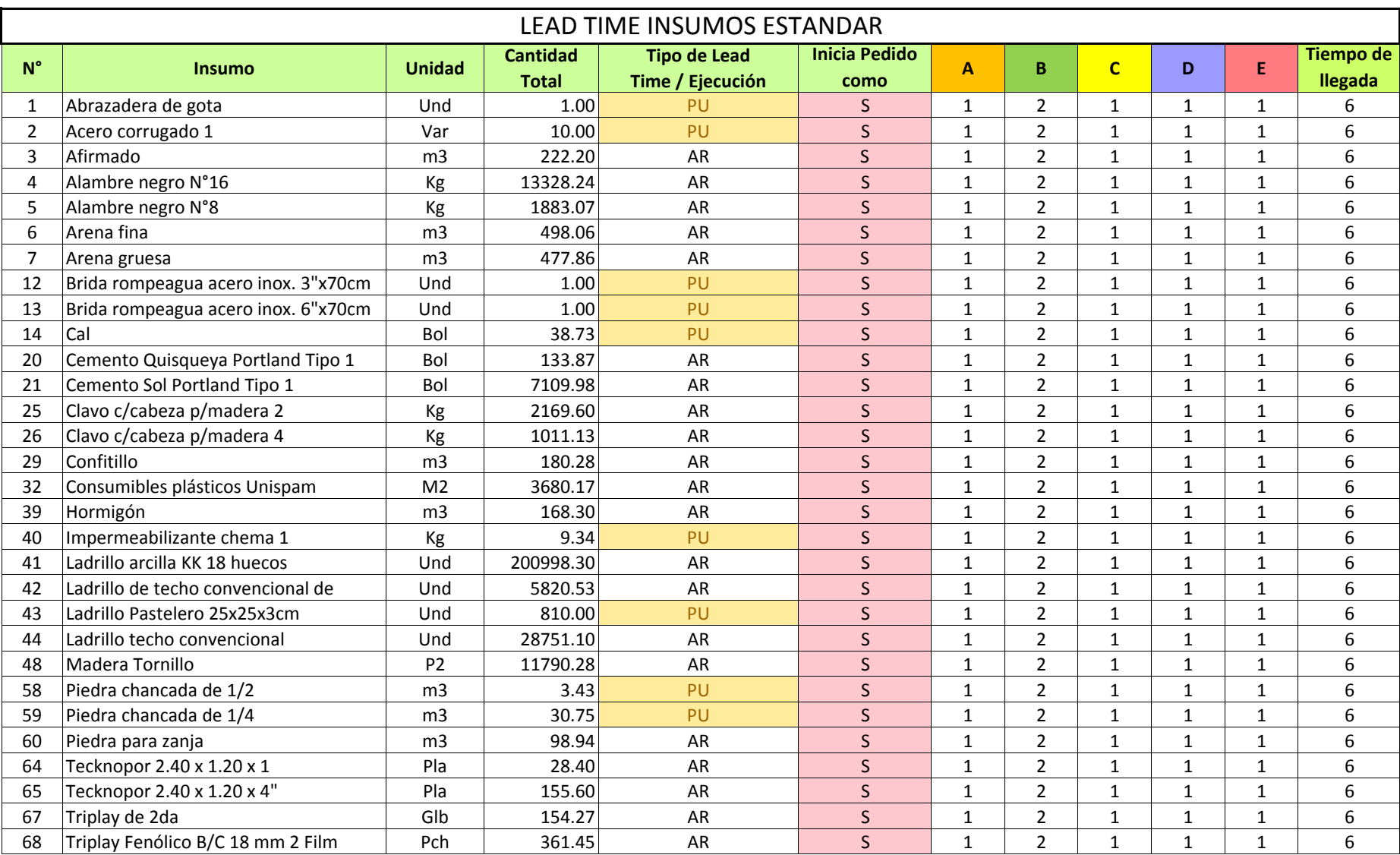

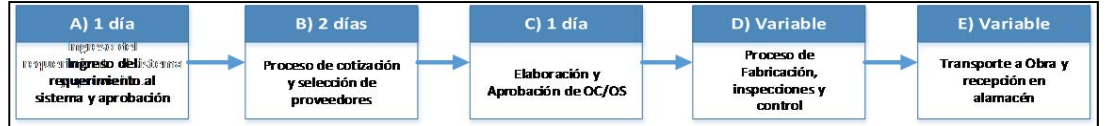

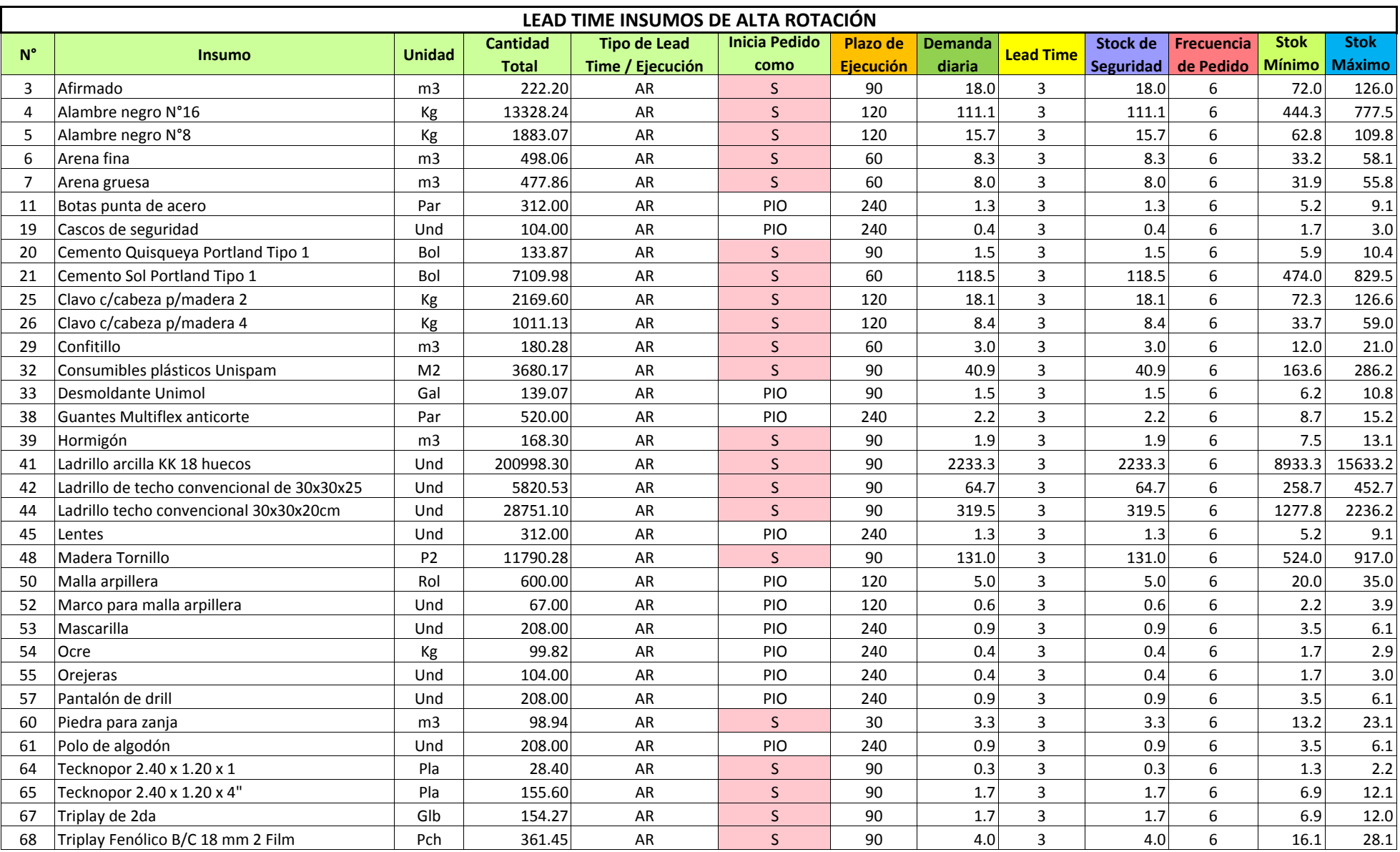

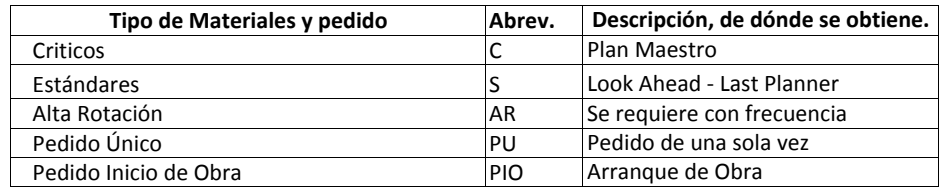

## Apéndice K

## PLANOS DEL PROYECTO

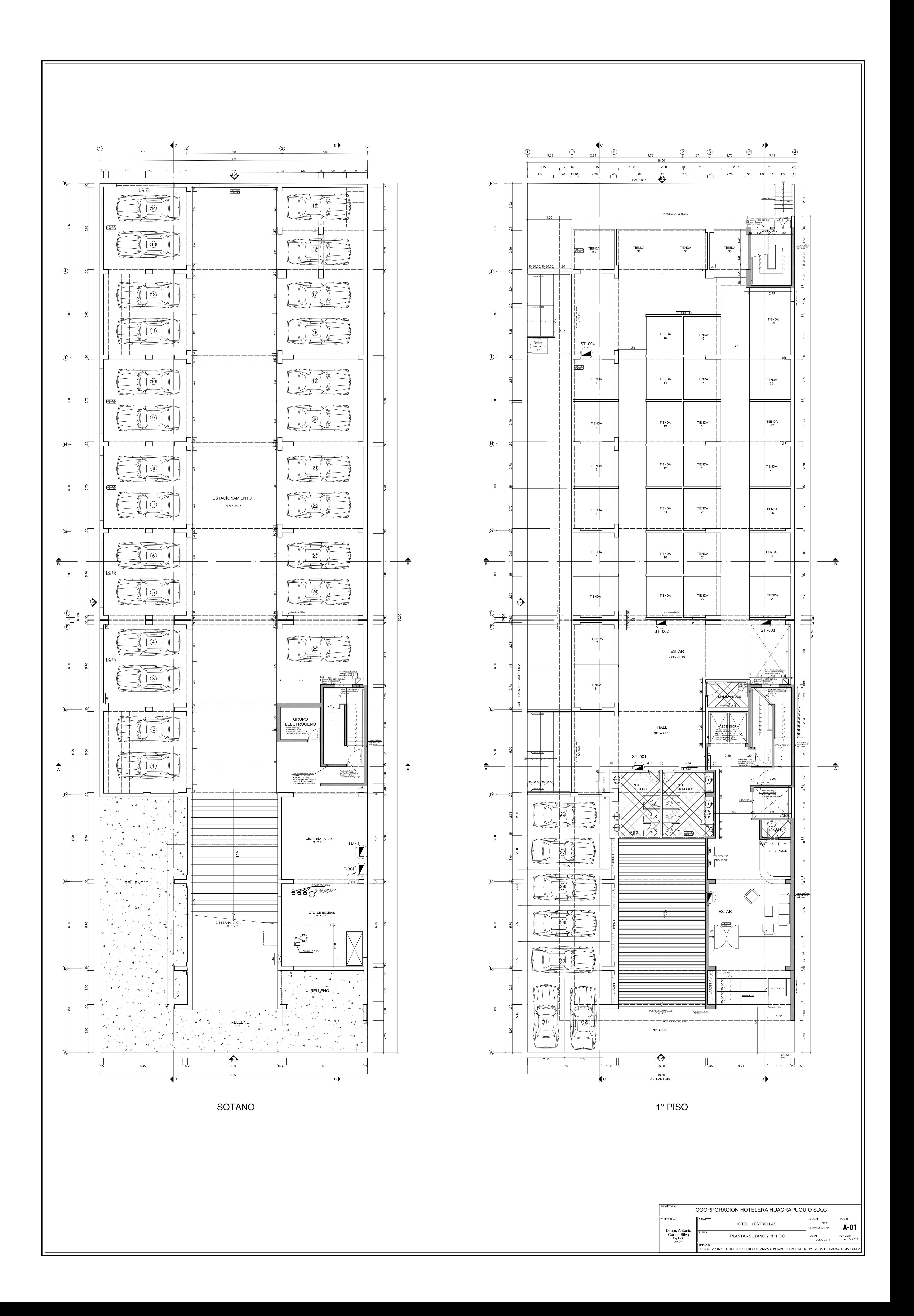

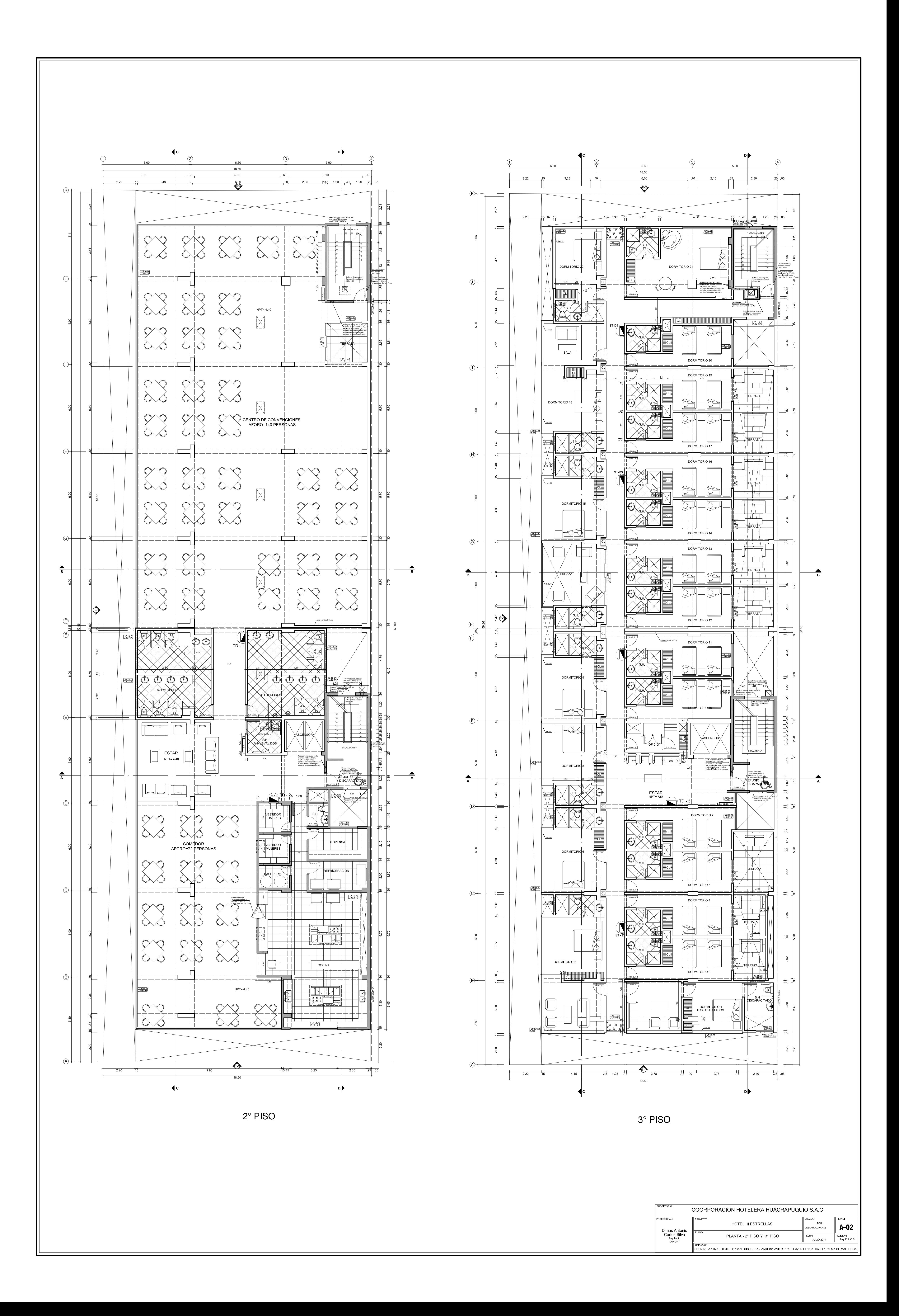

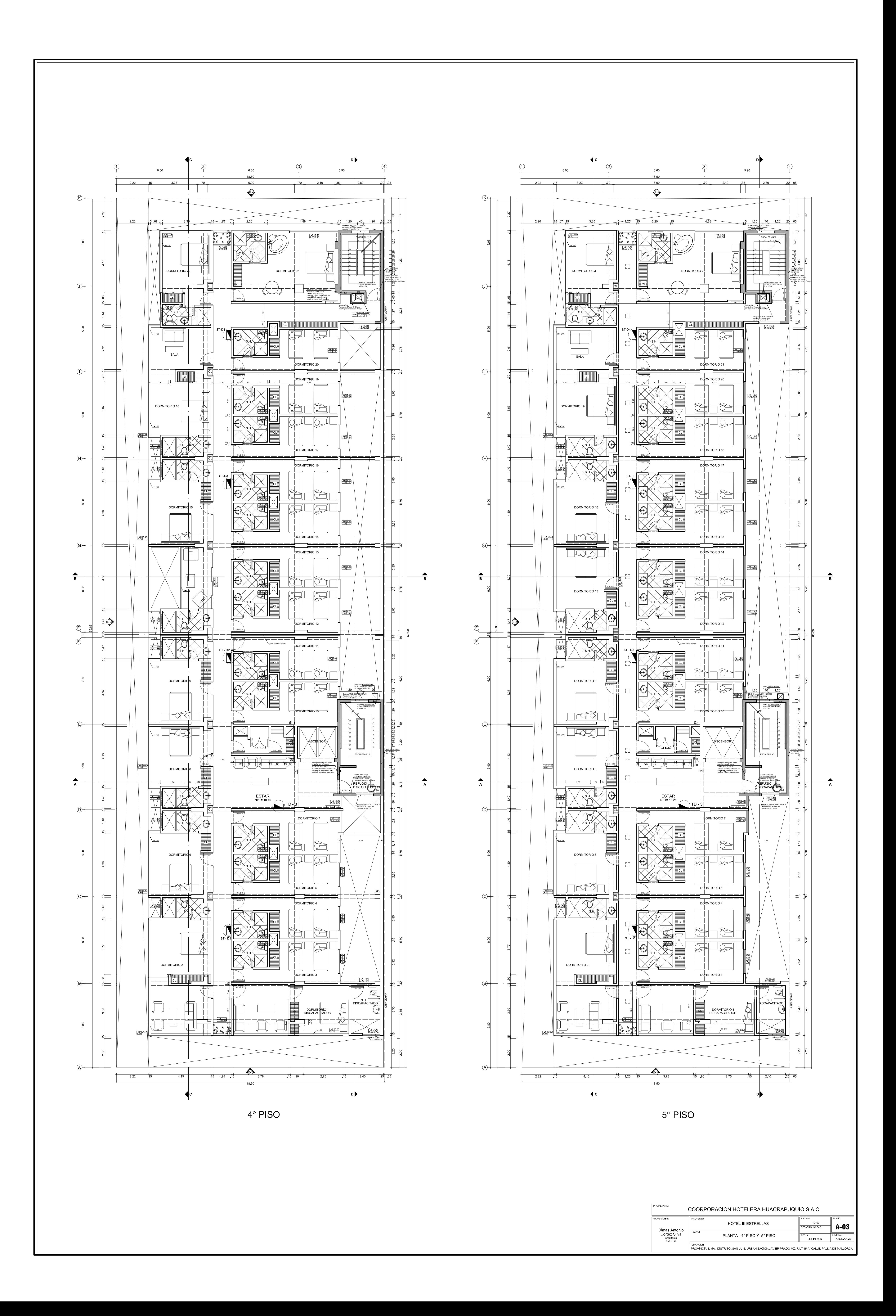

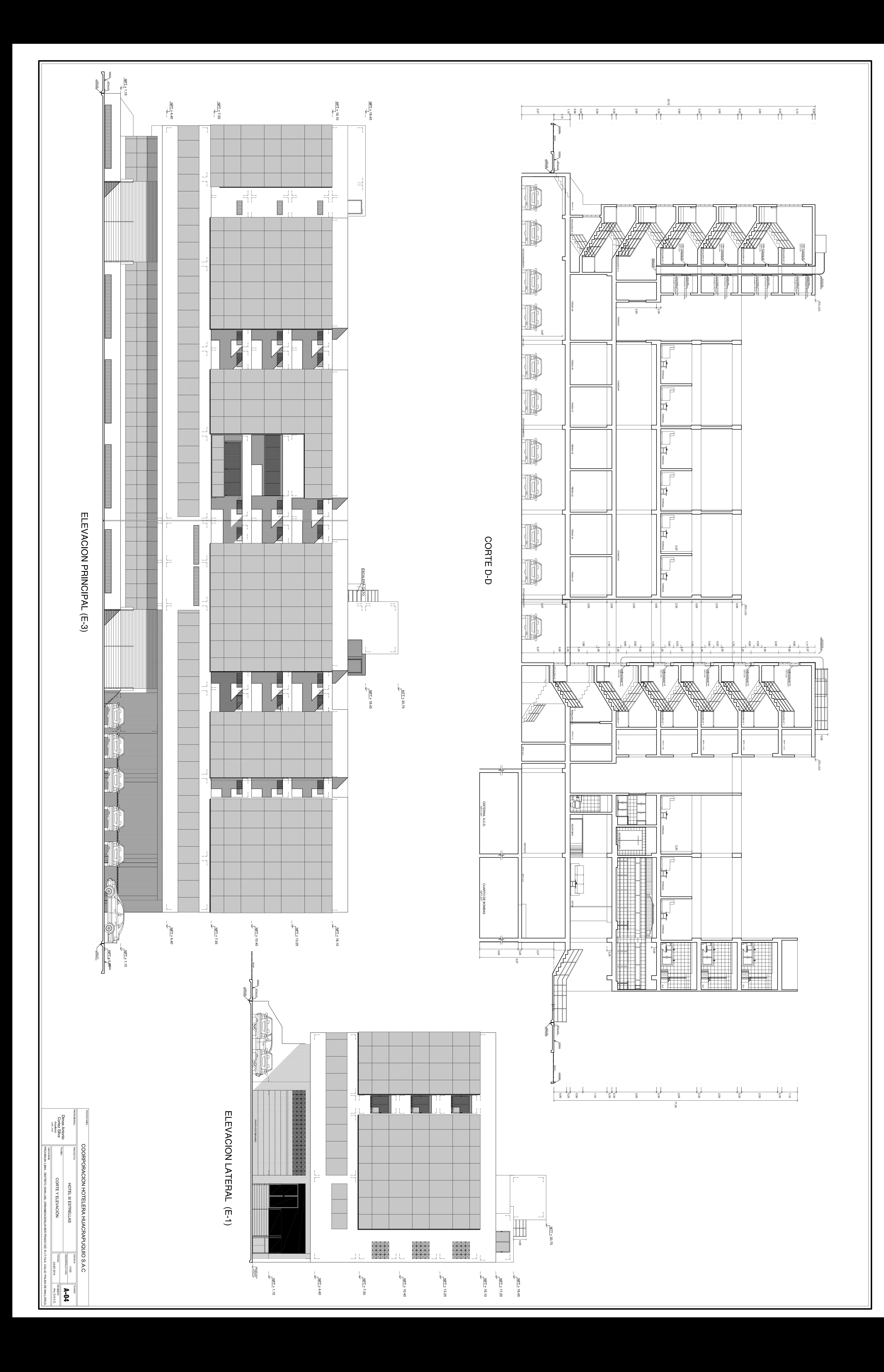